# **MATHEMATICAL MODEL FOR MULTIPLE COOLING TOWER PLUMES**

by Frank H. Y. Wu Robert C. Y. Koh

W. M. Keck Laboratory of Hydraulics and Water Resources Division of Engineering and Applied Science CALIFORNIA INSTITUTE OF TECHNOLOGY Pasadena, California

Report No. KH-R-37 July 1977

### MATHEMATICAL MODEL FOR MULTIPLE COOLING TOWER PLUMES

by

Frank H. Y. Wu Robert C. Y. Koh

Final Report

to

U.S. Environmental Protection Agency Corvallis Environmental Research Laboratory Corvallis, Oregon 97330

EPA Grant No. (5) R-803989-0l-l

W. M. Keck Laboratory of Hydraulics and Water Resources Division of Engineering and Applied Science California Institute of Technology Pasadena, California

Report No. KH-R-37 July 1977

 $\mathcal{L}$ 

### ACKNOWLEDGEMENTS

The writers would like to express their gratitude to Professors Norman H. Brooks and John F. Kennedy for providing valuable comments and suggestions during the investigation. They would also like to thank Drs. Mostafa Shirazi and Larry Winianski for several stimulating discussions on the project.

The work reported herein was supported by EPA Grant Number (5) R-803989-01-1.

#### ABSTRACT

A mathematical model is developed resulting in a computer program for the prediction of the behavior of plumes from multiple cooling towers with multiple cells. A general integral method based on the conservation of mass, momentum, energy (heat), and moisture fluxes (before and after plume merging), were employed in the prediction scheme. The effects of ambient stratifications of temperature, moisture, and wind are incorporated in the model.

An axisymmetric round plume is assumed to be emitted from each individual cell before interference with neighboring plumes. A finite length slot plume in the central part and two half round plumes at both ends of the merged plume were used to approximate the plume after merging. The entrainment and drag functions are calculated based on the modified merged plume shape.

The computer output provides the predicted plume properties such as excess plume temperature, humidity and liquid phase moisture (water droplet), plume trajectory, width, and dilution at the merging locations and the beginning and ending points of the visible part of the plumes. Detailed printout and contour plots of excess temperature and moisture distribution can also be obtained if desired.

Based on comparison with laboratory data this model gives good predictions for the case of dry plumes (no moisture involved). It should be noted that several empirical coefficients are as yet not accurately known. Verification of this model for the wet plume (such as for prototype cooling tower plumes) and the determination of the values for these empirical coefficients to be used in prototype applications must await detailed comparison with field data.

iii

### TABLE OF CONTENTS

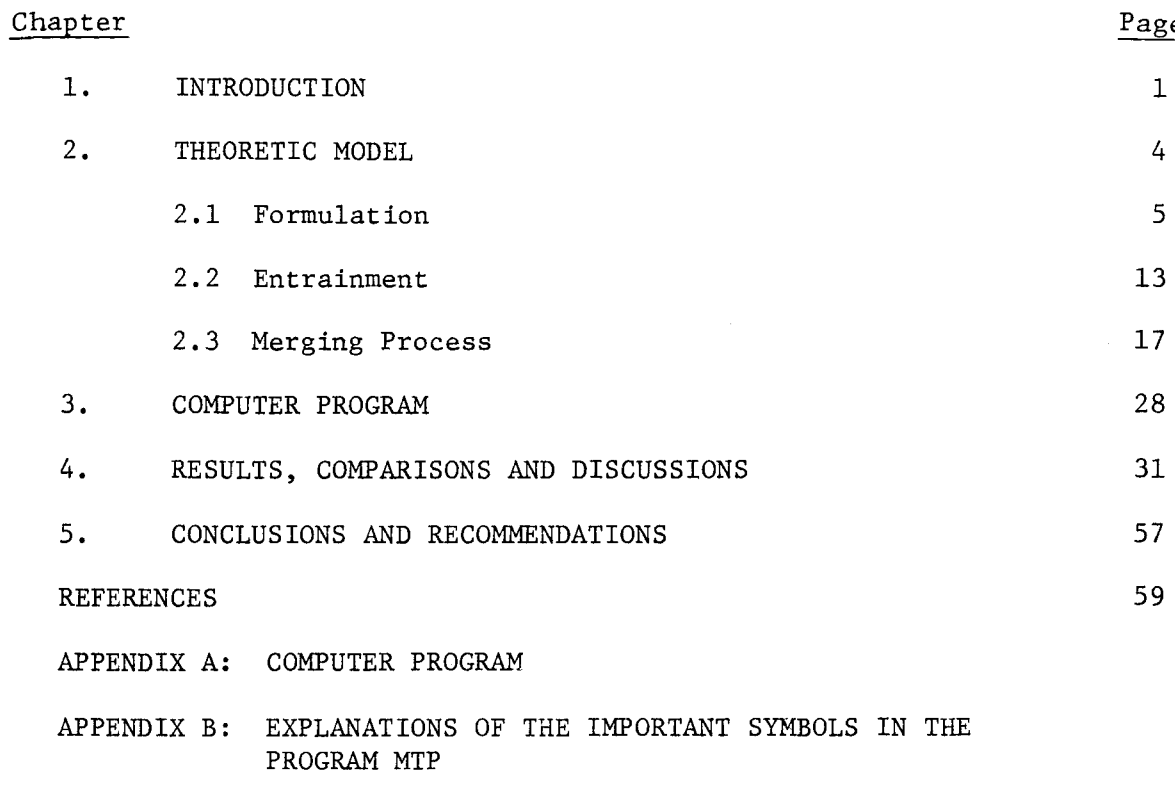

APPENDIX C: LISTING OF PROGRAM

### $\frac{e}{\sqrt{2}}$

 $\sim$ 

### LIST OF FIGURES

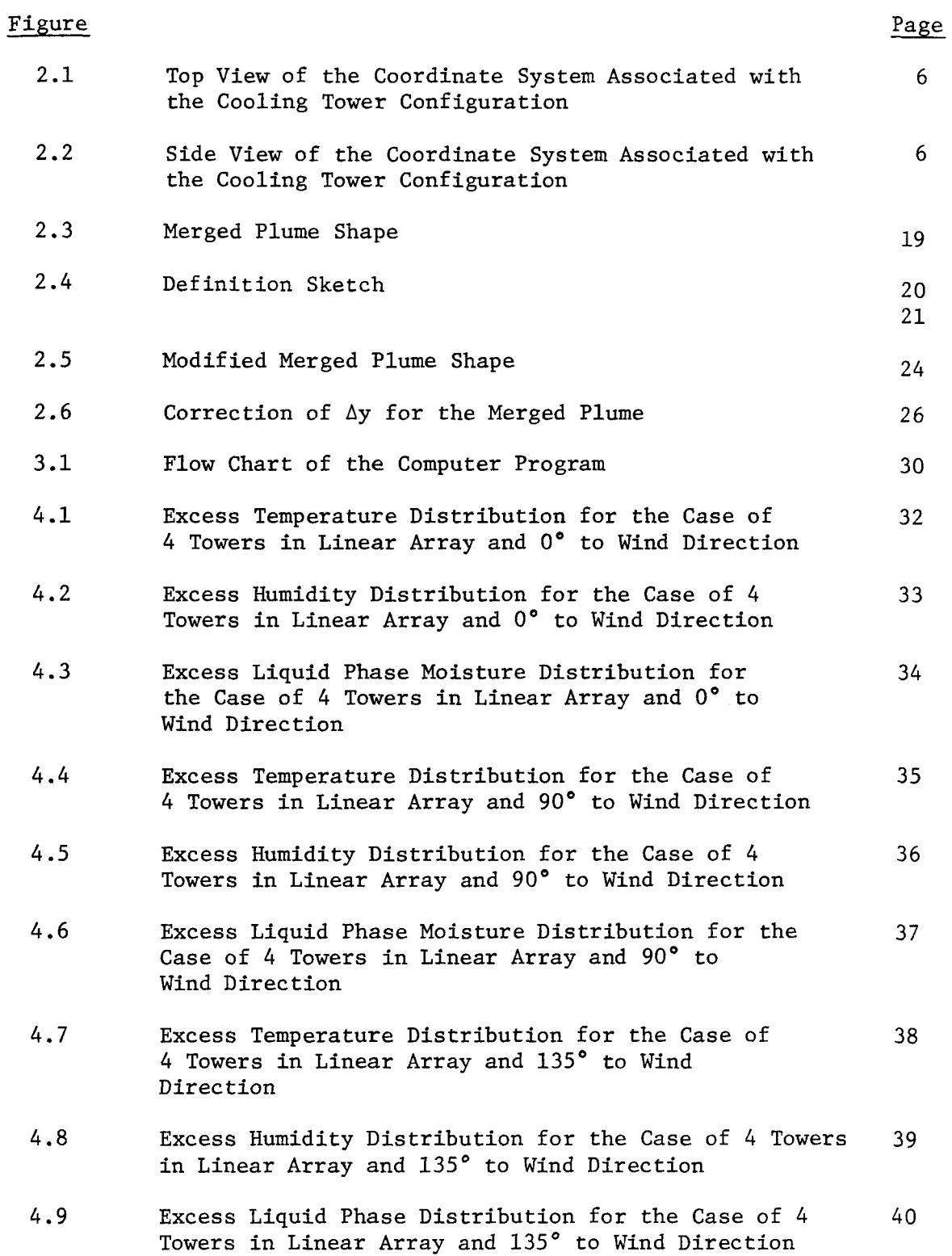

## LIST OF FIGURES (Continued)

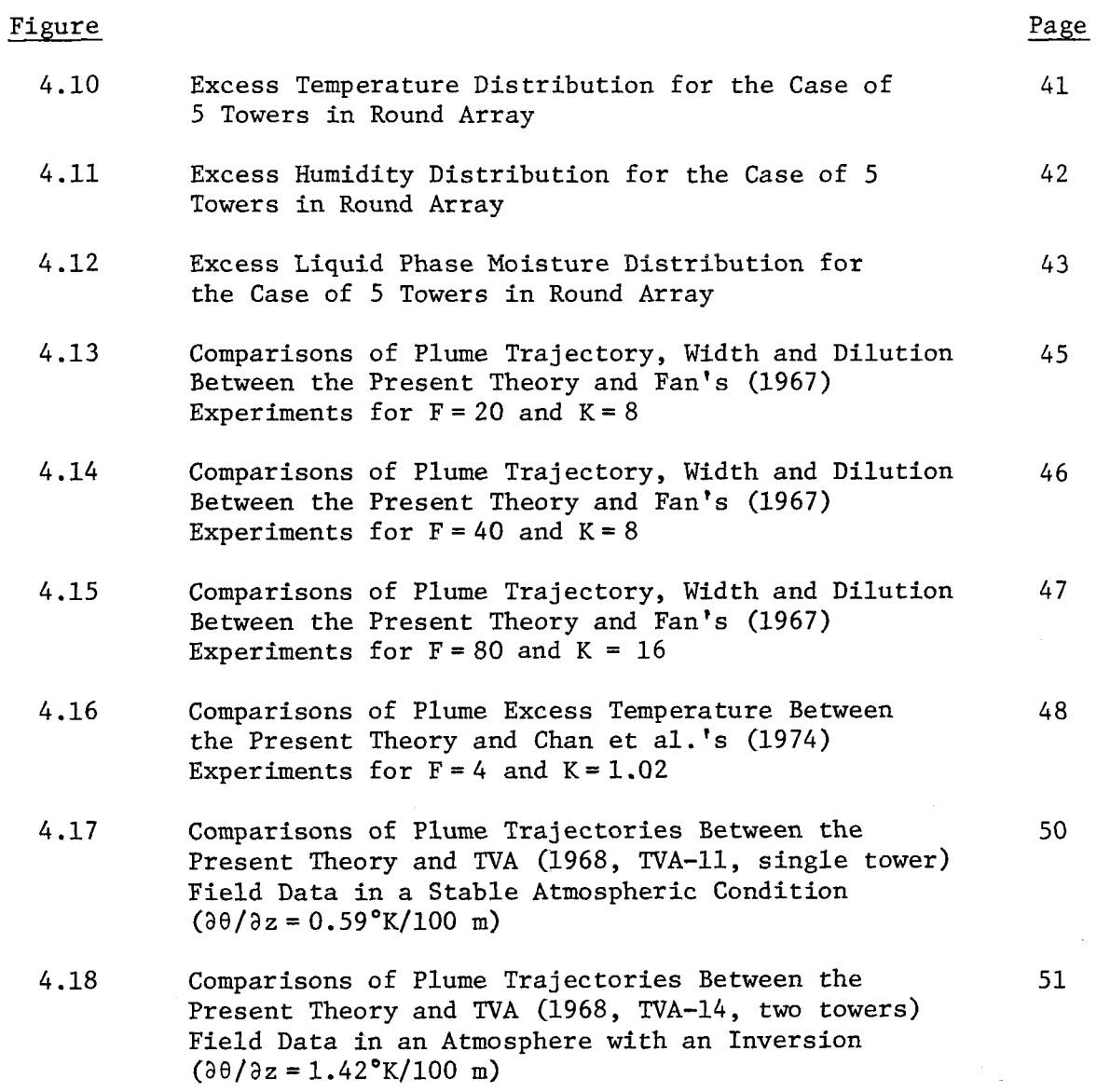

#### vii

### LIST OF TABLES

#### Table 4.1 4.2 4.3 4.4 Input Data Cards for Example Cases (Different Wind Directions to a Line Array (3 cases) and Round Array (one case) of Towers) Input Data Cards for Three Cases of Fan's (1967) Experiments with  $F = 20$ ,  $K = 8$ ;  $F = 40$ ,  $K = 8$ ; and  $F = 80$ ,  $K = 16$ Input Data Cards for Chan et al. 's (1974) Experiment with  $F = 4$ ,  $K = 1.02$ Input Data Cards for TVA (1968, TVA-II, single tower) Field Data in a Stable Atmospheric Condition  $(\partial \theta / \partial z = 0.59$ °K/100 m) 52 53 54 55

4.5 Input Data Cards for TVA (1968, TVA-14, two towers) Field Data in an Atmosphere with an Inversion  $(\partial \theta / \partial z = 1.42^{\circ} K / 100 \text{ m})$ 56

Page

### viii

 $\ddot{\phantom{a}}$ 

### LIST OF SYMBOLS

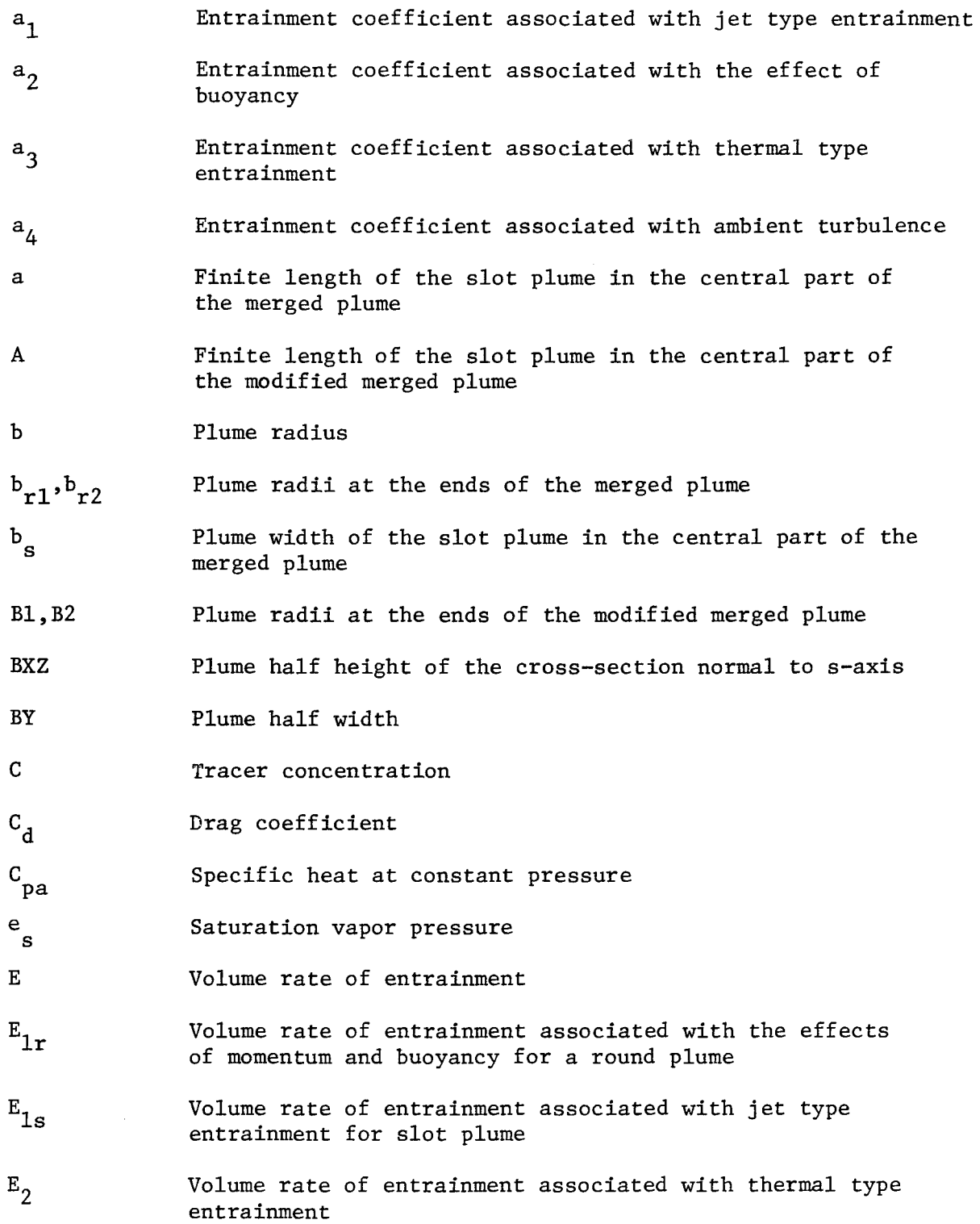

 $\hat{\mathbf{v}}$ 

### LIST OF SYMBOLS (Continued)

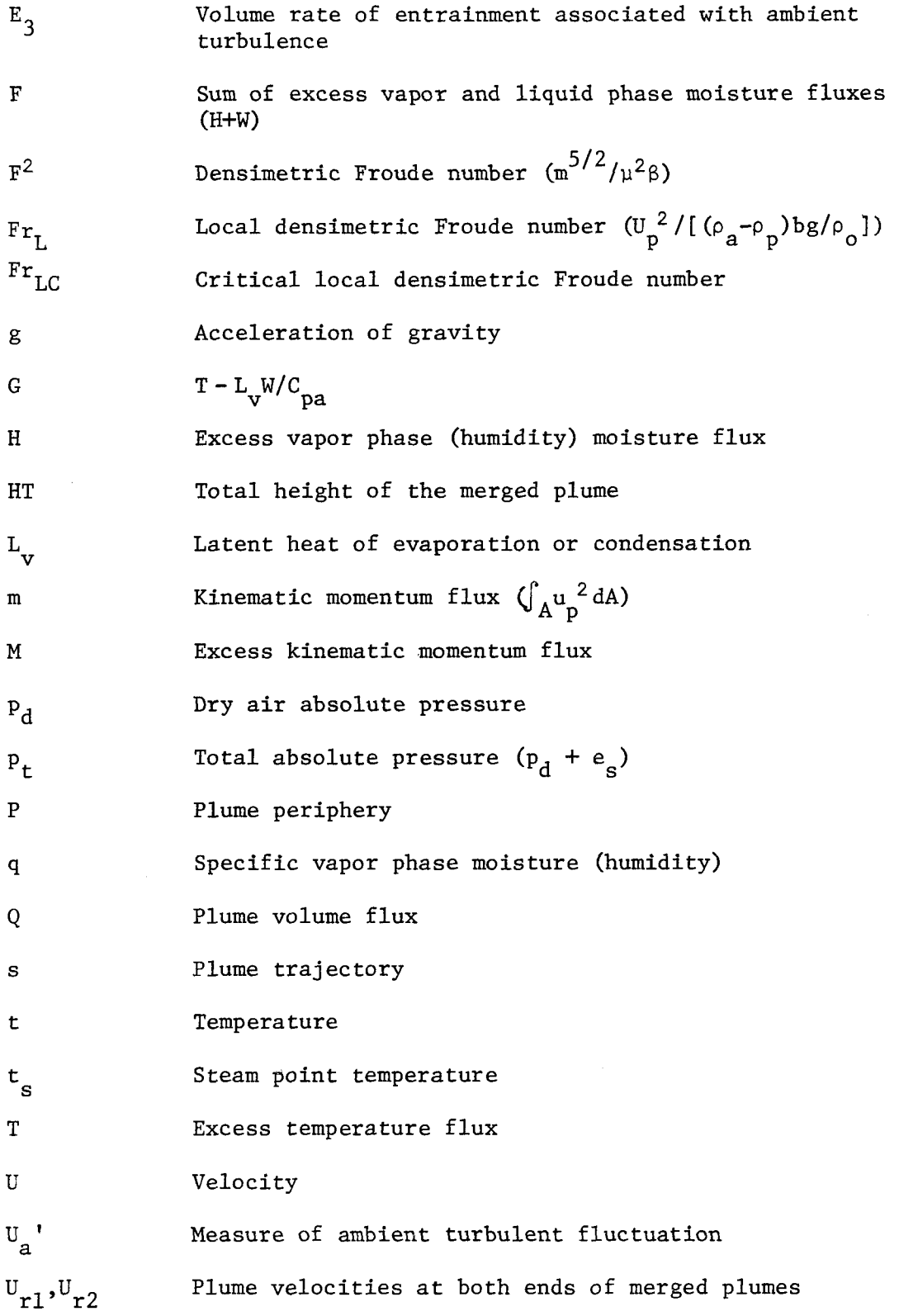

### LIST OF SYMBOLS (Continued)

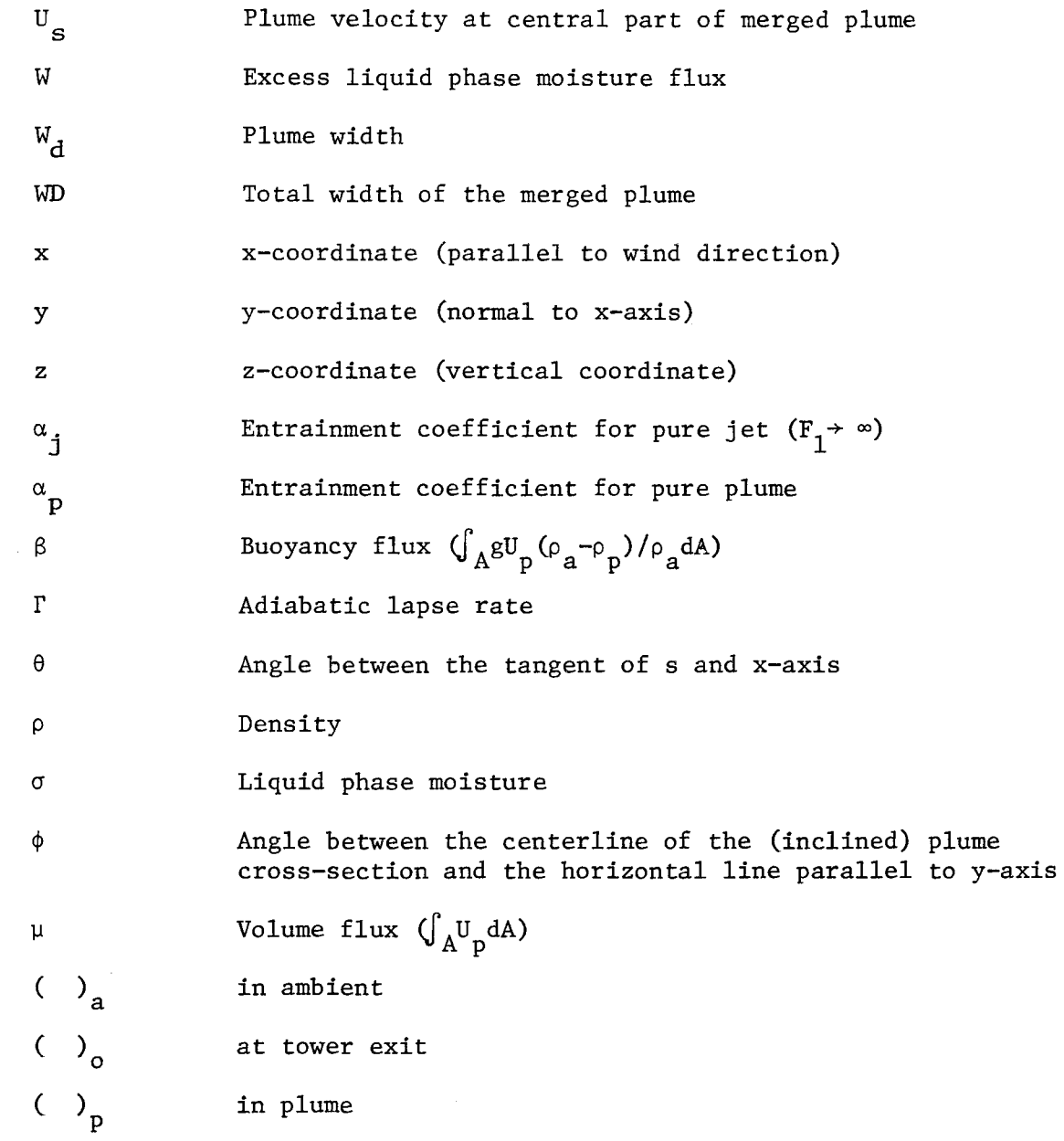

#### CHAPTER 1

#### INTRODUCTION

The use of multiple cooling towers is a common means of disposal of waste heat from large power plants. A better understanding of the behavior and interaction of plumes from multiple towers would be useful not only to cooling tower design and operation, but also in the assessment of their environmental impact. Due to the relatively close proximity of neighboring tower exits, the individual plumes from multiple cooling towers rapidly interfere with one another, thus changing the overall plume shape and its mixing characteristics. In addition, the ambient stability (temperature profile), humidity, wind velocity and wind direction to the tower array also influence the plume behavior. In this report a mathematical model resulting in a computer program is developed which will provide the framework to allow reasonable predictions to be made of the characteristics of plumes from multiple cooling towers under various ambient conditions.

Throughout this report, no distinction will be made between a plume and a jet. Neither will the distinction be made between the multiple plumes from the several cells of a tower and the multiple plumes from several individual towers.

The plume from a cooling tower is a buoyant jet which has been studied in the past by numerous investigators, such as Morton, et al. (1956), Morton (1957), Slawson and Csanady (1967,1971), Koh and Brooks (1975). Several existing single tower plume models, including dry and wet plumes, were developed by Briggs (1969), Hoult et al. (1969), Abraham (1970), Fox (1970), Csanady (1971), Wigley and Slawson (1971,1972),

-1-

Hirst (1971), Hanna (1972). Weil (1974), Wigley (1975a,b), and Schatzmann (1977).

A model for multiple plumes was first developed by Koh and Fan (1970) in analysing the analogous problem of disposal of waste heat into the ocean by mUltiple port diffusers. The integral method was used and the individual round buoyant jets were approximated by a two-dimensional slot jet after interference. A transition region during merging was considered. Although a discontinuous centerline temperature resulted at the point of merging, the overall predictions of the plume properties were quite satisfactory. Jirka and Harleman (1974) approached the multiple port diffuser problem by replacing it with an equivalent slot jet having the same mass and momentum fluxes as the multi-port discharge. As expected this method generally over-estimates dilution except for those instances when the plumes are very close to each other initially. Briggs (1974) added an enhancement factor to his single tower equation for plume rise by considering the effects of number of towers and tower spacing. Meyer et al.  $(1974)$  modified Briggs' equation and used a "peak factor" to develop a model which can give a fairly good prediction of visible plume length. However, the prediction of the plume trajectory is less accurate. Davis (1975) developed a mathematical model for calculating plume rise and dilution from multiple cell mechanical draft cooling towers with the wind normal to the tower array. The entrainment function used includes the effects of plume interference and the changing entrainment surfaces during merging. The model also provides calculation techniques for various modes of plume development. The plume properties remain continuous when the calculations proceed

 $-2-$ 

smoothly from one zone to another. The values of the coefficients in his entrainment function still need to be determined from suitable laboratory and field experiments.

Data from multiple towers are very scarce. Chan et a1. (1974) made laboratory simulations of plumes from multiple towers using water as the fluid medium. Two sets of normalized excess temperature distributions were presented. These are useful for model comparisons. The studies by Carpenter et a1. (1968) and Slawson et a1. (1975) at TVA gave field data on plume trajectory and some plume properties. More complete data including plume trajectory, width, dilution, and ambient conditions (i.e. temperature, humidity and wind velocity profiles, wind direction to tower array, tower configuration, etc.) however are required for proper verification.

The model developed in this report is based on a general integral method applied to the conservation equations for mass, momentum, energy, and moisture fluxes. An axisymmetric round plume is assumed initially for each tower exit. As the plumes merge, combinations of round and slot plumes are employed to simulate the shape of the resulting merged plumes. The merging criteria, merging processes, changes of plume shape and entrainment functinns are a part of the model and are discussed in Chapter 2. Some results of model predictions and comparisons with laboratory and field data are presented and discussed in Chapter 4. A computer program has been written to perform the calculations and is included in Chapter 3 and Appendices A and C.

-3-

 $\label{eq:2.1} \nabla \cdot \mathbf{E} = \left\{ \begin{array}{ll} \mathbf{E}^{\text{max}}_{\text{max}} & \mathbf{E}^{\text{max}}_{\text{max}} \\ \mathbf{E}^{\text{max}}_{\text{max}} & \mathbf{E}^{\text{max}}_{\text{max}} \\ \mathbf{E}^{\text{max}}_{\text{max}} & \mathbf{E}^{\text{max}}_{\text{max}} \\ \mathbf{E}^{\text{max}}_{\text{max}} & \mathbf{E}^{\text{max}}_{\text{max}} \\ \mathbf{E}^{\text{max}}_{\text{max}} & \mathbf{E}^{\text{max}}_{\text{$ 

 $\label{eq:2.1} \frac{1}{\sqrt{2}}\left(\frac{1}{\sqrt{2}}\right)^{2} \left(\frac{1}{\sqrt{2}}\right)^{2} \left(\frac{1}{\sqrt{2}}\right)^{2} \left(\frac{1}{\sqrt{2}}\right)^{2} \left(\frac{1}{\sqrt{2}}\right)^{2} \left(\frac{1}{\sqrt{2}}\right)^{2} \left(\frac{1}{\sqrt{2}}\right)^{2} \left(\frac{1}{\sqrt{2}}\right)^{2} \left(\frac{1}{\sqrt{2}}\right)^{2} \left(\frac{1}{\sqrt{2}}\right)^{2} \left(\frac{1}{\sqrt{2}}\right)^{2} \left(\$ 

#### CHAPTER 2

#### THEORETICAL MODEL

The present mathemtical model is developed for the prediction of plume properties from multiple cooling towers. These include plume temperature, moisture (vapor and liquid phases), excess temperature, excess moisture, velocity, width, dilution, trajectory and visible plume length. For ease of application to practical situations, this model is capable of handling rather arbitrary vertical profiles of ambient temperature, humidity, and velocity; arbitrary but steady wind direction to the tower array; and randomly arranged tower configurations.

The assumptions made in developing this model are as follows:

1. The flow is fully turbulent. Molecular transport can be neglected in comparison with turbulent transport so that there is no Reynolds number dependence.

2. Longitudinal turbulent transport is small compared with longitudinal advective transport.

3. Pressure is hydrostatic throughout the flow field.

4. The cross-plume profiles are similar for plume velocity, temperature, density, humidity and liquid phase moisture.

5. The Boussinesq assumption is valid. This implies that the variations of fluid density throughout the flow field are small compared with the reference density chosen. The variations in density are only considered in the buoyancy term.

Using these assumptions, a general integral model for multiple cooling tower plumes based on the conservation of mass, momentum, energy and moisture fluxes along the plume trajectory is developed. By providing

 $-4-$ 

the ambient conditions and the empirical equations for entrainment and drag, the conservation equations are integrated stepwise for the center line properties along the plume trajectory. Before interference the plumes are assumed to be individual, axisymmetric, round buoyant jets. During the merging process, a combination of a finite slot jet in the central part and two half round jets at both ends is assumed to be the cross-sectional shape of the merged plume as an approximation but only for the calculation of entrainment and drag. Finally, the completely merged plume gradually tends to become round in cross section again, whereupon the individual axisymmetric analysis is reapplied. The formulations of the basic plume conservation equations, entrainment function, merging criterion and merging process are presented in the following sections.

### 2.1 Formulation

The coordinate system chosen with a typical cooling tower configuration is shown in Figures 2.1 and 2.2. The x-axis is parallel to the steady ambient wind direction. s is the coordinate along the plume path and  $\theta$  is the angle between the tangent to s and the x-axis. The individual plumes from the cooling tower cells are presumed to be discharged vertically into a stratified atmosphere, and bent over due to the effect of ambient wind. The plume properties are defined as velocity U, density  $\rho$ , temperature t, specific humidity q, and liquid phase moisture 0. Here, the specific humidity (vapor phase moisture) q and liquid phase moisture  $\sigma$  are defined as the ratio of mass of vapor (or liquid) phase moisture to the total mass of the mixture in a unit volume. The subscripts 0, p, and a are used for the values at tower

-5-

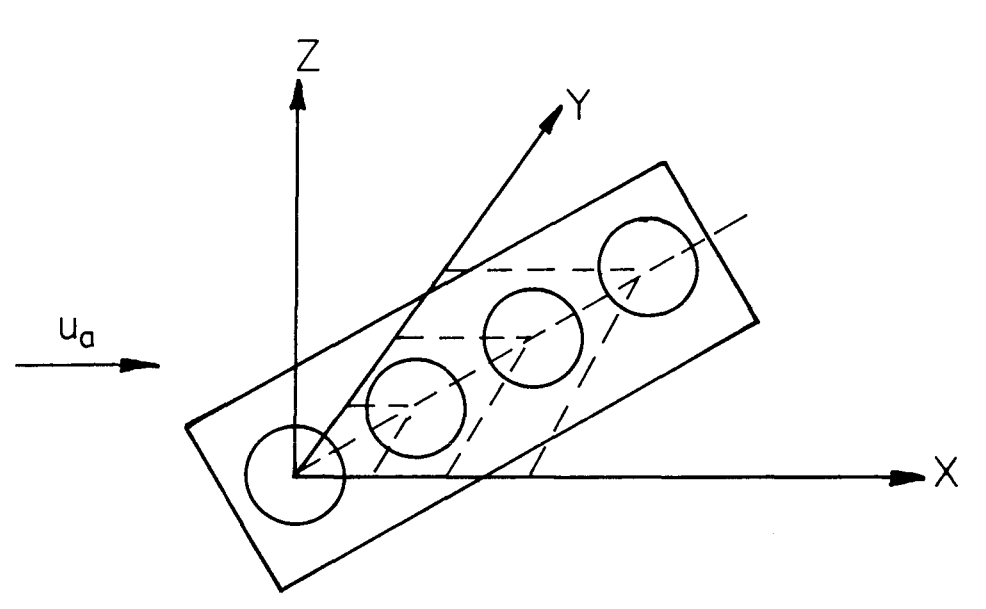

Figure 2.1 Top View of the Coordinate System Associated with the Cooling Tower Configuration

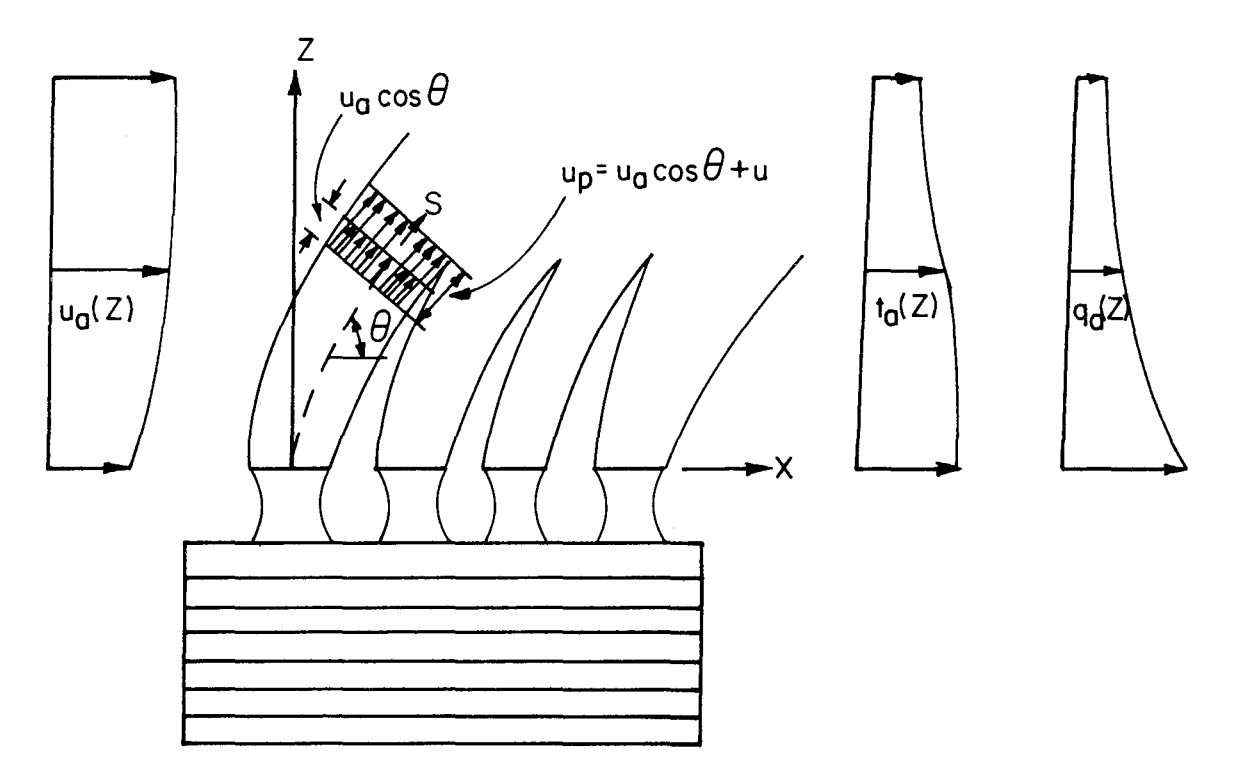

Figure 2.2 Side View of the Coordinate System Associated with the Cooling Tower Configuration

exit, in the plume, and in the ambient atmosphere, respectively. The plume volume flux Q, kinematic momentum flux M, temperature deficiency flux T, vapor phase moisture (or humidity) deficiency flux H, and liquid phase moisture deficiency flux Ware defined as follows:

$$
Q = \int_{A} U_{p} dA
$$
 (2.1)

$$
M = \int_{A} U_p^2 dA \qquad (2.2)
$$

$$
T = \int_{A} (t_p - t_a) U_p dA
$$
 (2.3)

$$
H = \int_{A} (q_{p} - q_{a}) \upsilon_{p} dA \qquad (2.4)
$$

$$
W = \int_{A} (\sigma_{p} - \sigma_{a}) U_{p} dA
$$
 (2.5)

Any 'rainout' of liquid droplets in the ambient atmosphere will be neglected so that  $\sigma_{\mathbf{a}}$  is equal to zero.

The conservation of mass equation is:

$$
\frac{\mathrm{d}}{\mathrm{d}\mathbf{s}} \quad \{\quad \int_{\mathbf{A}} \rho_{\mathbf{p}} \mathbf{U}_{\mathbf{p}} \quad \mathrm{d}\mathbf{A} \quad \} = \rho_{\mathbf{a}} \mathbf{E} \tag{2.6}
$$

where E is the volume rate of entrainment of ambient fluid. The function used for E is an empirical expression including the effects of plume geometry, local mean velocity, buoyancy and ambient turbulence. The detailed form of E is presented in Section 2.2.

The conservation equation for horizontal momentum flux is:

$$
\frac{d}{ds} \left\{ \int_{A} \rho_p u_p^2 dA \cdot \cos \theta \right\} = \rho_a u_a E + \frac{1}{2} \rho_a u_a^2 \sin^2 \theta C_d W_d |\sin \theta|
$$
\n(2.7)

where the first term on the right hand side of equation  $(2.7)$  is due to the momentum of the entrained ambient fluid and the second term is due to the horizontal drag force (Fan, 1967) on the plume;  $C_d$  is a drag coefficient to be determined empirically and  $W_d$  is the width of the plume; the absolute value of  $sin\theta$  is used in order to account for both the ascending and descending parts of the plume.

The conservation equation for vertical momentum flux is:

$$
\frac{d}{ds} \left\{ \int_A \rho_p U_p^2 dA \cdot \sin\theta \right\} =
$$
  
g $\int_A (\rho_a - \rho_p) dA - g \int_A \rho_p \sigma_p dA \frac{1}{2} \rho_a U_a^2 \cdot \sin^2 \theta C_d W_d \cos\theta$  (2.8)

where the first term on the right hand side of equation (2.8) is the buoyancy force due to the density difference between the plume and ambient fluid; the second term is the effect of the weight of liquid droplets suspended in the plume; the third term is the vertical drag force on the plume with the negative and positive signs corresponding to  $0 \le \theta \le \pi/2$  and  $-\pi/2 \le \theta \le 0$ , respectively.

Koh and Fan (1970) have shown that the governing equation for the flux of a tracer quantity C is as follows:

$$
\frac{d}{ds} \int_{A} (C_p - C_a) U_p dA = - \frac{dC_a}{ds} \int_{A} U_p dA
$$
 (2.9)

where  $C_p$  and  $C_a$  are the tracer concentrations in the plume and the ambient, respectively. Now considering the temperature flux and also taking into account the effects of atmospheric adiabatic lapse rate  $\Gamma$  and the liberation of latent heat due to condensation of water vapor inside the plume (Csanady, 1971), the conservation equation for energy (or heat) flux is derived as follows:

$$
\frac{d}{ds} \int_{A} (t_{p} - t_{a}) \, v_{p} \, dA = - \left( \frac{d T_{a}}{dz} + \Gamma \right) \sin \theta \int_{A} v_{p} \, dA + \frac{d}{ds} \int_{A} \frac{L_{v}}{C_{pa}} \, \sigma_{p} \, v_{p} \, dA
$$
\n(2.10)

where  $L_y$  is the latent heat of evaporation (or condensation) i.e.,  $L_V(t) = [597.31 - 0.57x(t^{\circ}C)] \times 4.1868 \text{ Jg}^{-1} \text{ for } t \ge 0^{\circ}C \text{ and }$  $L_V = [677 + 0.622 \times (t^{\circ}C)] \times 4.1868$  for  $t < 0^{\circ}C$ , and  $C_{pa}$  is the specific heat of air at constant pressure.

The conservation equation for (vapor and liquid phase) moisture flux is:

$$
\frac{d}{ds} \int_{A} (q_p - q_a) U_p dA + \frac{d}{ds} \int_{A} \sigma_p U_p dA = -\frac{dq_a}{dz} \sin\theta \int_{A} U_p dA
$$
\n(2.11)

We assume a top-hat distribution of plume properties across the plume. Therefore,  $\mathbb{U}_p$ ,  $\mathbb{T}_p$ ,  $\mathbb{P}_p$ ,  $\mathbb{q}_p$ , and  $\mathbb{F}_p$  are constants inside the plume. In particular,  $\mathbb{U}_p$  is defined as follows:

$$
U_p = U_a \cos\theta + U \qquad (2.12)
$$

where U is the 'net' plume velocity relative to the ambient wind.

Applying the relationship between temperature and density for a constant pressure process (pressure variations in the plume cross section is neglected) we can write:

$$
\frac{\rho_a}{\rho_p} = \frac{t_p}{t_a} \text{ ; and } \frac{\rho_a - \rho_p}{\rho_p} = \frac{t - t_a}{t_a} \tag{2.13}
$$

The conservation equations may now be rewritten as:

$$
\frac{dQ}{dS} = \frac{t}{t_a} E
$$
 (2.14)

$$
\frac{d}{ds} \{ M \cos \theta \} = \frac{t}{t_a} \{ U_a E + 0.5 U_a^2 \sin^2 \theta C_d W_d | \sin \theta \} \qquad (2.15)
$$

$$
\frac{d}{ds} \{ M \sin \theta \} = g \{ \frac{t_p - t_a}{t_a} - q_p \} \int_A dA + \frac{t_p}{t_a} 0.5 \, u_a^2 \sin^2 \theta \, c_d \, w_d \cos \theta
$$
\n(2.16)

$$
\frac{d}{ds} \left\{ T - \frac{L_v}{C_{pa}} W \right\} = - \left( \frac{d}{dz} + \Gamma \right) \cdot \sin \theta \cdot Q \qquad (2.17)
$$

$$
\frac{d}{ds} \{H + W\} = -\frac{dq}{dz} \cdot \sin\theta \cdot Q \qquad (2.18)
$$

In addition, the equations for the geometrical relations yield

$$
\frac{dx}{ds} = \cos\theta \tag{2.19}
$$

$$
\frac{dz}{ds} = \sin\theta \tag{2.20}
$$

Since  $\mathbb{U}_p$ ,  $\mathbf{t}_p$ ,  $\mathbf{\sigma}_p$  and  $\mathbb{W}_d$  can be written in terms of M, Q, T and  $\mathbb{W}$ (Koh and Fan, 1970); for instance,  $U_p = 2M/Q$  for round plume, the system of equations (2.14) to (2.20) constitute seven ordinary differential equations for the eight unknowns,  $Q$ ,  $M$ ,  $\theta$ ,  $T$ ,  $H$ ,  $W$ ,  $x$  and  $z$  as functions of s. For closure, one more equation is needed. This extra condition is:

$$
\sigma_p = 0 \qquad \text{for } q_p < q_{sp} \text{ (dry plume)}
$$
\n(2.21)

$$
q_p = q_{sp} (t_p) \quad \text{for } q_p \ge q_{sp} \text{ (wet plume)}
$$

-11-

where  $q_{SD}$  is the plume saturation specific humidity.

Equation (2.21) implies that when the plume is unsaturated, no liquid phase moisture due to condensation need be considered and when the plume is saturated, the plume humidity is equal to the plume saturation specific humidity. To calculate the saturated specific humidity, thermodynamic equilibrium between liquid and vapor is assumed. The Clausius-Clapeyron equation (or tabulated values) can then be used to calculate the saturated humidity. The equation used in the model to calculate the saturated specific humidity  $q_{s}$  is (Linsley et al., 1975):

$$
q_{s}(t,p) = \frac{0.622 e_{s}(t)}{P_{t} - 0.378 e_{s}(t)} = \frac{0.622 e_{s}(t)}{P_{d}(z) + e_{s}(t) - 0.378 e_{s}(t)}
$$
\n(2.22)

where t and p are absolute temperature and pressure, respectively;  $P_{+}$ is the total pressure which is the sum of the dry air pressure  $P_d(z)$ and the saturated vapor pressure  $e_g(t)$ .

Since the variation of pressure is small (for instance,  $\Delta P = 1\%$  of P corresponding to  $\Delta z \approx 100$ M), the absolute pressure at sea level (i.e.,  $P_d = 1013.25$  mb) is used in equation (2.22), which becomes:

$$
q_{s}(t) = \frac{0.622 e_{s}(t)}{1013.25 + 0.622 e_{s}(t)}
$$
 (2.23)

An approximate expression of  $e_{\rm s}(t)$  was developed by Richards (1971)

e<sub>s</sub>(t)=1013.25 x exp(13.3185 t<sub>v</sub>-1.9760 t<sub>v</sub><sup>2</sup> - 0.6445 t<sub>v</sub><sup>3</sup>-0.1299 t<sub>v</sub><sup>4</sup>) where

$$
t_v = 1 - \frac{t_s}{t}
$$

and  $t_{\alpha}$  is the steam point temperature ( ${}^{\circ}$ K). The result from this equation is very accurate (to within 0.1%) over the wide range of temperature -50°C to 140°C (Wigley, 1974). Within the range 0° to 100°C it is accurate to within the limits of accuracy of the accepted Goff-Gratch formula.  $In$ this study  $t_c$  is equal to 373.16°K. Because both  $q_c$  and t are unknown in the governing equations, the implicit form of equation (2.23) would require an iteration scheme in the calculation. In the model, the Newton method was adopted for this iteration.

With the additional equation (2.23) and the Newton iteration method, the system of equations  $(2.14)$  to  $(2.21)$  may now be solved given the initial values of the unknowns at tower exit (or  $s=0$ ). The initial values are as follows;

$$
Q_{o} = \int_{A} U_{p} dA = \frac{\pi}{4} D_{o}^{2} U_{o}
$$
\n
$$
\theta_{o} = 90^{\circ}
$$
\n
$$
M_{o} \cos \theta_{o} = 0
$$
\n
$$
M_{o} \sin \theta_{o} = \int_{A} U_{p}^{2} dA = \frac{\pi}{4} D_{o}^{2} U_{o}^{2} = Q_{o} U_{o}
$$
\n
$$
G_{o} = T_{o} - \frac{L_{v}}{C_{pa}} W_{o} = \frac{\pi}{4} D_{o}^{2} U_{o} (t_{o} - t_{ao} - \frac{L_{v}}{C_{pa}} \sigma_{o})
$$
\n
$$
= Q_{o} (t_{o} - t_{ao} - \frac{L_{v}}{C_{pa}} \sigma_{o})
$$
\n
$$
F_{o} = H_{o} + W_{o} = \frac{\pi}{4} D_{o}^{2} U_{o} (q_{o} - q_{ao} + \sigma_{o})
$$
\n
$$
= Q_{o} (q_{o} - q_{ao} + \sigma_{o})
$$
\n
$$
x_{o} = 0
$$
\n
$$
z_{o} = 0
$$

where the subscripts 0 and ao are associated with the values at tower exit (or initial values) and the ambient at the same level, and  $L_V(t) = [597.31 - 0.57 \times t_0^{\circ}$  (°C)] x 4.1868 Jg<sup>-1</sup>, and  $C_{pa} = 1.005 \text{ Jg}^{-1}$ °K<sup>-1</sup>.

### 2.2 Entrainment

The entrainment of ambient fluid into the plume is a function of plume geometry, local mean velocity, buoyancy, and ambient turbulence. The entrainment function first proposed by Morton et al. (1956) is:

$$
E_{1r} = \alpha 2\pi b U_p
$$
 (2.25)

where  $\alpha$  is entrainment coefficient determined from experiments; b is the round jet radius; and  $U_p$  is the jet centerline velocity.

Based on the integral conservation equations of mass, momentum, energy, and mechanical energy, and assuming similar profiles, Fox (1970) and Hirst (1971) derived an entrainment function for round jets which includes the effect of buoyancy to the entrainment. It reads as follows:

$$
E_{1r} = (a_1 + \frac{a_2}{Fr_L} \sin\theta) 2\pi b U_p
$$
 (2.26)

where  $a_1$  and  $a_2$  are entrainment coefficients, and  $Fr_{\overline{L}}$  is the local where  $a_1$  and  $a_2$  are entrainment coefficients, and  $Fr_L$  is the<br>densimetric Froude number defined as  $Fr_L = U_p^2/[(\rho_a - \rho_p)]$  $^{2}/[(\rho_{a} - \rho_{p}) \ b \ g/\rho_{0}] =$  $U_p^2/[(t_p - t_a) t_0 \log / t_p t_a]$ , and g is gravitational acceleration. Based on experimental results,  $a_1$  was determined to be 0.057 for pure round jet with Gaussian profile distribution (i.e.,  $Fr_{\overline{L}} \rightarrow \infty$ ). Hirst (1971) suggested the value of  $a_2 = 0.97$ . This appears to be too large when his results are compared with experiments. A better estimate of the value of  $a_2$  can be made from the work of List and Imberger (1973), who, based on dimensional analysis and experimental data, derived a similar expression for  $E_{1r}$  for round jets (Koh and Brooks, 1975)

$$
E_{1r} = (0.057 + \frac{0.083}{F^2}) 2\pi b U_p
$$
 (2.27)

where  $F^2 = m^{5/2}/\mu^2\beta$  with m being the kinematic momentum flux  $\int_{A} U_{p}^{2} dA$ ,  $\mu$  the volume flux =  $\int_{A} U_{p} dA$ , and  $\beta$  the buoyancy flux =  $\int_{A}$  gU<sub>p</sub>  $\frac{\rho_{a} - \rho_{p}}{\rho_{a}} dA$ .

Comparing equations (2.26) and (2.27) in a quiescent ambient (i.e. sin $\theta = 1$ ) and calculating  $F^2$  by using the Gaussian similarity profiles for U<sub>p</sub> and  $\rho_p$ , one finds  $a_2 = 0.083 \text{ Fr}_{L}/\text{F}^2 \approx 0.4775$ . Hence equation (2.26) becomes

$$
E_{1r} = (0.057 + \frac{0.4775}{F r_L} \sin\theta) 2\pi b U_p
$$
 (2.28)

The entrainment coefficient  $\alpha$  in equation (2.25) has the extreme values for pure jet (i.e.,  $Fr_L \rightarrow \infty$ )  $\alpha_j = 0.057$  and pure plume (i.e.,  $Fr_L \rightarrow 0$ )  $\alpha_p$  = 0.082 in a quiescent ambient. A critical value of  $Fr_L$ may be determined from

$$
0.082 = 0.057 + \frac{0.4775}{F r_{LC}}
$$

which gives

$$
Fr_{LC} = 19.1
$$

For Gaussian similarity profiles of plume properties it will be assumed that

$$
E_{1r} = (0.057 + \frac{0.4775}{Fr_{L}} \sin\theta) 2\pi b U_{p} \text{ for } Fr_{L} > 19.1
$$
\n
$$
= 0.082 \cdot 2\pi b U_{p} \qquad \text{for } Fr_{L} \le 19.1
$$
\n(2.29)

which implies that  $Fr_{L} = 19.1$  was considered a small number below which the entrainment of a buoyant jet is similar to that of a pure plume.

Experimental results for two-dimensional slot jet are not sufficiently comprehensive to obtain a similar entrainment expression [i.e., equation (2.29)] (Koh and Brooks, 1975). Therefore, based on the experimentally determined entrainment coefficient, the following form will be used for the slot jet with Gaussian profile distribution, viz.,

$$
E_{1s} = 0.14 \cdot 2A \cdot U_p
$$
 (2.30)

where A is the length of the slot jet.

The entrainment functions embodied in equations (2.29) and (2.30) are based on Gaussian profiles of plume properties. In this study, top-hat similarity profiles are assumed. The difference in the resulting entrainment functions [equations (2.29) and (2.30)] due to this is a factor of  $\sqrt{2}$ . Therefore, equations (2.29) and (2.30) can be rewritten as follows:

$$
E_{1r} = (0.0806 + \frac{0.6753}{F r_L} \sin\theta) 2\pi b U_p \quad \text{for } Fr_L > 19.1
$$
\n
$$
= 0.1160 \quad 2\pi b U_p \quad \text{for } Fr_L \le 19.1
$$
\n(2.31)

$$
E_{1s} = 0.198 \cdot 2AU_p \tag{2.32}
$$

As the plume bends over towards the direction of the ambient wind, the plume velocity is about equal to the wind velocity. Then the entrainment should be nearly as if the plume were a two-dimensional thermal in a stagnant atmosphere. This entrainment is proportional to the jet periphery and the velocity of the thermal. Abraham (1970) proposed the

following form

 $E_2 = a_3 P U_a sin\theta cos\theta$ (2.33)

where  $P$  is the jet periphery, cos $\theta$  is arbitrarily chosen to diminish the thermal type of entrainment closed to the initial stage of the vertical jet, and  $a_3$  is the entrainment coefficient for a line thermal. For large Reynolds number, the experimentally determined value of  $a_3$  is 0.5 (Richards, 1963). But a better value suggested by Koh and Chang (1973) from their plume measurements and numerical model is 0.3536, which will be used in this present model. Thus

$$
E_2 = 0.3536 \text{ P } U_a \sin\theta \cos\theta
$$
 (2.34)

Another type of entrainment is associated with ambient turbulence, and expressed as

$$
E_3 = a_4 P U'_a \tag{2.35}
$$

where  $a_{\mu}$  and  $U_{\mu}$  are the entrainment coefficient and a measure of turbulent velocity fluctuations. Based on dimensional analysis, Briggs (1969) found that  $\mathbb{U}^{\prec}_{\mathbf{a}}$  is associated with eddy energy dissipation in the inertial subrange and gave an estimate of  $a_{\mu} = 1$ . In practice, the root-meansquare value of the ambient wind velocity fluctuation may be used to approximate  $U'_{a}$ , which is equal to a few percent of the mean wind velocity under normal atmospheric conditions.

Finally, we may combine equations  $(2.31)$ ,  $(2.32)$ ,  $(2.34)$  and  $(2.35)$ to construct a complete entrainment function as

$$
E = P \{ \alpha | U | +0.3536 U_{a} | \sin \theta | \cos \theta +1.0 U_{a}^{\dagger} \}
$$
 (2.36)

where for a round jet,

P = 2
$$
\pi
$$
b  
\n $\alpha$  = 0.0806 +  $\frac{0.6753}{Fr_L}$ |sinθ| for Fr<sub>L</sub> > 19.1  
\n= 0.1160 for Fr<sub>L</sub> < 19.1

and for a slot jet,

$$
P = 2A
$$
  

$$
\alpha = 0.198
$$

Here U is the net velocity in the plume relative to the ambient velocity; the absolute value is used here to account for both the ascending and descending parts of the plume.

In the literature on buoyant jets, various investigators employing the integral approach have devised differing entrainment functions. A recent survey for the round jet can be found in Wright (1977). The entrainment function expressed in equation (2.36) and incorporated in the present model is but one possible expression. Should a different form be shown to be superior in the future, the model can readily be modified.

### 2.3 Merging Process

The individual plumes from the multiple cells of a cooling tower typically merge within a relatively short distance from the exits. Before the plumes merge, equations for individual round buoyant jets are applied in this model to calculate the plume behavior. When several individual plumes are merged, the resulting plume cross-section is no longer round, but rather tends to be elliptical in shape. In this model,

this merged plume is approximated by a slot jet in the central part and two half round jets at the two ends of the merged plume as shown by the solid lines in Figure 2.3. The nonuniform size of the plume is due to the effect of the wind direction with respect to the tower configuration. In general, it is necessary to consider all types of plume merging including all the possible combinations between individual round plumes and modified merged plumes as shown in Figure 2.4. The basic merging criterion considered here is that the plume cross-sections are in contact with each other. An additional criterion is incorporated for the merging between two individual round plumes: the area of the trapezoid should be equal to the sum of the areas of the two half round plumes as circled by the dashed lines in Figure 2.3. When the plumes satisfy these merging criteria, they are merged. The fluxes of the merged plumes are summed to maintain the conservation of fluxes. Moreover, the new shape and the new centroids of the merged plumes are determined, and the integration of the equations is continued. Upon merging, the entrainment and drag functions are altered due to the change in plume shape. The merged plume shape is characterized by the radii Bl and B2 of the two half round plumes, length of the slot jet A, and the angle  $\phi$ (shown in Figure 2.3) between the centerline of the (inclined) plume cross-section and the horizontal line parallel to the y-axis. As the plumes merge a new set of B1, B2, A and  $\phi$  should be determined in order to calculate the entrainment and drag and to check if any other new plume merging occurred. To determine B1, B2, A and  $\phi$  the plumes are classified into two categories: one will be called horizontal for which the total width (WD) of the new merged plume is larger than the total

-18-

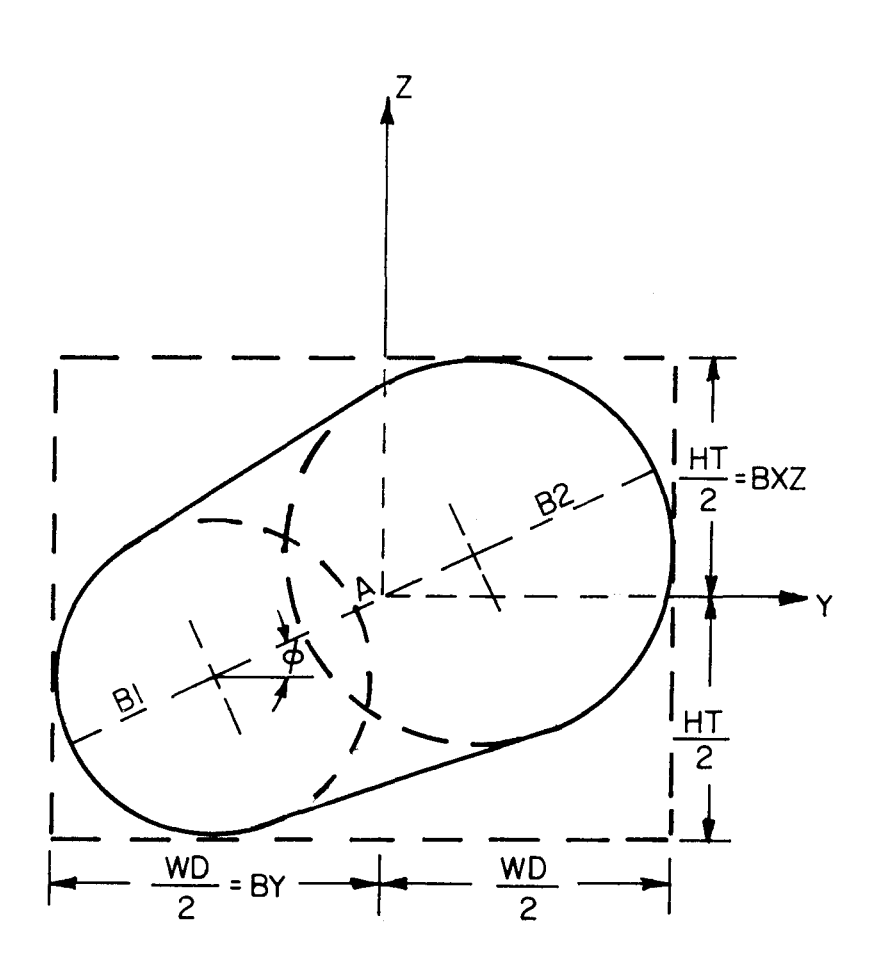

Figure 2.3 Merged Plume Shape

 $\sim$ 

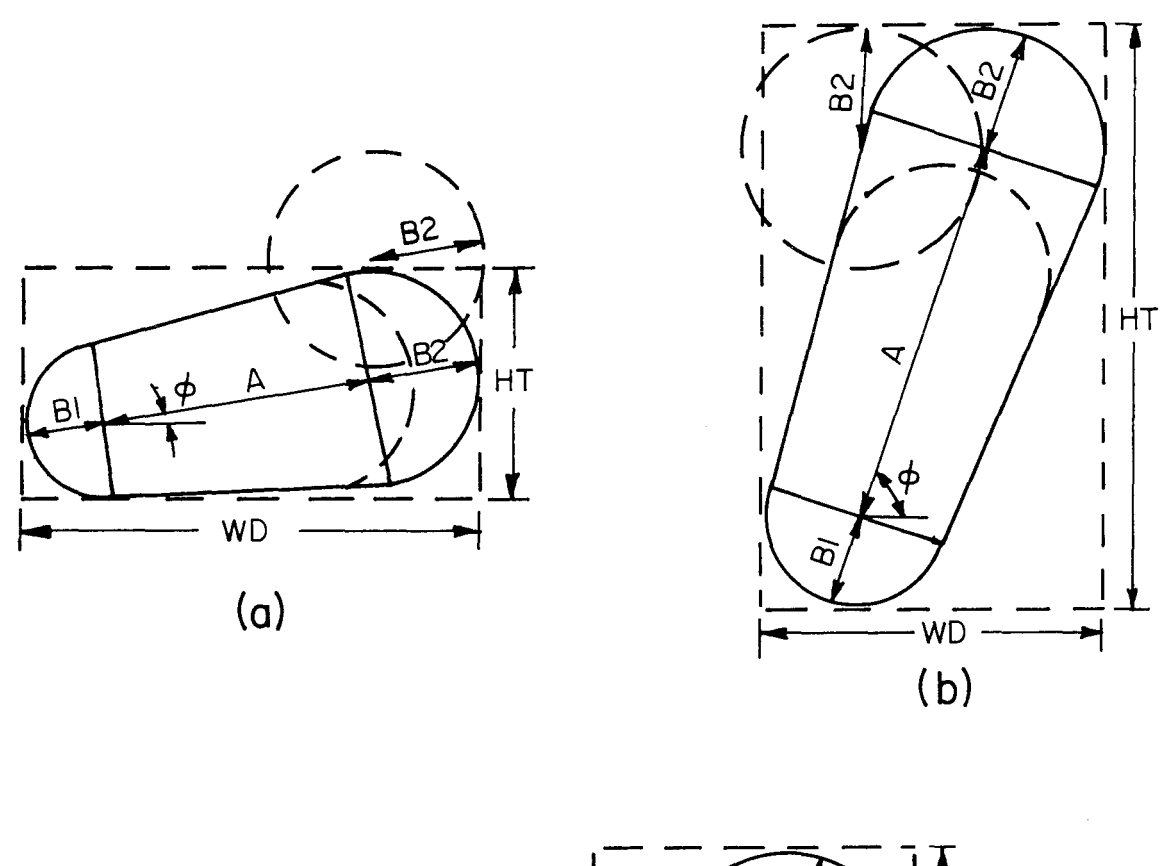

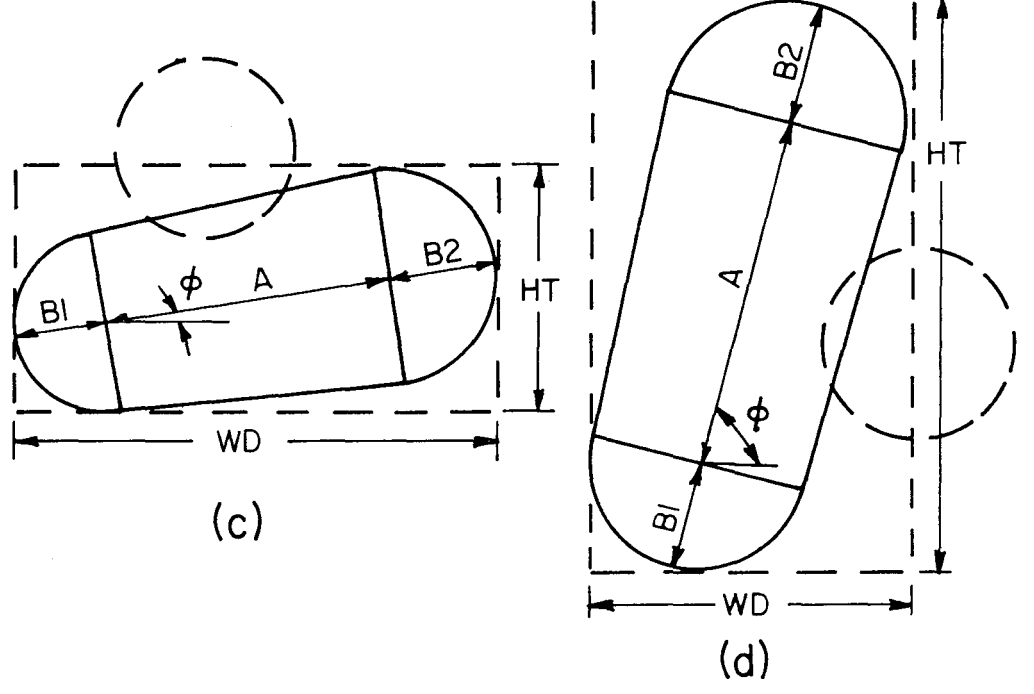

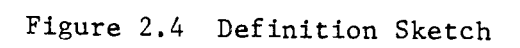

 $\bar{\gamma}$ 

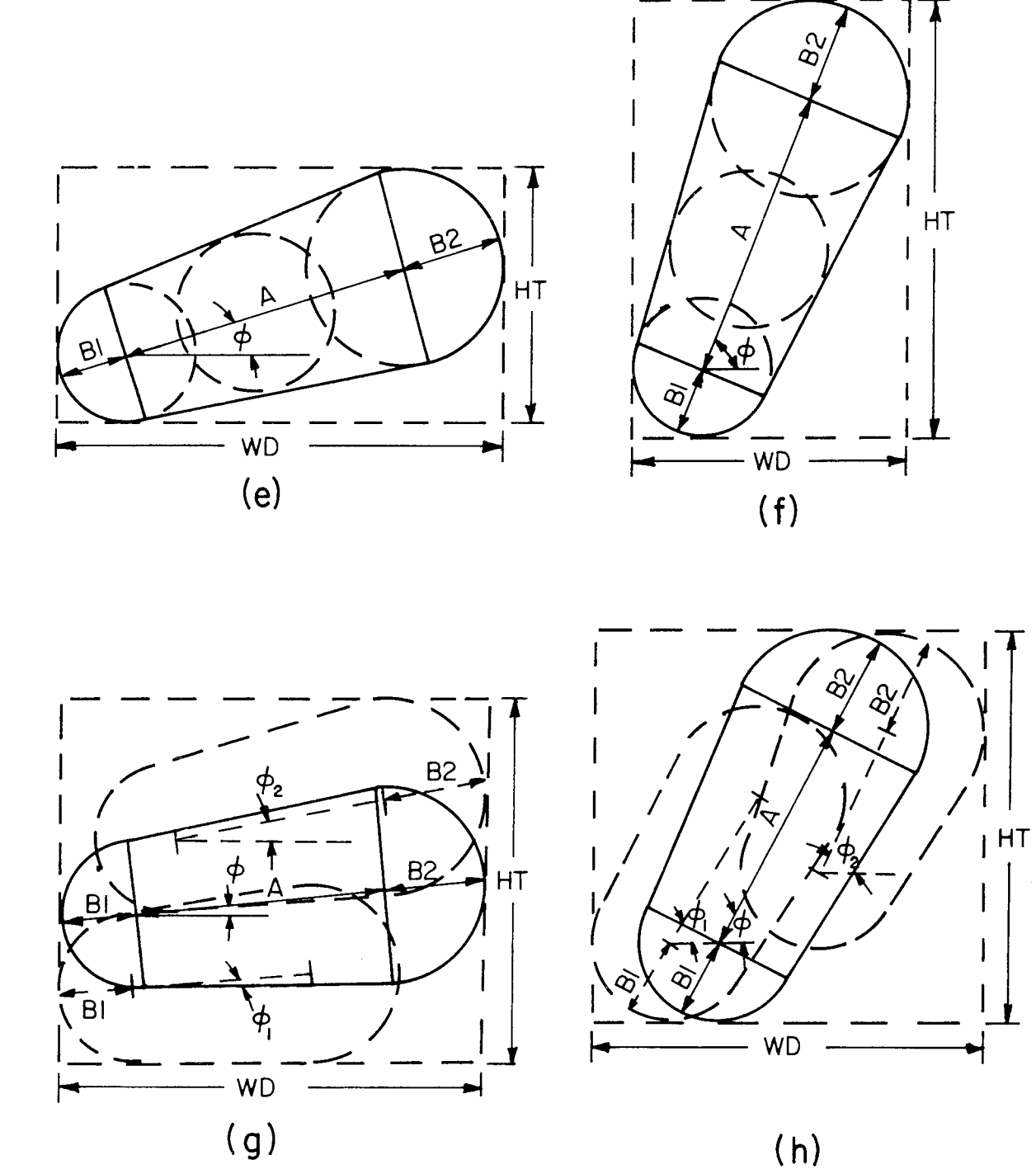

Figure 2.4 Definition Sketch

height (HT), otherwise, it will be called vertical. Both types are illustrated by Figures  $2.4(a)$ , (c) and (e); and (b), (d) and (f), respectively. These two categories are not different in substance and the distinction is made primarily for coding convenience in the computer program. BI and B2 are chosen to be the radii of the left end (or lowest end) and the right end (or highest end) of the horizontal (or vertical) plumes, respectively. The left end of the plume is the end closer to the x-axis. For the cases of merging among individual round plumes as shown by Figure 2.4(a) and (b),  $\phi$  is the angle between the horizontal line and the line connecting the two centers of the merged ending plumes. For the cases of merging between merged plumes,  $\phi$  is the average of angles  $\phi_1$  and  $\phi_2$  of the merging plumes 1 and 2, respectively, as shown in Figures  $2.4(c)$  and  $(d)$ . For the cases of individual round plume 2 joining the merged plume I as shown in Figures 2.4(e), (f), (g) and  $(h)$ ,  $\phi$  is assumed to maintain the original value of the merged plume 2 since the resulting merged plume is envisioned to be dominated by the merged plume 2. After B1, B2 and  $\phi$  are determined, A can be calculated by the following equations.

For horizontal plumes:

 $A = (WD-B1-B2)/cos\phi$  for  $cos\phi \ge 0$  $A = HT-B1-B2$  for  $cos\phi = 0$ 

For vertical plumes:

$$
A = (HT - BL - B2)/sin\phi \quad for sin\phi \ge 0
$$
  

$$
A = WD - BL - B2 \quad for sin\phi = 0
$$
 (2.37)

When the new shape of the merged plume is determined, then the calculation can be performed forward one integration step for the round jets at

 $-22-$ 

the ends and the slot jet (with unit fluxes found by dividing the total fluxes of the slot jet by the finite length A) in the central part. This will result in new values for the radii of the round jets at the ends of the merged plumes,  $b_{r1}$  and  $b_{r2}$  and the half width and length of the central part slot jet  $b_{\rm s}$  and a. Because of the different entrainment rates for round and slot jets, the calculated plume cross-section determined by  $\rm b_{r1}$ ,  $\rm b_{r2}$ ,  $\rm b_{s}$  and a may not be smooth enough to represent a realistic hape. The discontinuities occurring at the junctions of the round and slot jets are demonstrated by the dashed line curve in Figure 2.5. In order to eliminate the discontinuity and to obtain a modified smooth plume cross-section described by Bl, B2, and A, the following set of equations is proposed:

$$
0.5\pi (b_{r1}^{2} U_{r1} + b_{r2}^{2} U_{r2}) + 2b_{s}AU_{s} =
$$
  
\n
$$
[0.5\pi (B1^{2} + B2^{2}) + A (B1 + B2)] \cdot U
$$
 (2.38)  
\n
$$
a + b_{r1} + b_{r2} = A + B1 + B2
$$
 (2.39)

$$
B1/B2 = b_{r1}/b_{r2}
$$
 (2.40)

where  $U_{r1}$ ,  $U_{r2}$ ,  $U_s$  and U are the plume velocities corresponding to the half round jets with radii  $b_{r1}$  and  $b_{r2}$ , the slot jet with half width  $b_s$ , and the overall merged plume defined by Bl, B2 and A, respectively.

Equation (2.38) describes the redistribution of the volume flux from the calculated merged plume to the proposed modified plume. Equation (2.39) maintains the same plume length between the calculated and modified plumes. Equation (2.40) keeps the same ratios of the radii of the two half round plumes between calculated and modified plumes.

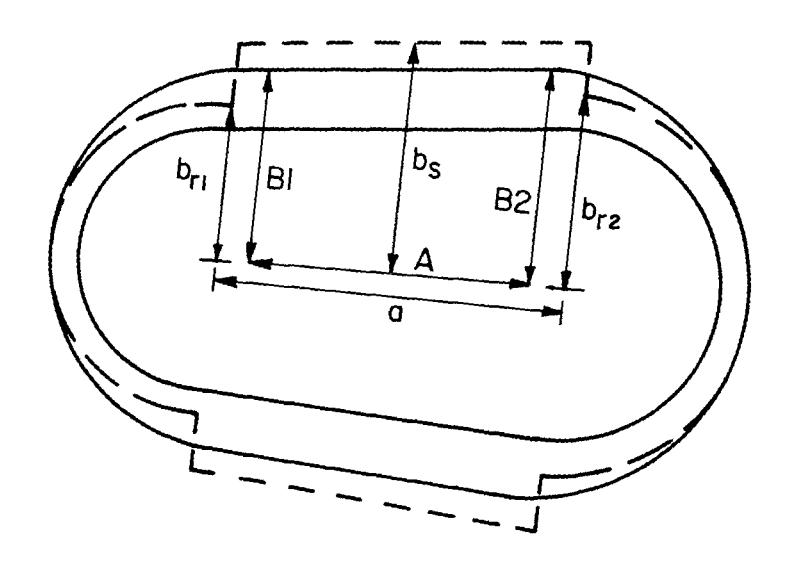

-1

Figure 2.5 Modified Merged Plume Shape
After the modified plume shape is determined, the half width, BY and the half height, BXZ of the merged plume, indicated in Figure 2.3, can be determined by the following equations for the purpose of checking plume merging at the next step:

$$
BY = 0.5x (A \cdot cos\phi + B1 + B2) \quad \text{for } cos\phi \neq 0
$$
\n
$$
= B1 \quad \text{for } cos\phi = 0 \text{ and } B1 \geq B2
$$
\n
$$
= B2 \quad \text{for } cos\phi = 0 \text{ and } B2 > B1
$$
\n
$$
BXZ = 0.5x (A \cdot sin\phi + B1 + B2) \quad \text{for } sin\phi \neq 0
$$
\n
$$
= B1 \quad \text{for } sin\phi = 0 \text{ and } B1 \geq B2
$$
\n
$$
= B2 \quad \text{for } sin\phi = 0 \text{ and } B2 > B1
$$
\n
$$
(2.41)
$$

Due to the uneven change of B1, B2 and A for each integration step, the y-coordinate of the plume centroid also needs to be readjusted. The amount of adjustment  $\Delta y$  noted in Figure 2.6 is

$$
\Delta y = \left[ \frac{A_j + B l_j + B 2}{2} x \frac{A_{j+1}}{A_j} + B 2 \frac{A_{j+1} + B l_{j+1} + B 2}{2} \right] \cdot \left| \cos \phi \right|
$$
  
= 0.5x  $\left| \cos \phi \right| x \left[ (B l_j - B 2 j) x \frac{A_{j+1}}{A_j} + B 2 \frac{A_{j+1} - B l_{j+1}}{A_j} \right]$ 

where j and j+1 refer to the calculation steps.

With the modified merged plume cross-sectional shape, the entrainment and drag force can be determined and the conservation equations integrated. During the calculation, barring further merging, the length of the slot jet A generally will be reduced and the radii of the two ending round plumes will be increased. Finally, when A diminishes to zero, the shape of the merged plume cross-section becomes practically

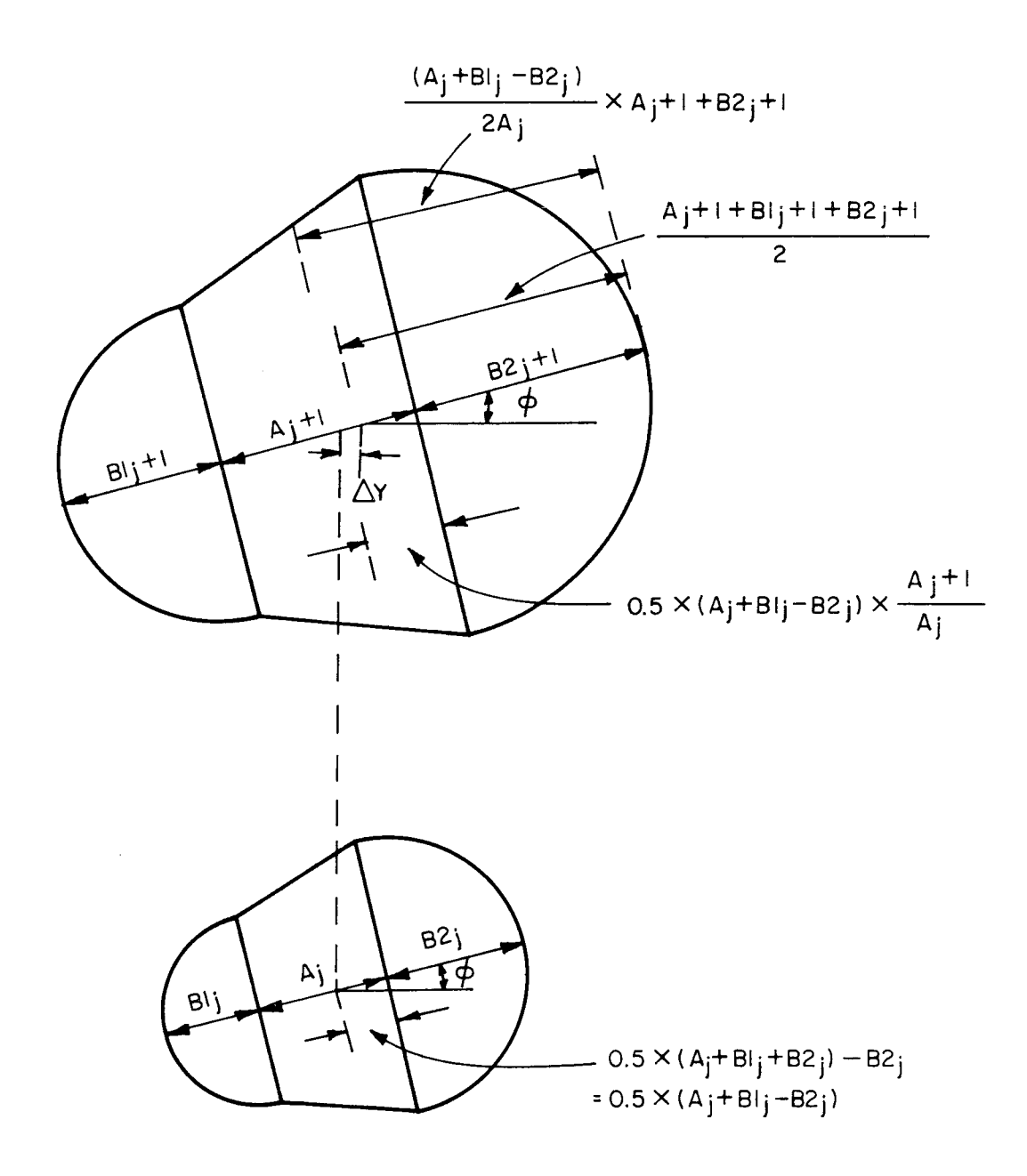

Figure 2.6 Correction of  $\Delta y$  for the Merged Plume

 $\sim 10^{-1}$ 

round. At that point, a round plume is again adopted to carry through the final stage of plume calculation.

#### CHAPTER 3

# COMPUTER PROGRAM

The governing equations for predicting the dynamic behavior of multiple cooling tower plumes were presented in Chapter 2. No analytical solution can be obtained due to their complexity as well as the arbitrary ambient conditions in the governing equations. Therefore, a computer program written in Fortran IV language was developed to solve these equations. A standard fourth order Runge-Kutta method was employed in the solution. The inputs to the program include tower exit conditions, ambient conditions, tower configuration, entrainment and drag coefficients, and some control parameters. The basic routine of the computer program begins with inputting data, setting initial conditions (subroutine SETIC) and calculating the first plume (from the tower with the smallest value of x) by setting an indicator  $IND(I) = 1$  for i<sup>th</sup> individual round plume (subroutines RUNGS and DERIVR). As the calculation continues, the subroutines CHKNWP, ALIGN and PLMERG are called to check for the appearance of any new plumes, to align the existing plumes at approximately the same x-coordinate, and to check for the merging among the existing plumes, respectively, along the direction of the plume trajectory. If new plumes appear (whenever x exceeds the xlocation of downstream tower exits), the results for such new plumes are calculated stepwise until the stage is reached to necessitate the checking of the merging criterion. If the plumes merge, the indicator of the i<sup>th</sup> and the j<sup>th</sup> plumes are changed to IND(I) = 2 and IND(J) = 0 (J>I). In the subroutine RESETI, the fluxes of the merged plumes are added together, and the initial conditions for the merged plumes are

-28-

reset. The subroutines DERIVR and DERIVS are called to calculate the plume half widths and velocities of the round and slot jets in order to determine the shape of the modified merged plume. Then, subroutine DERIVE is used to calculate the dynamic properties of the modified merged plume. The calculation stops when the integration step number is equal to the desired (input) step number. The outputs include the input information, and the calculated plume properties such as temperature, excess temperature, moisture, excess moisture, half width and trajectory at visible, merging and final stages of the plumes. The detailed listings and examples of the input and output are presented in Appendix A. The general structure of the computer program is described by the flow chart shown in Figure 3.1. Some important variables in the text and program are compiled and listed in Appendix B. The complete computer program is presented in Appendix C.

 $-29-$ 

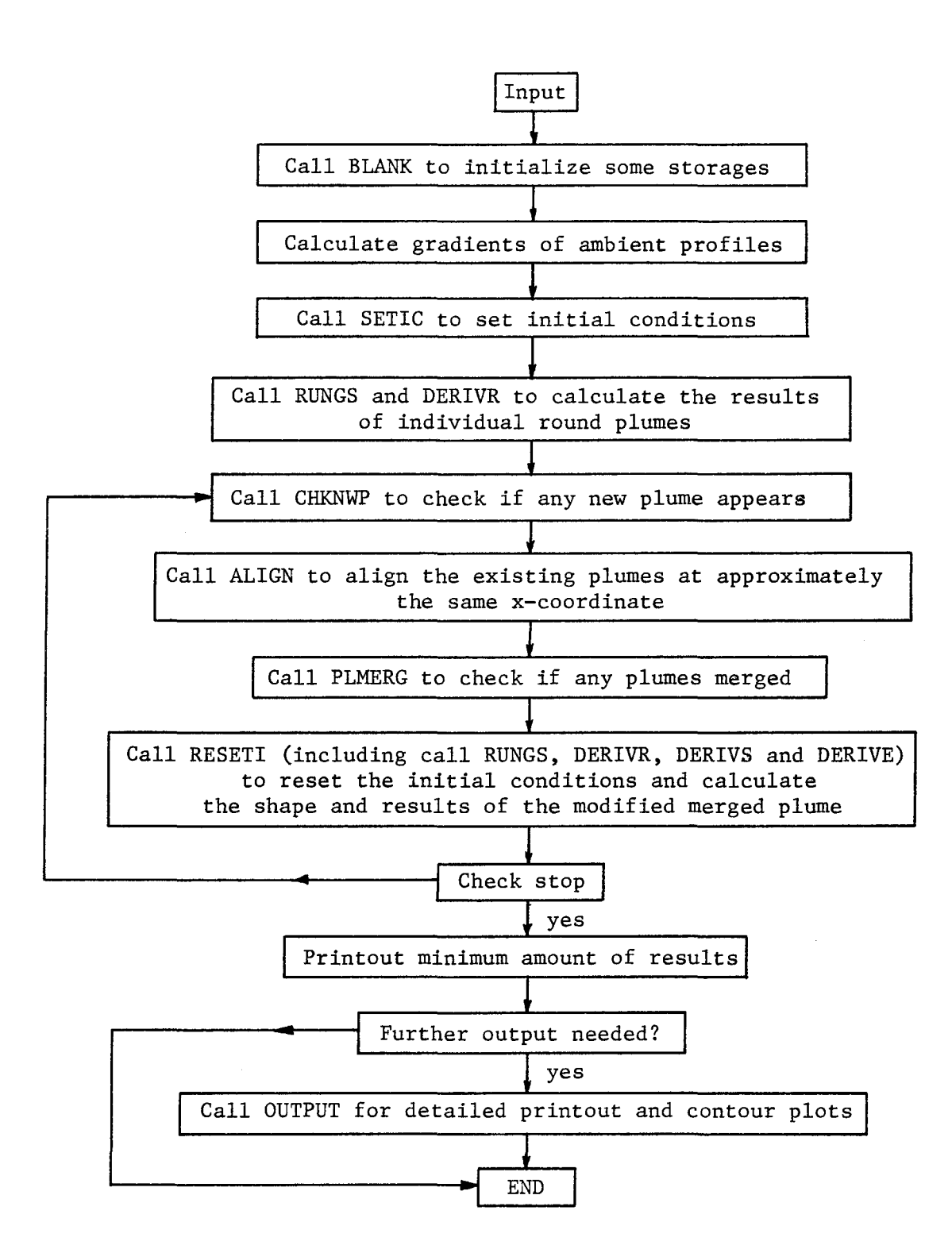

Figure 3.1 Flow Chart of the Computer Program

### CHAPTER 4

# RESULTS, COMPARISONS AND DISCUSSIONS

In this chapter, four example cases are presented. The results of the present theory are also compared with the laboratory results of Fan (1967), Chan et al. (1974), and field data from TVA (Carpenter et al., 1968).

In the example runs, a line array of four cooling towers and a round array of five cooling towers are considered. For the cases with the line array, three wind directions (i.e.  $0^\circ$ ,  $90^\circ$ , and  $135^\circ$  with respect to the tower array) are chosen. The input data cards are shown in Table 4.1, which include the number of towers, the desired number of calculation steps, control parameters, tower configuration, ambient levels, temperature profile, humidity profile, wind velocity profile, tower exit conditions, coefficients of contour plots and heading of plots. Normally, the outputs consist only of the input information, the results at the merging points, and those at the beginning and ending points of the visible phases of plumes. However, detailed printouts and/or contour plots can also be provided by the program upon request. The contour plots of excess temperature, humidity and liquid phase moisture for these examples are shown in Figures 4.1 through 4.12. The plots represent the distribution of the highest values projected onto the X-Z plane. Detailed explanations of the input and output parameters are presented in Appendix A.

Three sets of data from Fan (1967) for a single jet, one set from Chan et al. (1974) for six towers and two sets from Carpenter et al. (1968) for a single tower and mUltiple towers are chosen for comparison with the model.

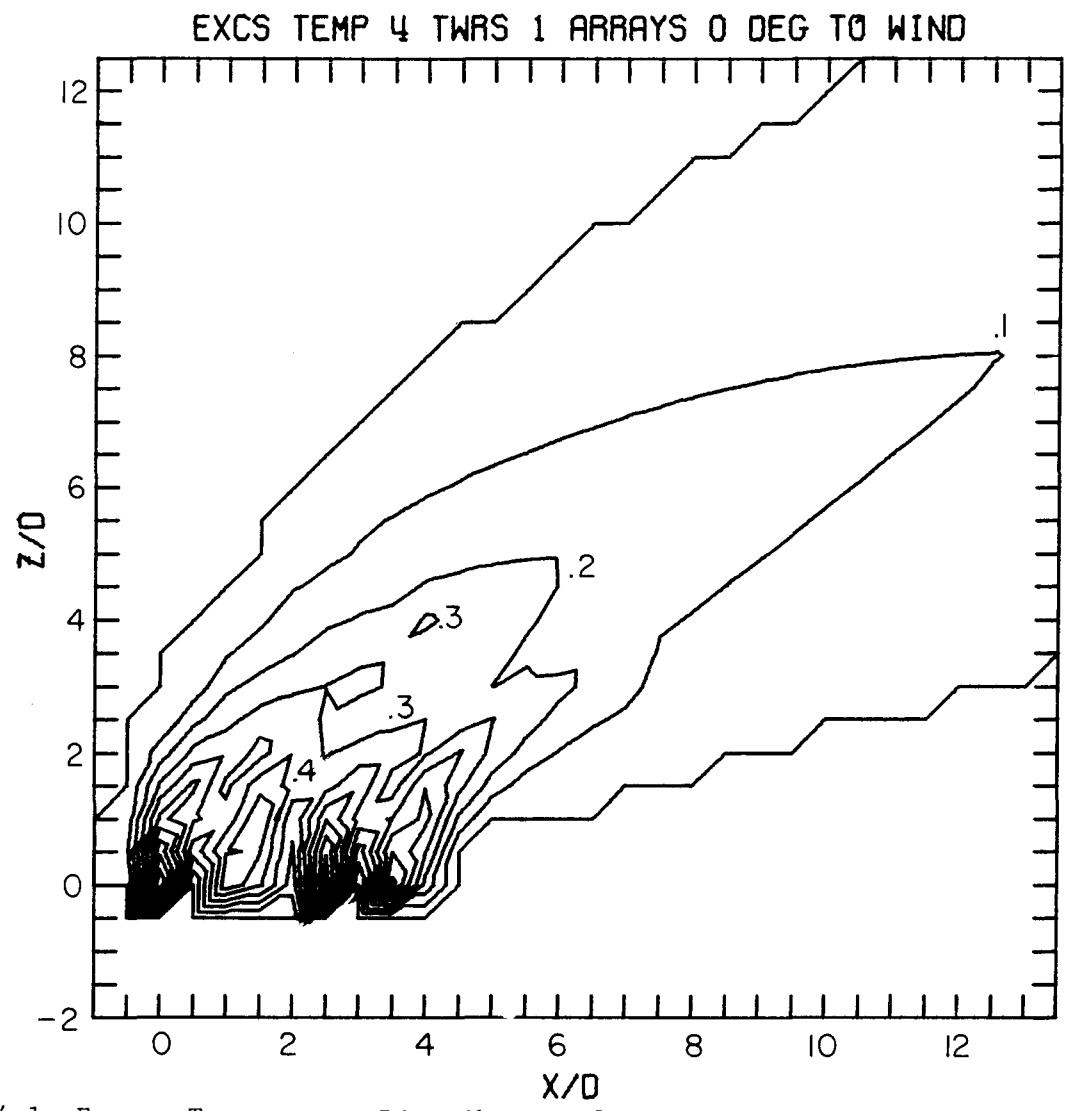

**X/D**<br>Figure 4.1 Excess Temperature Distribution for the Case of 4 Towers in<br>Linear Array and 0° to Wind Direction

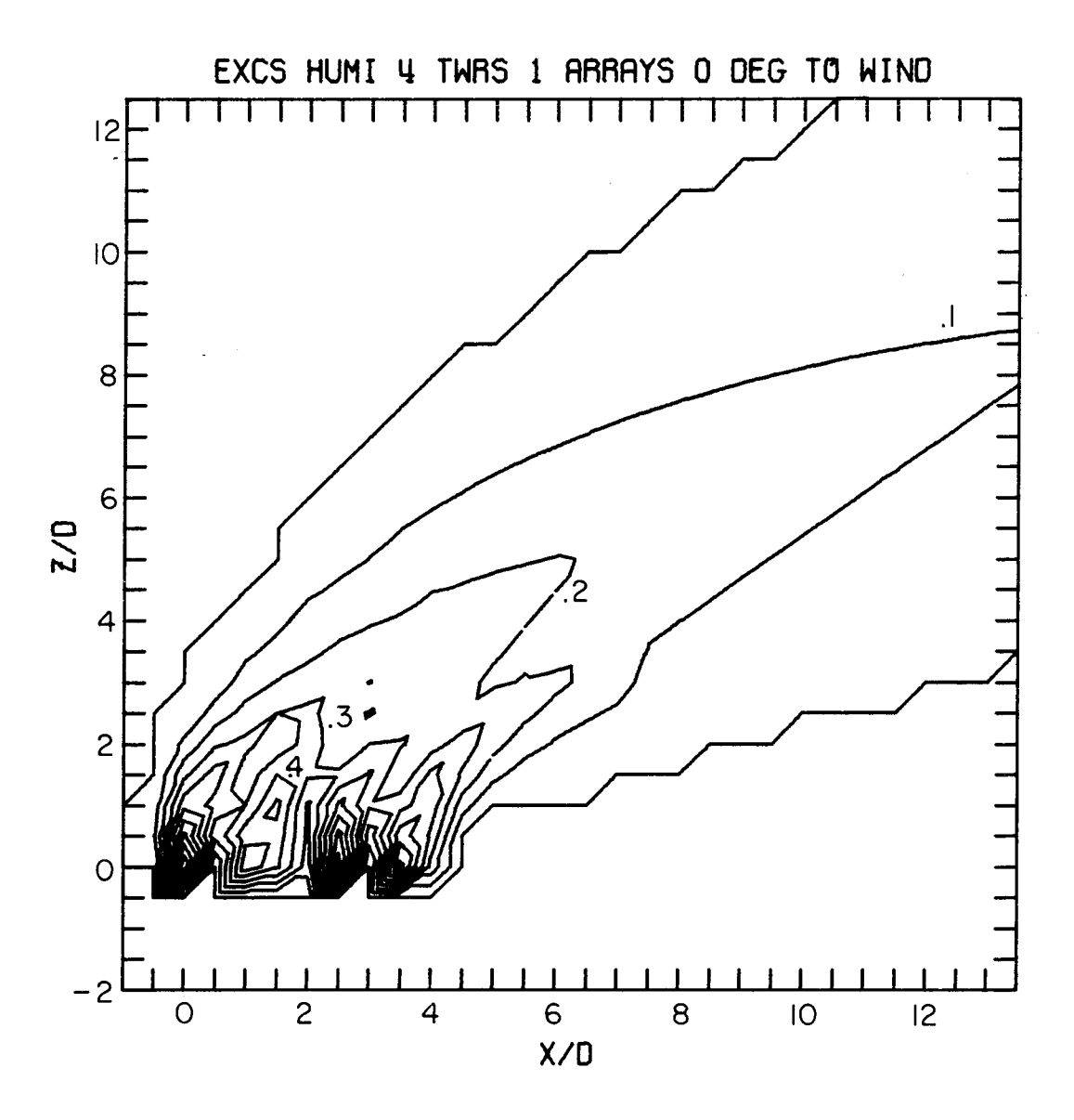

Figure 4.2 Excess Humidity Distribution for the Case of 4 Towers in Linear Array and  $0^{\circ}$  to Wind Direction

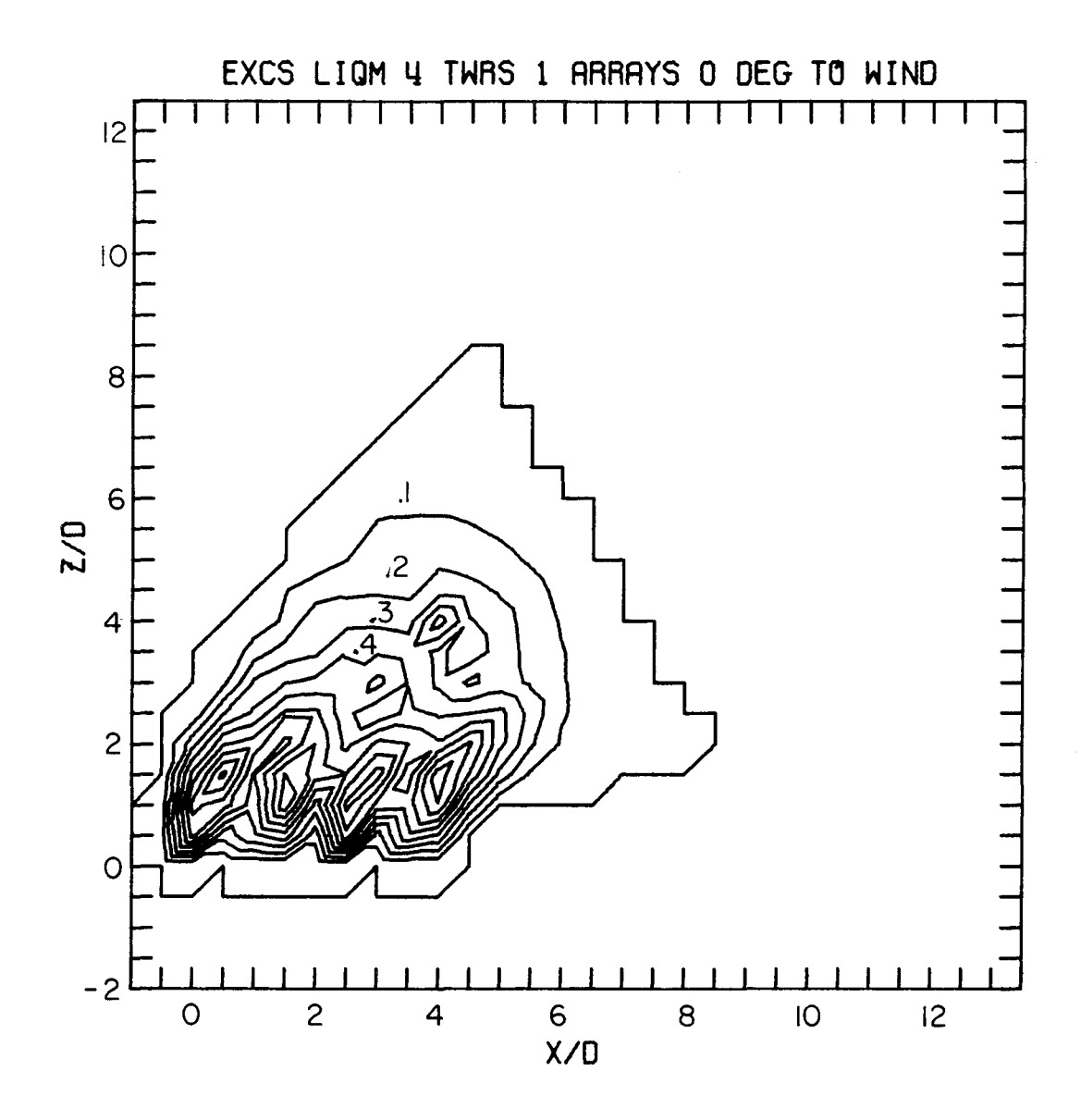

Figure 4.3 Excess Liquid Phase Moisture Distribution for the Case of 4 Towers in Linear Array and 0° to Wind Direction

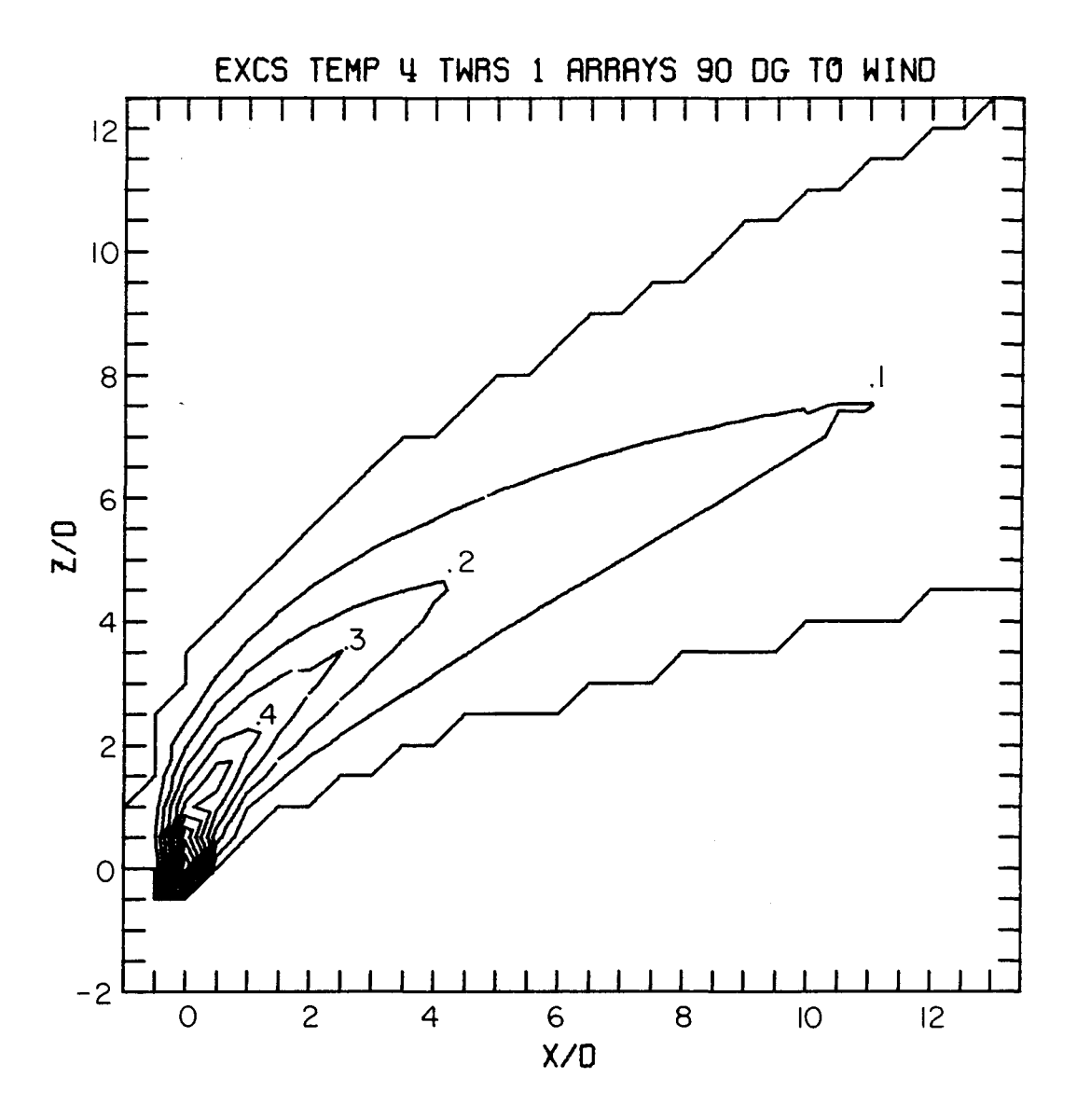

Excess Temperature Distribution for the Case of 4 Towers in Linear Array and  $90^{\circ}$  to Wind Direction Figure 4.4

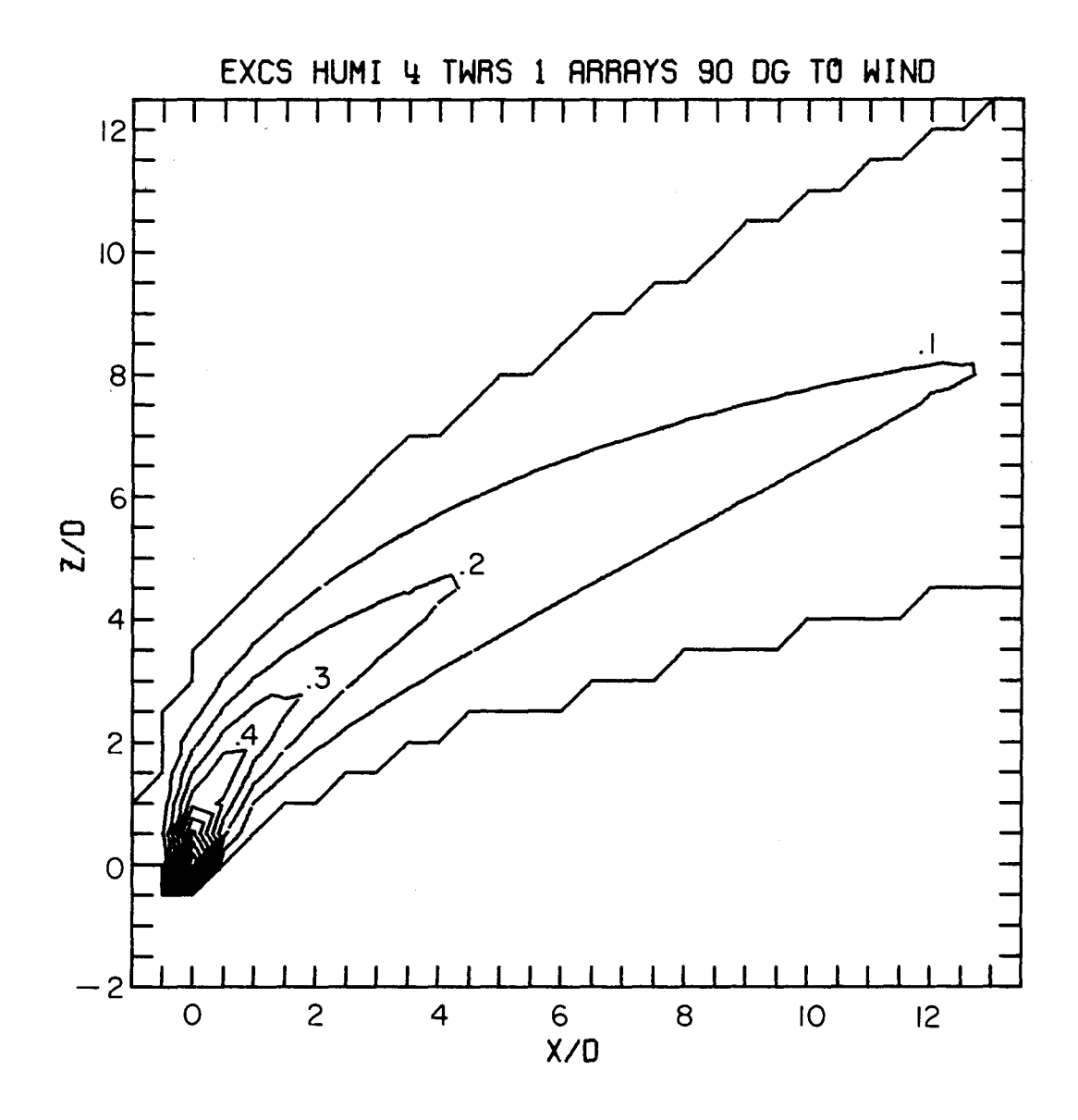

Figure 4.5 Excess Humidity Distribution for the Case of 4 Towers in Linear Array and 90° to Wind Direction

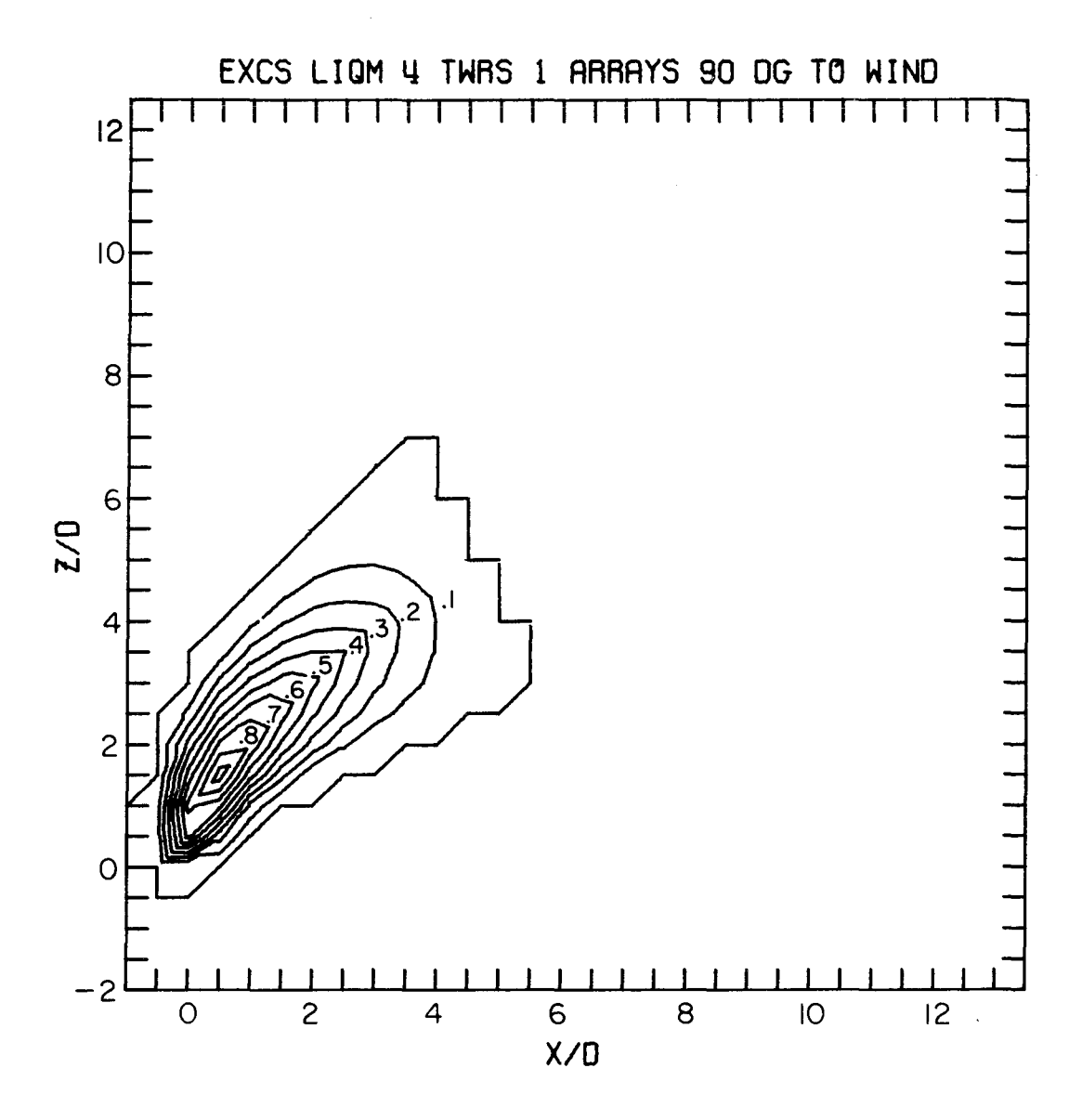

Figure 4.6 Excess Liquid Phase Moisture Distribution for the Case of 4 Towers in Linear Array and 90° to Wind Direction

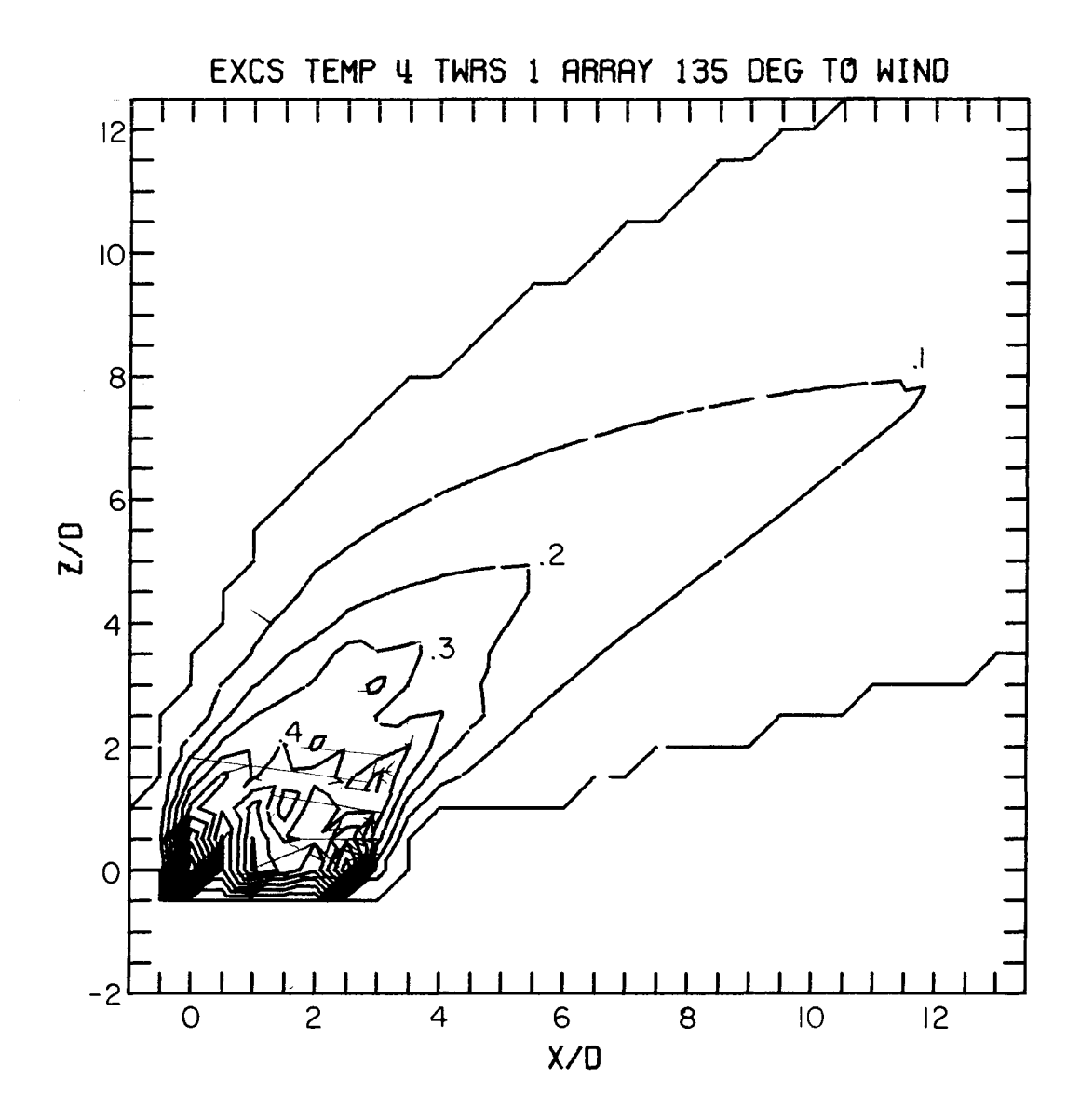

Figure 4.7 Excess Temperature Distribution for the Case of 4 Towers in<br>Linear Array and 135° to Wind Direction

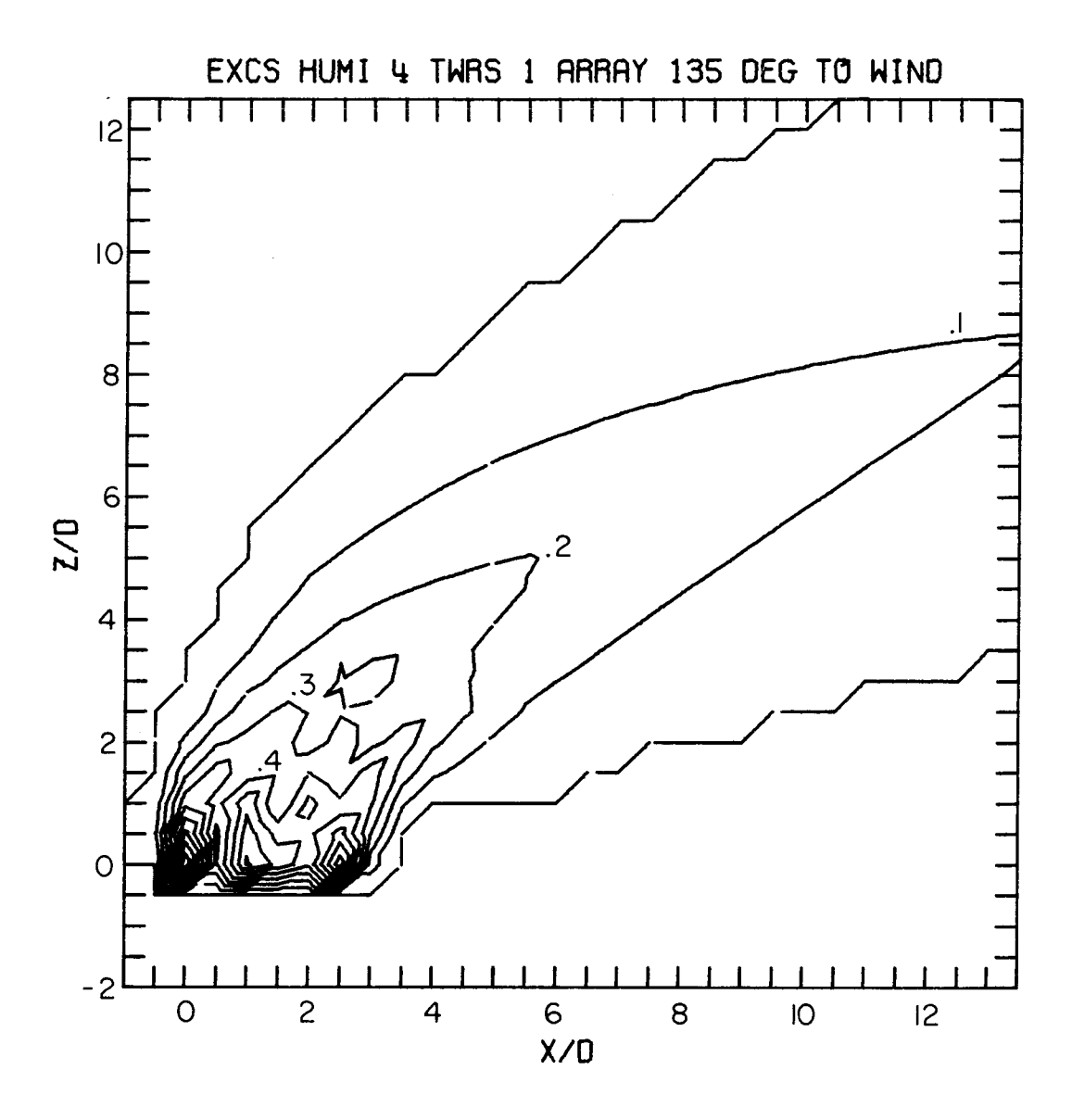

Figure 4.8 Excess Humidity Distribution for the Case of 4 Towers in Linear Array and 135° to Wind Direction

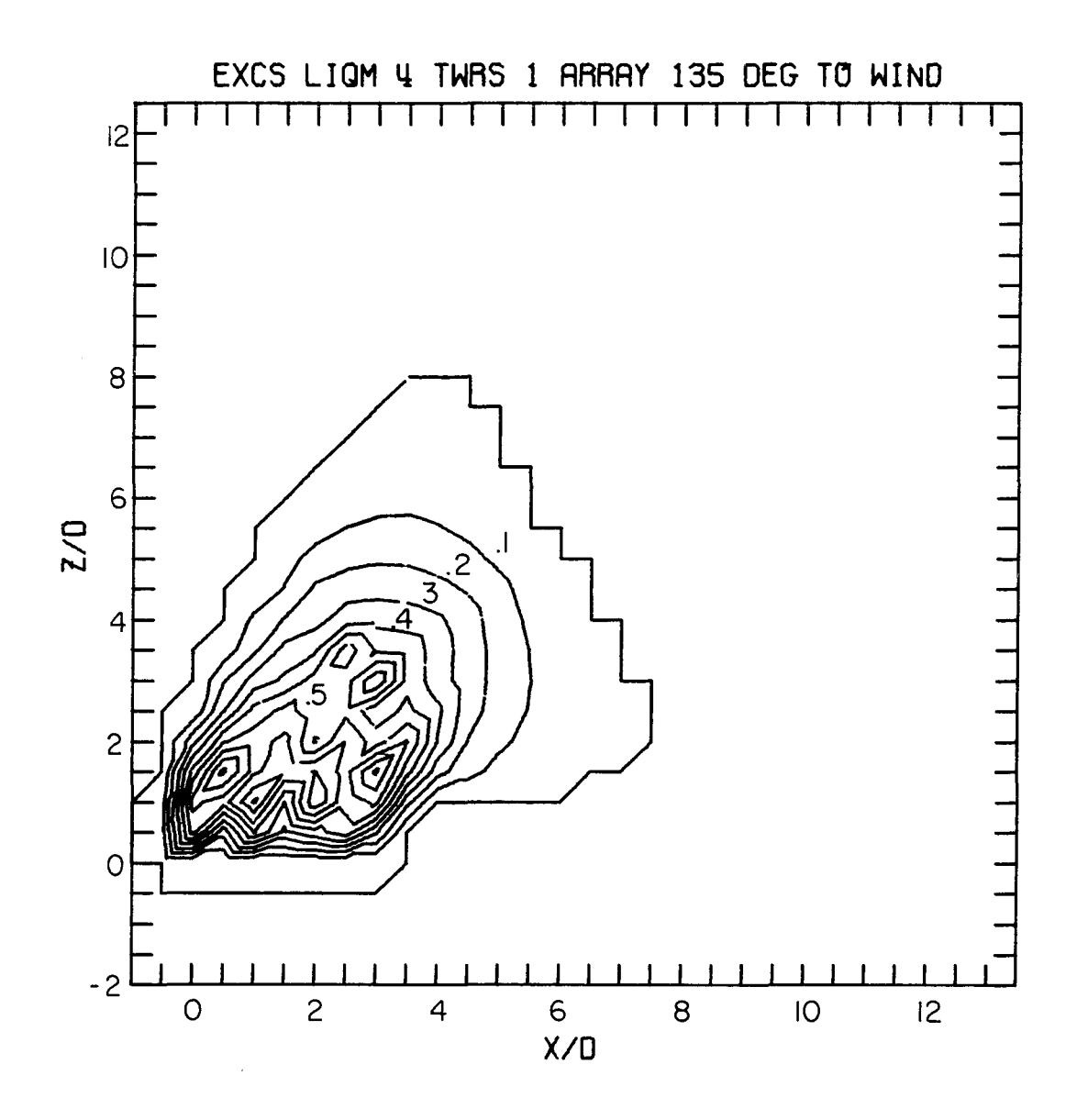

Excess Liquid Phase Moisture Distribution for the Case of 4 Towers in Linear Array and 135° to Wind Direction Figure 4.9

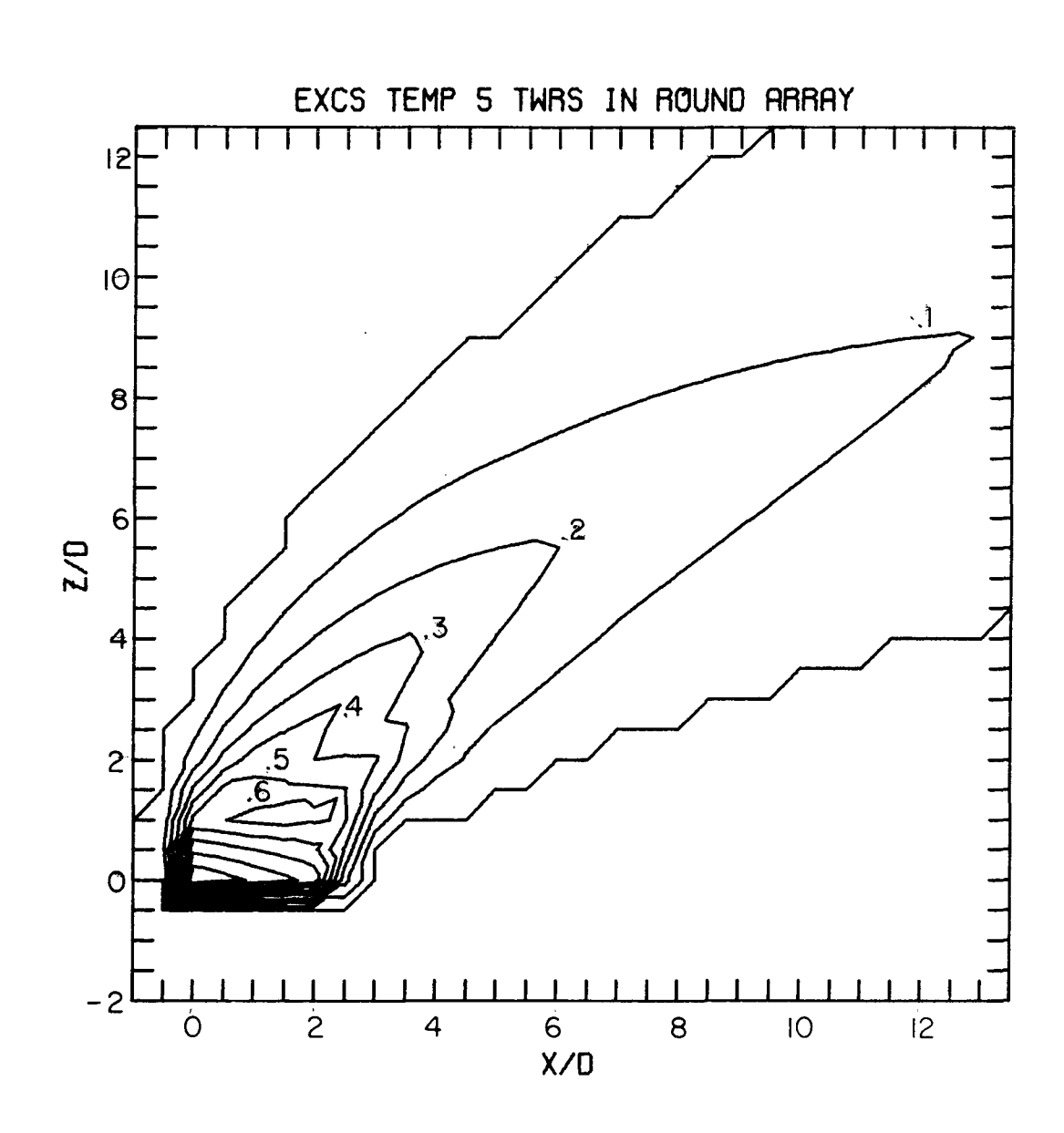

Figure 4.10 Excess Temperature Distribution for the Case of 5 Towers in Round Array

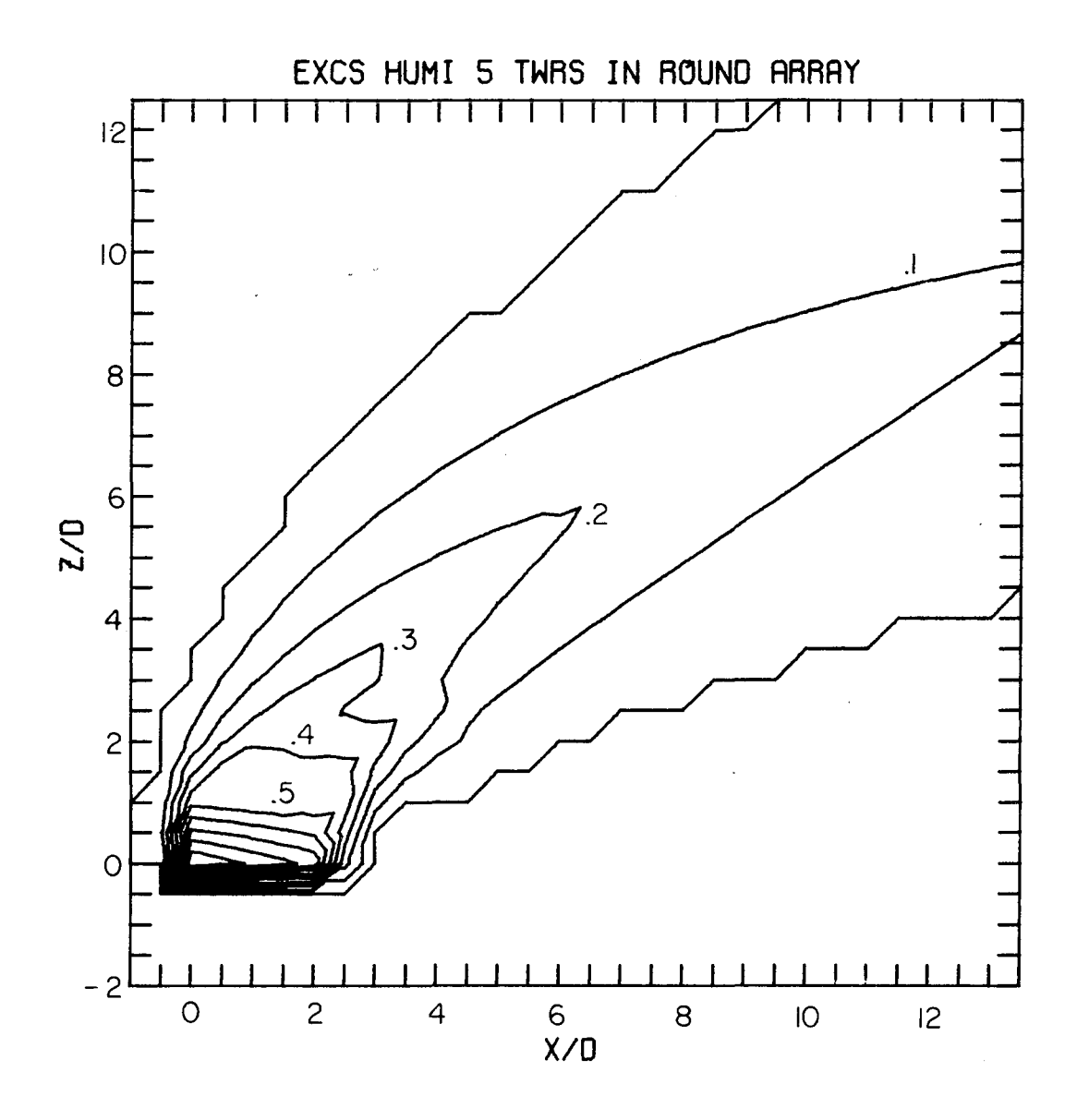

Figure 4.11 Excess Humidity Distribution for the Case of 5 Towers in Round Array

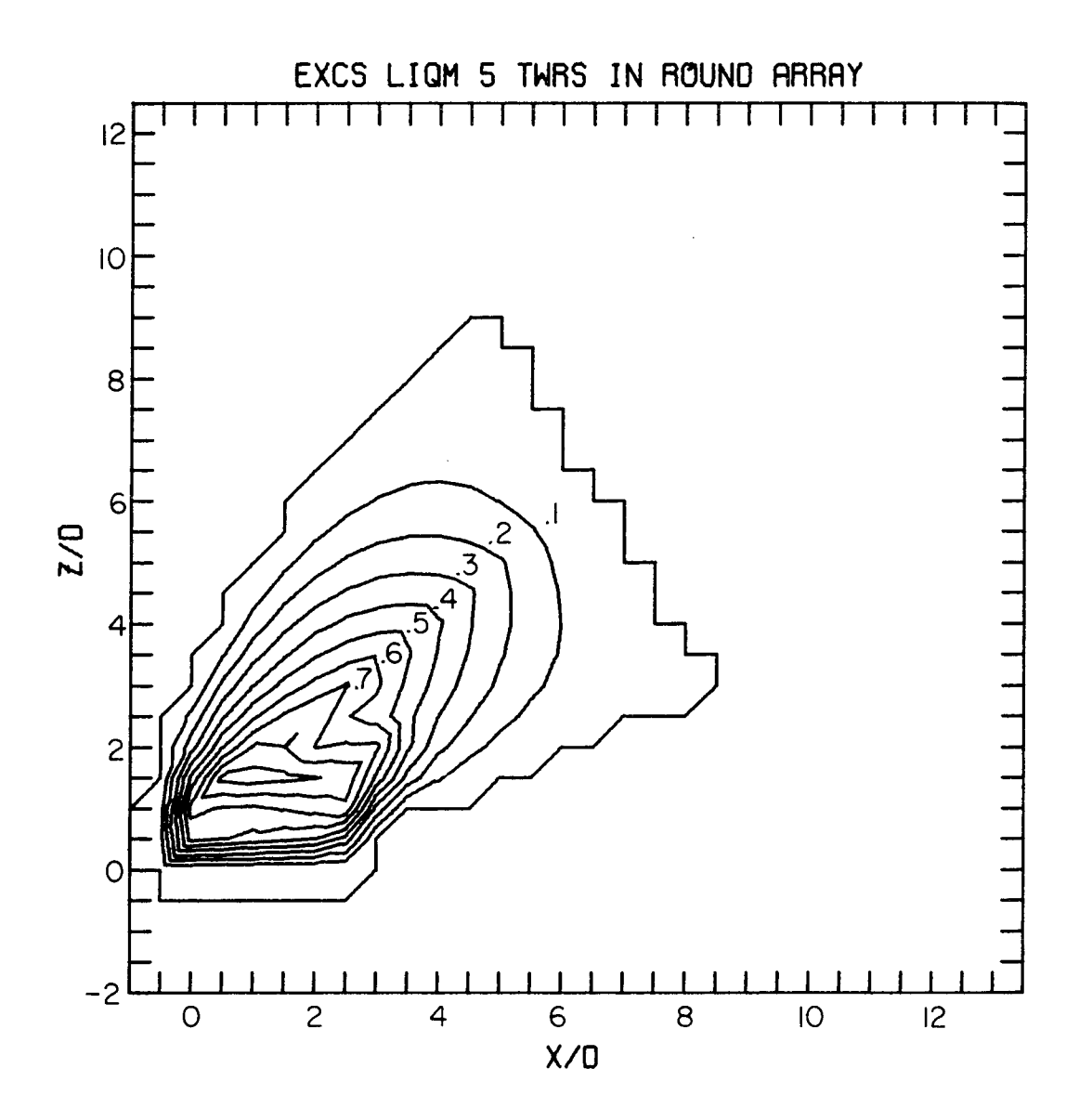

Figure 4.12 Excess Liquid Phase Moisture Distribution for the Case of 5 Towers in Round Array

The input data cards for these cases are shown in Tables 4.2 through 4.5. The ambient conditions for the data from Fan and Chan et al. are uniform. The velocity and temperature at the tower exit and ambient are chosen to satisfy the given values of densimetric Froude number F and velocity ratio K. The predicted results of dilution, plume trajectory and width for Fan's cases are shown in Figures 4.13, 4.14 and 4.15, and are compared with his experimental results. The comparisons are generally good. The predicted excess temperature distribution for the six tower case from Chan et al. is shown in Figure 4.16, together with the experimental results. In this case the six towers are in one line array and the ambient flow to it is normal. The contour plot is for the distribution of values in the central x-z plane. It seems that the present model tends to overpredict the excess temperature. The main reason might be because of the neglect of the effect of the mixing in the plume wake zone in the present model. However it should also be noted that the experimental results of Chan et al. may have been influenced by the blockage of the flow by the model towers due to the finite width of the experimental flume.

The field results from TVA at the Paradise power plant include two cases. One is for a single tower in a stable ambient (TVA-II, potential temperature gradient  $\frac{\partial \theta}{\partial z} = 0.59$  °k/100m, 0 <  $\frac{\partial \theta}{\partial z} \le 1.0$  °k/m). The other is for two towers in an ambient with a temperature inversion (TVA-14,  $\frac{\partial \theta}{\partial z}$  = 1.42 °k/100m > 1.0 °k/m). Since only the average temperature gradient and average wind velocities at a few levels were available only rough estimates of ambient temperature and wind velocity profiles were constructed based on the limited data.

 $-44-$ 

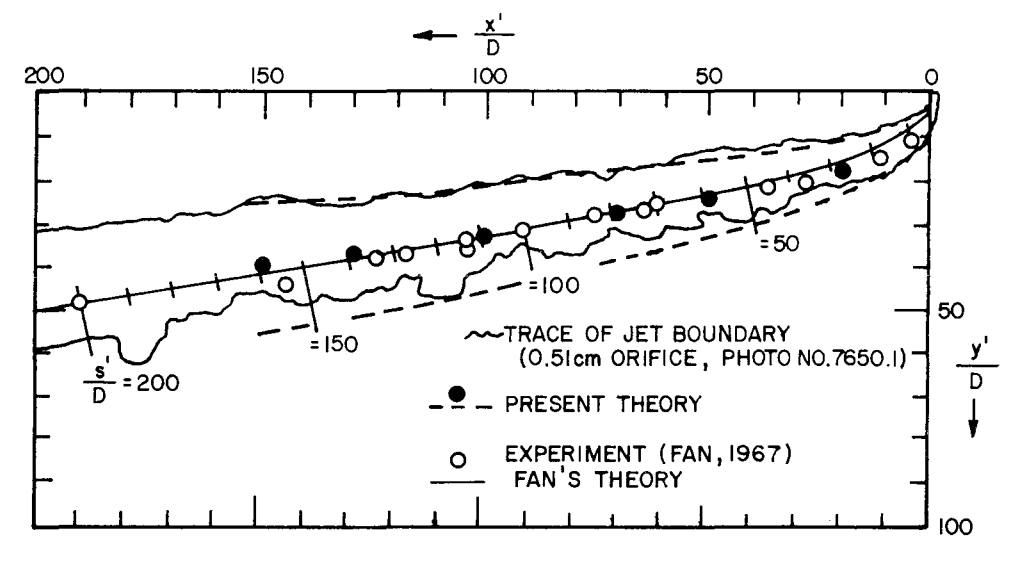

 $F = 20$  $60(d)$  $k = 8$ 

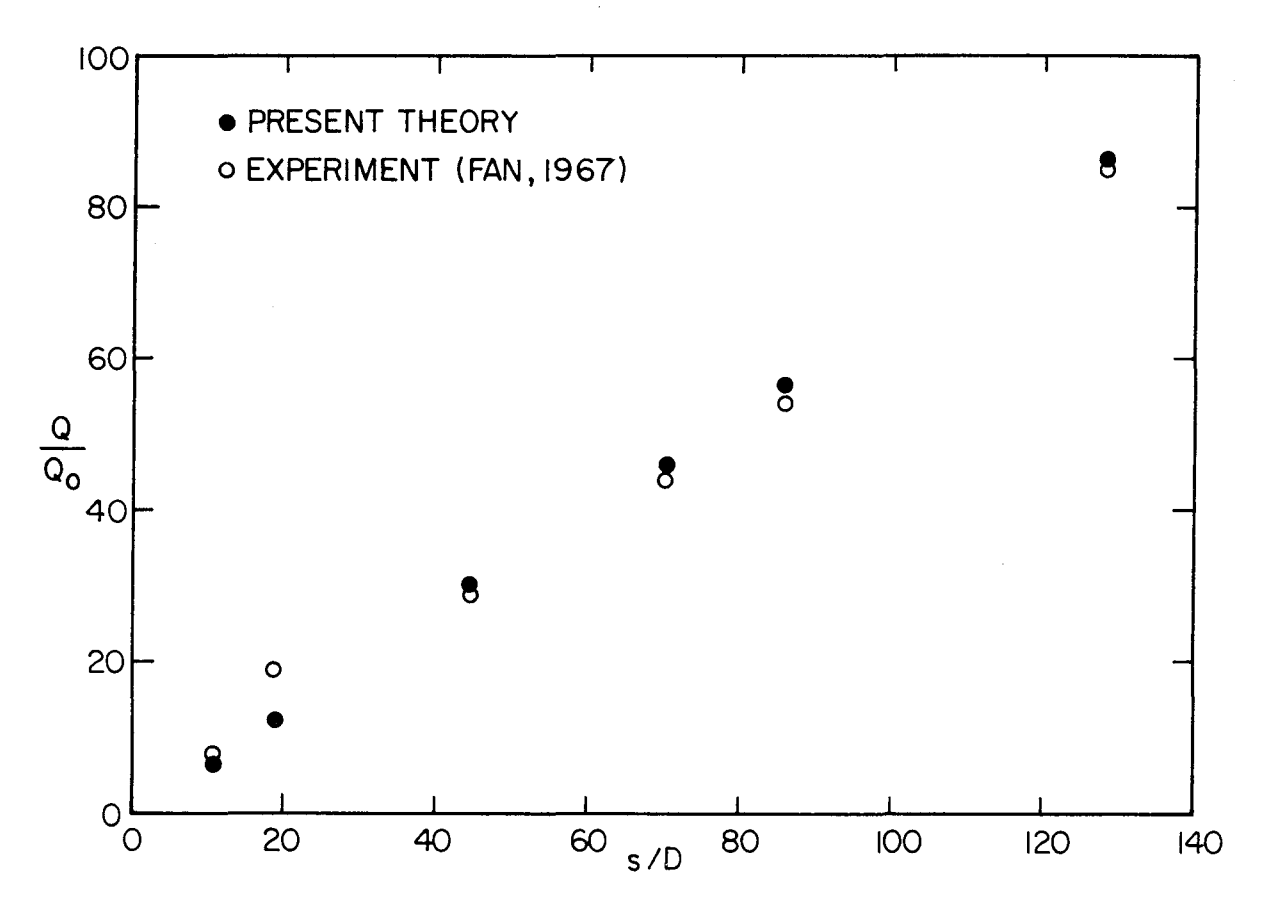

Comparisons of Plume Trajectory, Width and Dilution Between the Figure 4.13 Present Theory and Fan's (1967) Experiments for  $F = 20$  and  $K = 8$ 

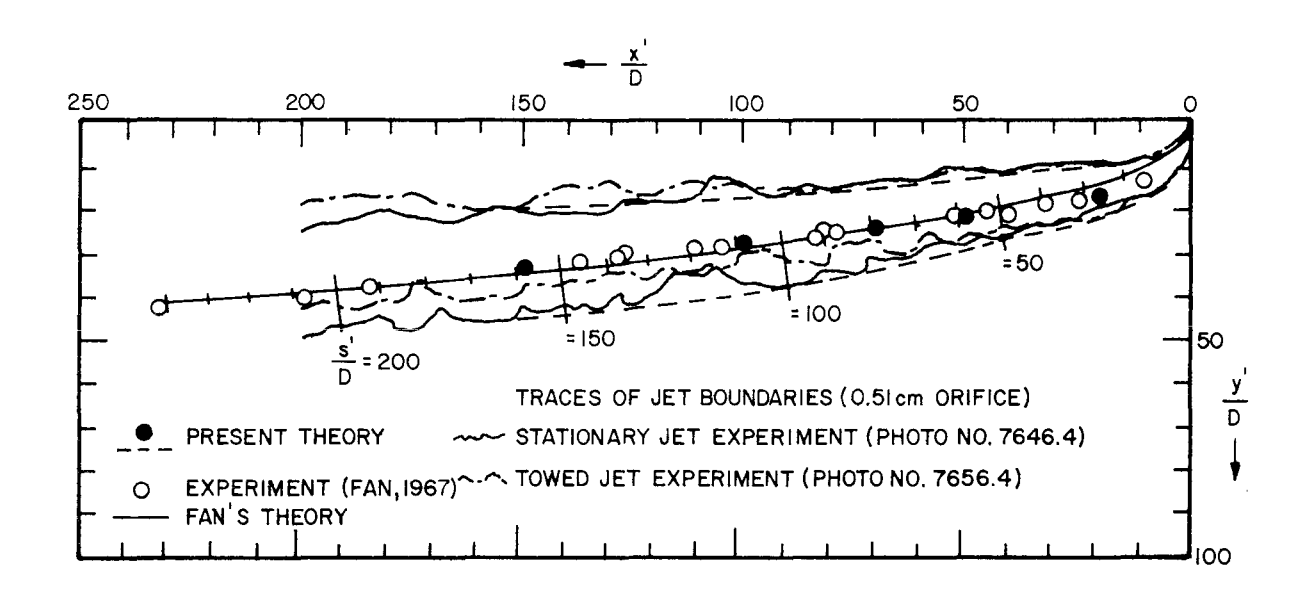

F=40 k=8 60 (g)

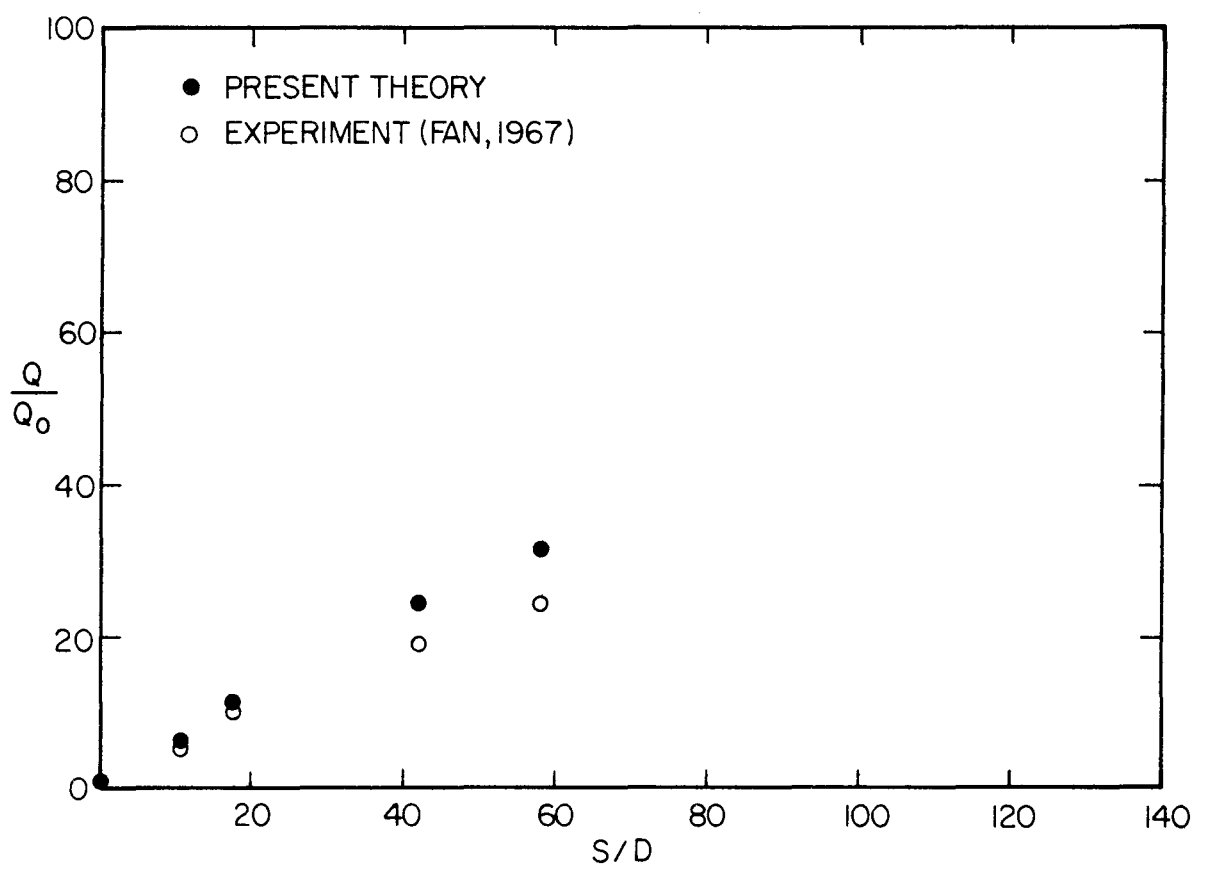

Figure 4.14 Comparisons of Plume Trajectory, Width and Dilution Between the Present Theory and Fan's (1967) Experiments for  $F = 40$  and  $K = 8$ 

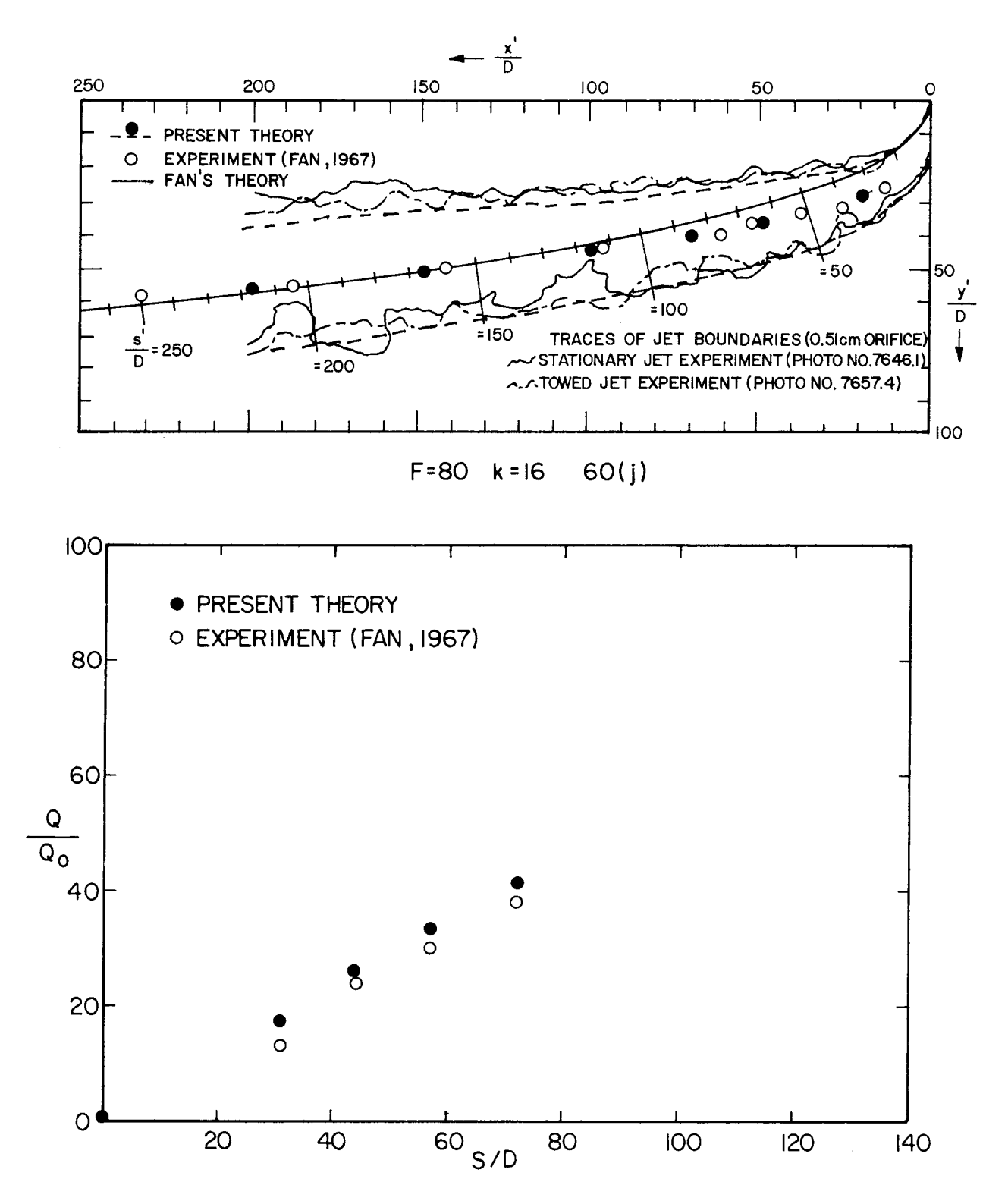

Comparisons of Plume Trajectory, Width and Dilution Between the<br>Present Theory and Fan's (1967) Experiments for  $F = 80$  and  $k = 16$ Figure 4.15

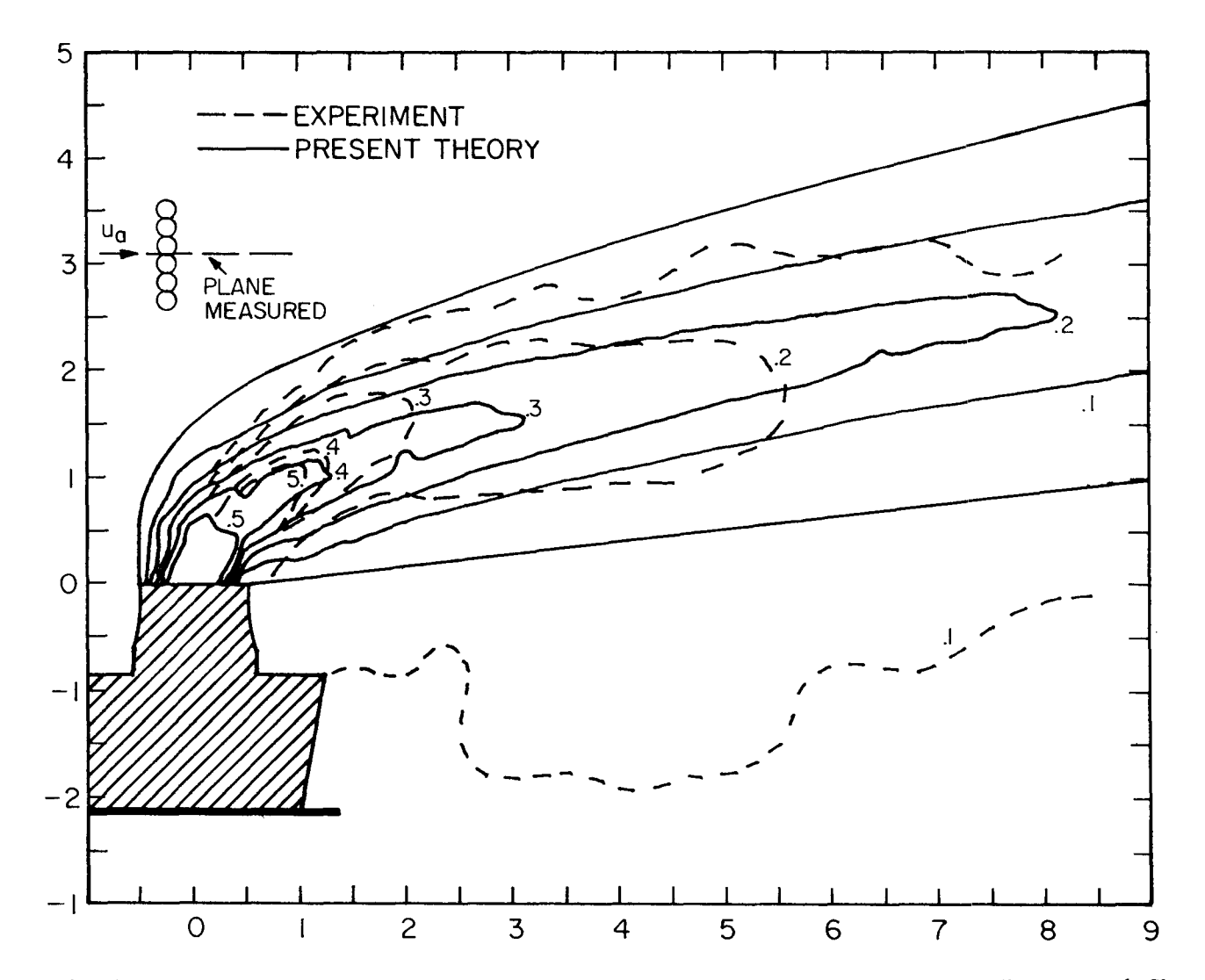

Figure 4.16 Comparisons of Plume Excess Temperature Between the Present Theory and Chan et al.'s (1974) Experiments for  $F = 4$  and  $K = 1.02$ 

Three ambient relative humidity profiles (100%, 70%, 0%) associated with the relative temperature profiles were generated and tested. The exit plume humidities were assumed 100% (saturated) except for one dry plume case which is 0% for ambient and exit humidities. The input data cards are presented in Tables 4.4 and 4.5. The predicted results and the comparisons are shown in Figures 4.17 and 4.18. From the variations of plume trajectory for different ambient humidity conditions, the effect of the ambient humidity can be seen to be quite significant. Similar conclusions could be drawn for the effect of ambient temperature and wind velocity. The present model overpredicts the plume trajectories for TVA's cases. This could be due to the incomplete information of the ambient conditions and the neglect of drift in the tower initial conditions. Adequate ambient and source conditions are mandatory for proper model validation.

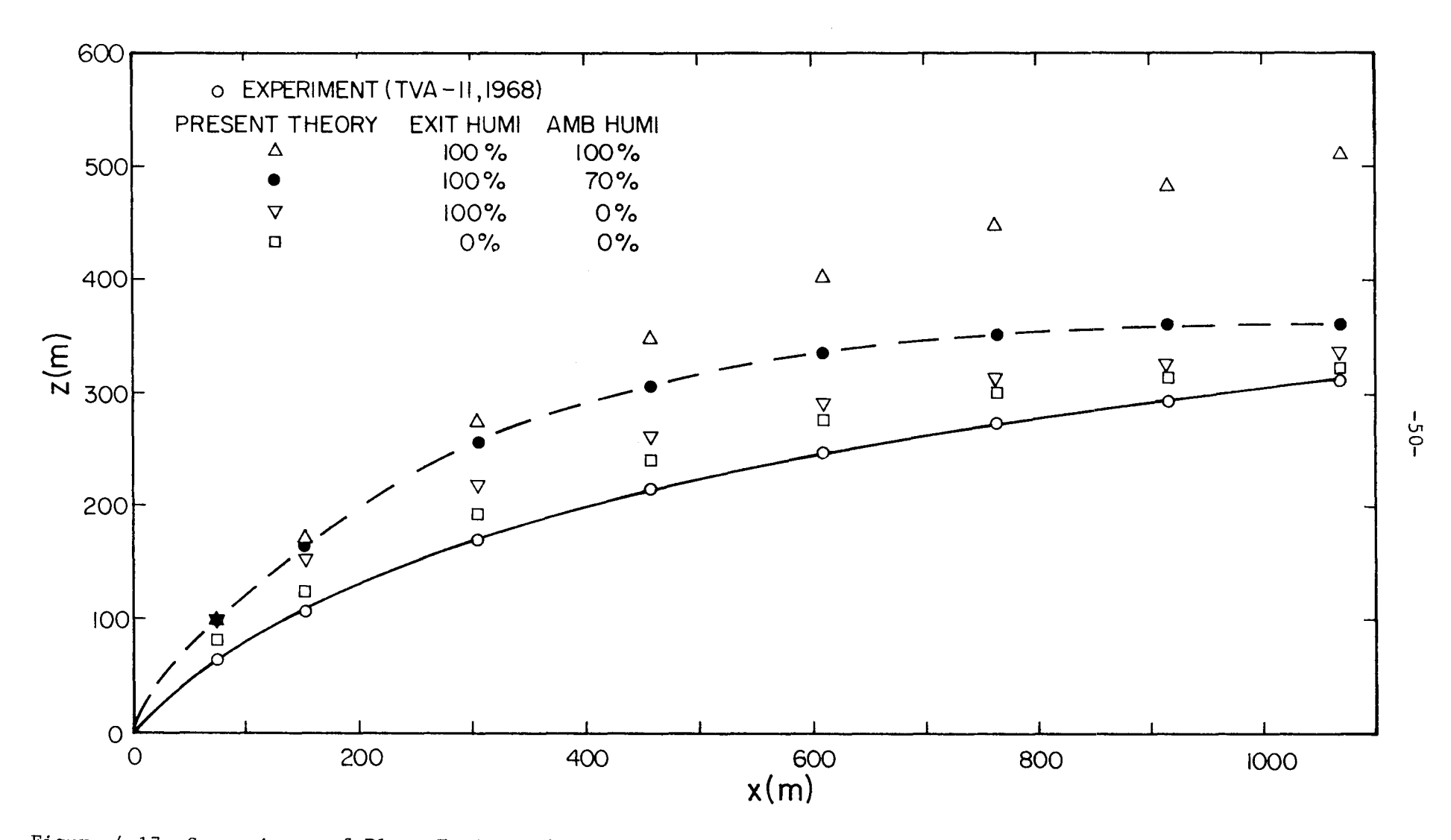

Figure 4.17 Comparisons of Plume Trajectories Between the Present Theory and TVA (1968, TVA-ll, single tower) Field Data in a Stable Atmospheric Condition ( $\partial \theta / \partial z = 0.59^{\circ} K / 100$  m)

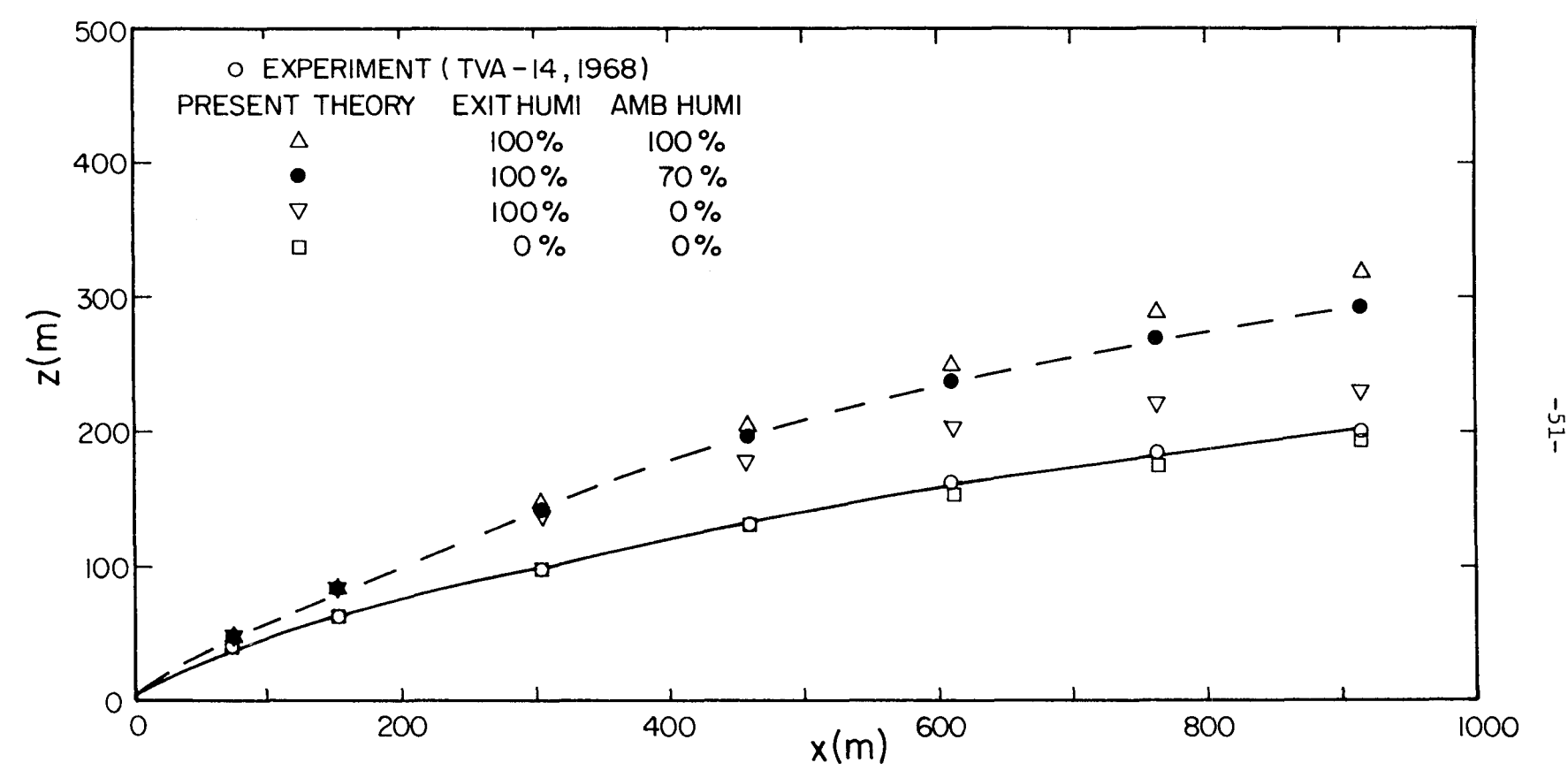

Figure 4.18 Comparisons of Plume Trajectories Between the Present Theory and TVA (1968, TVA, two towers) Field Data in an Atmosphere with an Inversion  $(\partial \theta / \partial z=1.42 \text{°K}/100 \text{ m})$ 

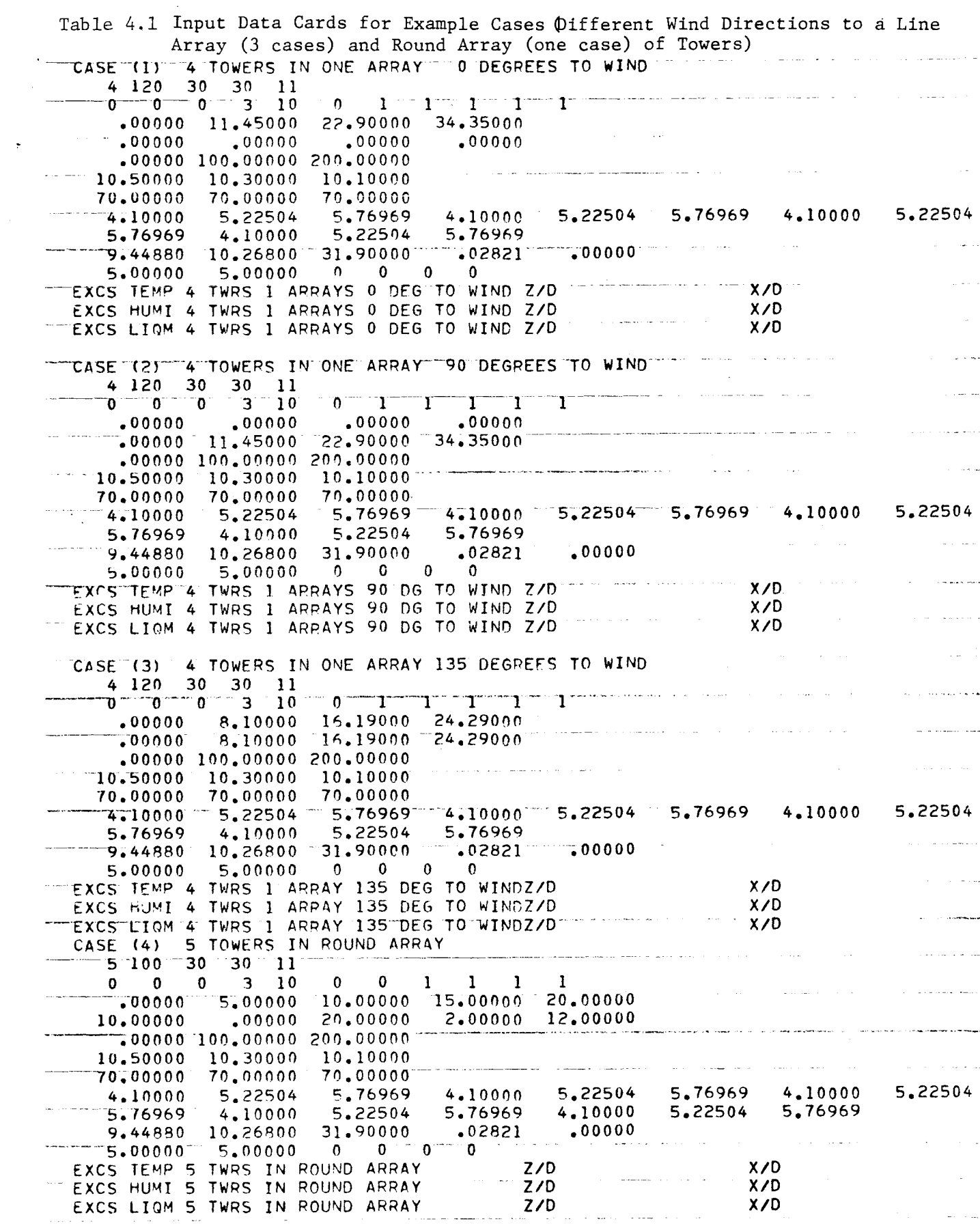

the contract of the contract of the contract of the contract of the contract of

 $\frac{1}{2}$ 

الفارد والمحاول والمسار وبمجس والمنادي والمراد والمتحدث والمحاول والمتحاري

 $\mathcal{L}_{\text{max}}$  and  $\mathcal{L}_{\text{max}}$  is a subsequently for  $\mathcal{L}_{\text{max}}$ 

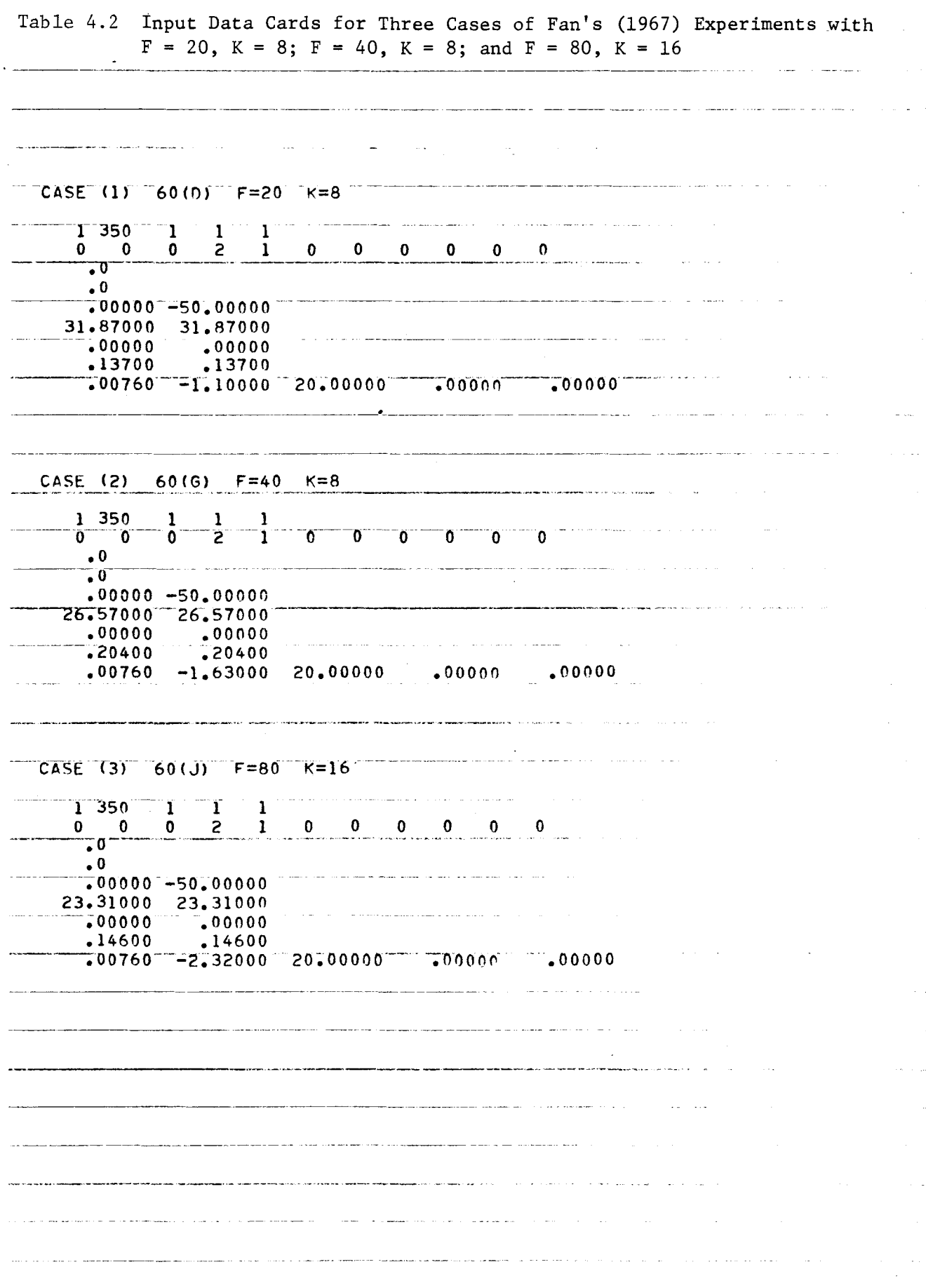

 $-53-$ 

Table 4.3 Input Data Cards for Chan et a1. 's (1974) Experiment with  $F = 4$ ,  $K = 1.02$ 

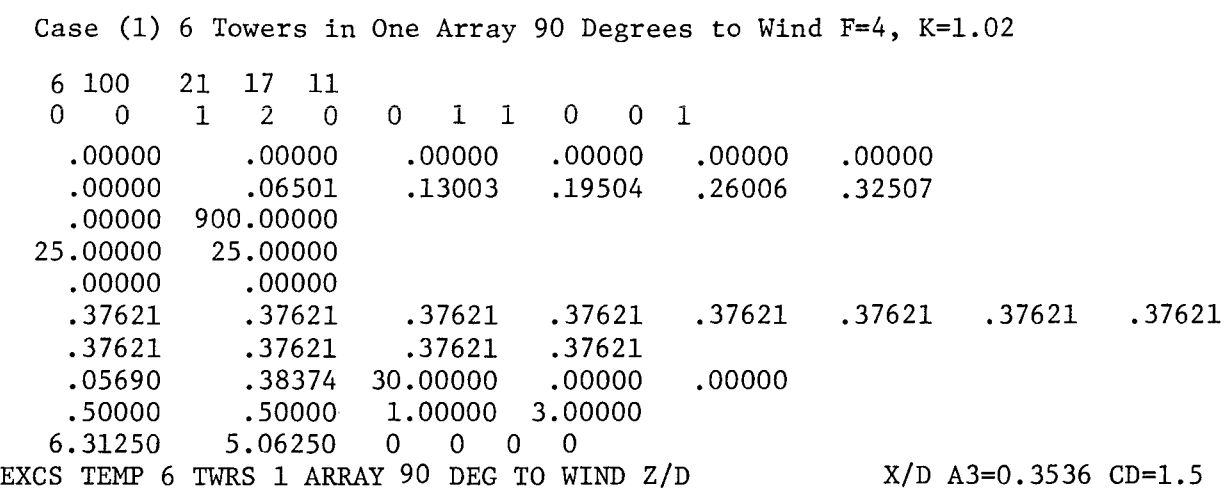

 $\sim 10^{-1}$ 

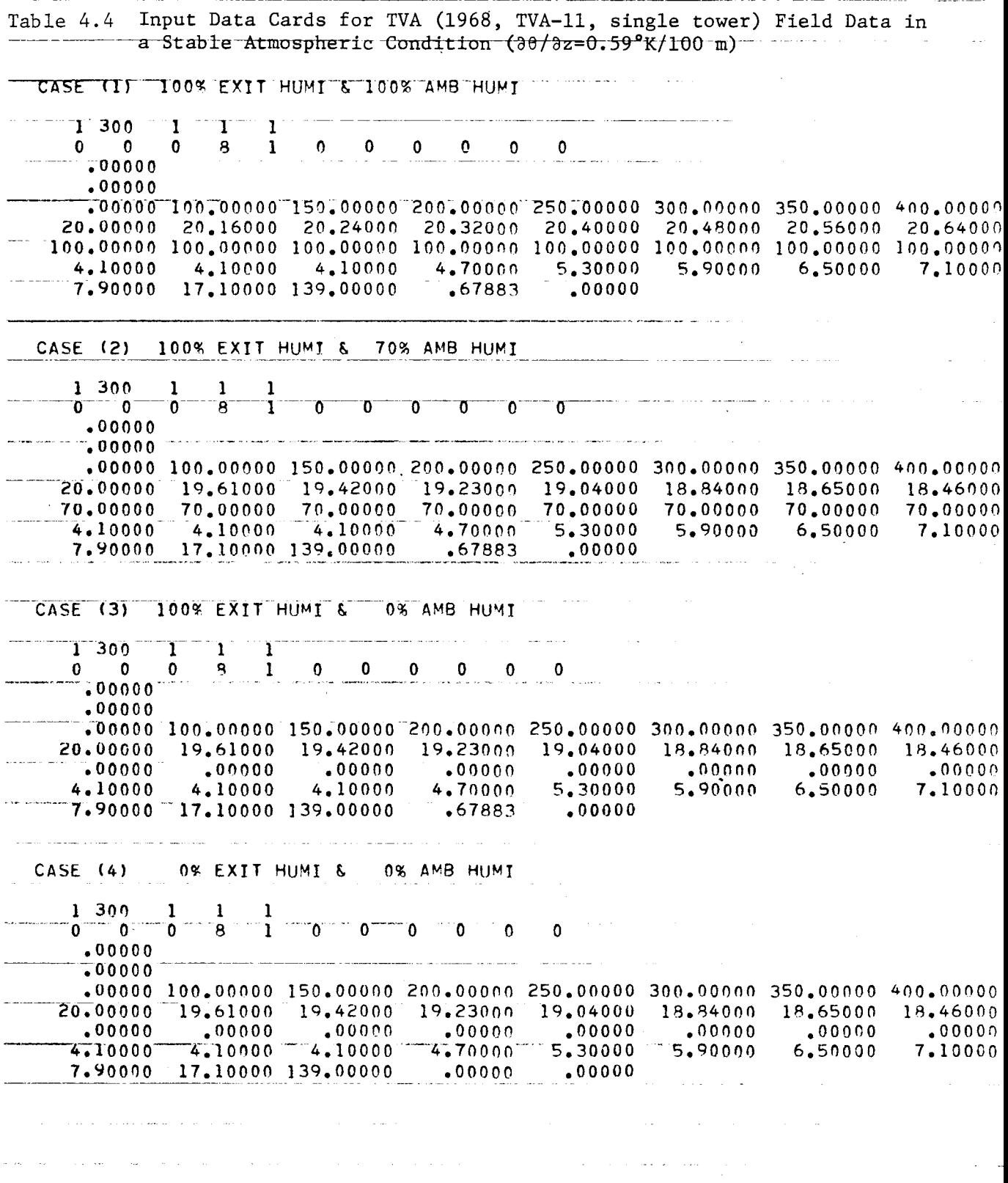

 $\sim$   $\sim$ 

 $-55-$ 

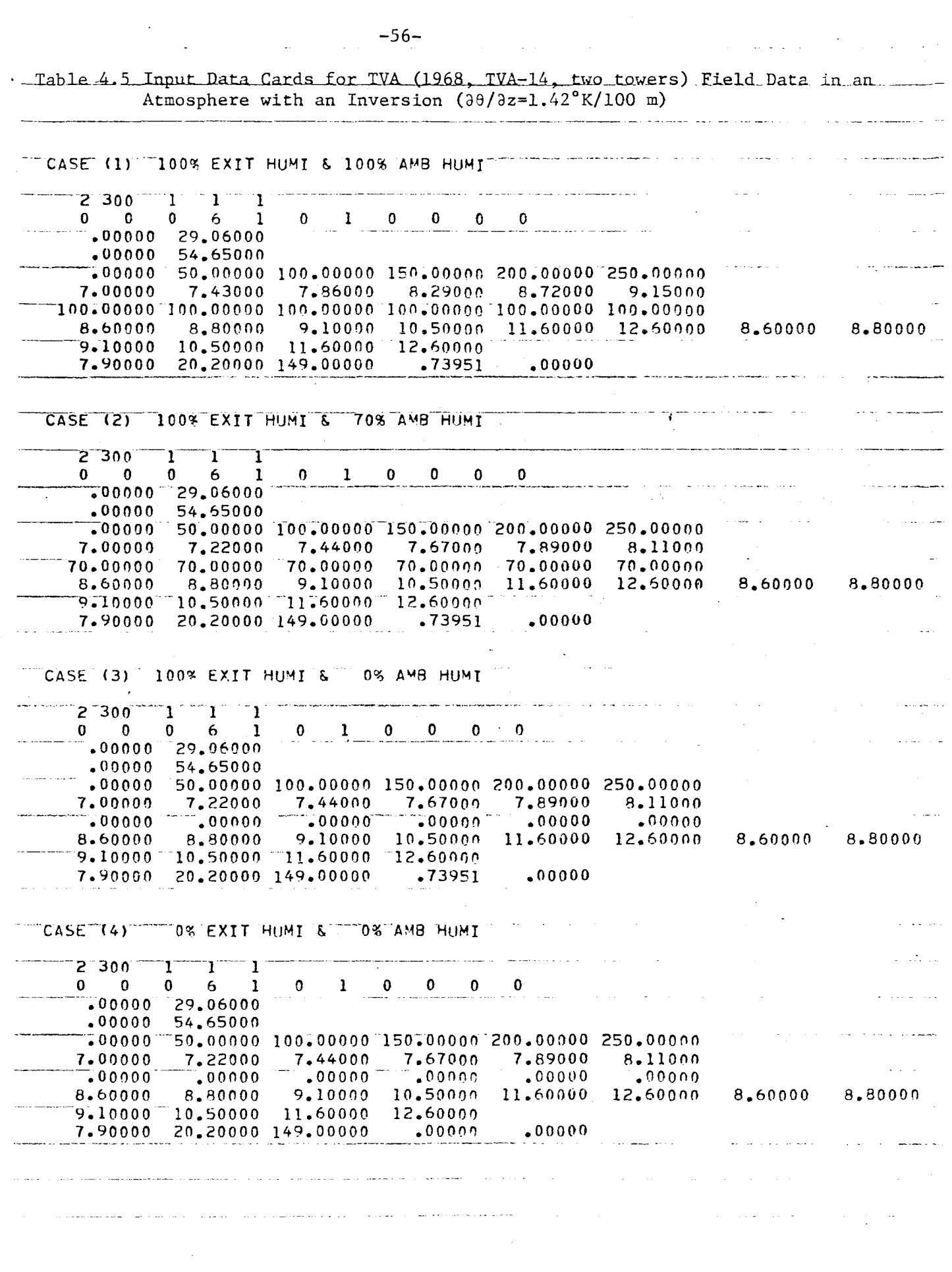

 $\sim 10^{-1}$ 

#### CHAPTER 5

# CONCLUSIONS AND RECOMMENDATIONS

In this study, a mathematical model and corresponding computer program have been developed for the prediction of plume behavior from multiple cooling towers. Some comparisons between the predictions based on the present model and the measured results from laboratories and the field are made in order to test the model. The following conclusions and recommendations are made based on this study.

(1) The model is developed for arbitrary vertical profiles of ambient temperature, humidity, wind velocity, and arbitrary tower arrangement. The velocity defect for the downstream towers due to the effect of the upstream towers and plumes can be included by specifying different ambient velocity profiles for each plume. A general expression for the velocity defect of the downstream towers might be developed in the future.

(2) The temperature range for which this model is valid is  $-50^{\circ}$ C to 140°C, because of the accuracy associated with the calculation of the saturation humidity.

(3) A set of suggested values of entrainment and drag coefficients have been incorporated in the computer program. Because of the rapid merging and usually rapid bending over of the plumes, the coefficients  $a_3$ ,  $a_s$  and  $C_d$  are the most important ones. Better estimates of their values are needed such as by further experimental study or field program.

(4) The merging criteria and processes (defined in this model by equations  $(2.38)$   $(2.39)$  and  $(2.40)$ ) could also be improved when further

-57-

research results on plume interaction are available.

(5) The blockage and recirculation effects in the wake zone of the towers and plumes have not been incorporated in the present model. Future effort could be made to include these effects.

(6) Based on comparisons between model and laboratory results (Fan, and Chan et al.), good predictions of dry plume behavior can be obtained. In order to verify the model for actual cooling tower plumes, a more complete set of experimental data (including the plume width, trajectory, dilution and detailed ambient profiles of temperature, humidity and wind velocity) are required. Therefore, a complete set of field measurement are strongly recommended for validation of the model.

#### REFERENCES

- Abraham, G. (1970), "The Flow of Round Buoyant Jets Issuing Vertically into Ambient Fluid Flowing in a Horizontal Direction," Advan. Water Poll. Res. Proc. Int. Conf. Water Poll. Res. 5th Paper 111-15.
- Briggs, G. A. (1969), "Plume Rise," AEC Critical Review Series Report. Report number TID-25075.
- Briggs, G. A. (1974), "Plume Rise from Multiple Sources," Cooling Tower Environment-74. CONF-74032, ERDA Symposium Series. National Technical Exchange Service. U.S. Dept. of Commerce, Springhill, VA., pp. 161-179.
- Carpenter, S. R., F. W. Thomas, and R. E. Gartrell (1968), "Full-Scale Study of Plume Rise at Large Electric Generating Stations," TVA, Muscle Shoals. Alabama.
- Chan, T. L., S.-T. Hsu, J.-T. Lin, K.-H. Hsu, N.-S. Huang, S. C. Jain, C. E. Tsai, T. E. Croley II, H. Fordyce and J. F. Kennedy, "Plume Recirculation and Interference in Mechanical Draft Cooling Towers," Iowa Inst. Hyd. Res. Rep. No. 160, 41 pp.
- Csanady, G. T. (1971), "Bent-Over Vapor Plume," J. Appl. Meteor., 10, 34-42.
- Davis, L. R. (1975), "Analysis of Multiple Cell Mechanical Draft Cooling Towers," Environ. Prot. Agency Rep. Office of Research and Development, Ecological Research Series, EPA-660l3-75-039.
- Fan, L. N. (1967), "Turbulent Buoyant Jets into Stratified or Flowing Ambient Fluid," California Institute of Technology, W. M. Keck Laboratory of Hydraulics and Water Resources, Rep. No. KH-R-15.
- Fox, D. G. (1970), "Forced Plume in a Stratified Fluid," J. Geophys. Res., 75 (33), 6818-35.
- Hanna, S. R. (1972), "Rise and Condensation of Large Cooling Tower Plumes," J. Appl. Meteor., 11, 793-799.
- Hirst, E. A. (1971), "Analysis of Round, Turbulent, Buoyant Jets Discharged to Flowing Stratified Ambients," Oak Ridge National Laboratory, Report Number ORNL-4685.
- Hoult, D. P., J. A. Fay, and L. J. Forney (1969), "A Theory of Plume Rise Compared with Field Observations," J. Air Pollut. Contr. Assoc. 19(9), 585-90.
- Jirka, G. and D.R.F. Harleman (1974), "The Mechanics of Submerged Multiport Diffusers for Buoyant Discharges in Shallow Water," MIT Ralph M. Parsons Lab. for Water Resources and Hydraulics, Report Number 169.
- Koh, R.C.Y. and N. H. Brooks (1975), "Fluid Mechanics of Waste-Water Disposal in the Ocean," Ann. Rev. Fluid Mech., 7:187-211.
- Koh, R.C.Y. and Y. C. Chang (1973), "Mathematical Model for Barged Ocean Disposal of Wastes," Environ. Prot. Agency, Office of Research and Development, Environ. Prot. Tech. Series, EPA-660/2-73-029.
- Koh, R.C.Y. and L. N. Fan (1970), "Mathematical Models for the Prediction of Temperature Distributions Resulting from the Discharge of Heated Water into Large Bodies of Water," Environ. Prot. Agency Rep. 16130 DWO 10/70,219 pp. (Also Tetra Tech, Inc., Rep. TC-170).
- Linsley, Jr., R. K., M. A. Kohler, and J.L.H. Paulhus (1975), Hydrology for Engineers, McGraw-Hill Book Company, Inc., New York, NY.
- List, E. J. and J. Imberger (1973), "Turbulent Entrainment in Buoyant Jets and Plumes," J. Hydraul. Div., Proc. ASCE, 99:1461-74.
- Meyer, J. H., T. W. Eagles, L. C. Kohlenstein, J. A. Kagan, and W. D. Stanbro (1974), "Mechanical Draft Cooling Tower Visible Plume Behavior: Measurements, Models, Predictions," Cooling Tower Environment-74. CONF-74032, ERDA Symposium Series. National Technical Exchange Service, U.S. Dept. of Commerce, Springhill, VA, pp. 307-352.
- Morton, B. R. (1957), "Buoyant Plumes in a Moist Atmosphere," J. Fluid Mech., 2, 127-144.
- Morton, B. R., G. I. Taylor and J. S. Turner (1956), "Turbulent Gravitational Convection from Maintained and Instanteous Sources," Proc. Roy. Soc. London, Ser. A 234:1-23.
- Richards, J. M. (1963), "Experiments on the Motion of Isolated Cylindrical Thermals through Unstratified Surroundings," Intern. J. of Air and Water Pollut., 7, pp. 17-34.
- Richards, J. M. (1971), "Simple Expression for the Saturation Vapor Pressure of Water in the Range -50° to 140°C," Brit. J. Appl. Phys., 4, 115-118.
- Schatzmann, M. (1977), "A Mathematical Model for the Prediction of Plume Rise in Stratified Flows," Sonderforschungsbereich 80, University of Karlsruhe, W. Germany.
- Slawson, P. R. and G. T. Csanady (1967), "On the Mean Path of Buoyant, Bent-Over Chimney Plumes," J. Fluid Mech., 28, 311-322.
- Slawson, P. R. and G. T. Csanady (1971), "The Effect of Atmospheric Conditions on Plume Rise," J. Fluid Mech., 47, 33-39.
- Slawson, P. R., J. H. Coleman, and J. W. Frey (1975), "Some Observations on Cooling-Tower Plume Behavior at the Paradise Steam Plant," Cooling Tower Environment--1974 (ERDA Symp. Series: CONF-740302), 147-160.
- Weil, J. C. (1974), "The Rise of Moist, Buoyant Plumes," J. Appl. Meteor., 13, 435-443.
- Wigley, T. M. L. (1974), Comments on "A Simple but Accurate Formula for the Saturation Vapor Pressure over Liquid Water," J. Appl. Meteor., 13, 60S.
- Wigley, T. M. L. (1975), "A Numerical Analysis of the Effect of Condensation on Plume Rise," J. Appl. Meteor., 14, 1105-1109.
- Wigley, T.M.L. (1975), "Condensation in Jets, Industrial Plumes and Cooling Tower Plumes," J. Appl. Meteor., 14, 78-86.
- Wigley, T.M.L. and P. R. Salwson (1971), "On the Condensation of Buoyant, Moist Bent-Over Plumes," J. Appl. Meteor., 10, 253-259.
- Wigley, T. M. 1. and P. R. Salwson (1972), "A Comparison of Wet and Dry Bent-Over Plumes," J. Appl. Meteor., 11, 335-340.
- Wright, S. J. (1977), "Effects of Ambient Crossflows and Density Stratification of the Characteristic Behavior of Round, Turbulent Buoyant Jets," California Institute of Technology, W. M. Keck Laboratory of Hydraulics and Water Resources, Report No. KH-R-36, 254 pp.

#### APPENDIX A

#### COMPUTER PROGRAM

The computer program based on the model and listed in Appendix C was tested on an IBM 370/158. The detailed input and output information are listed in this Appendix. The input ambient wind velocity profiles (AU(NP,MG)) for each tower are designed to allow consideration of the velocity defect in the wake of upstream towers (i.e., the tower array parallel to the ambient wind direction). In addition, some suggested input values are listed below for reference:

> $NS = 300$  $NX = 40$  $NY = 40$  $NCONT = 11$  $IX(3) = IX(6) = IX(11) =0$

In this Appendix, the input sequence as well as the input and output variables are tabulated, explained and related to the symbols used in the text of this report.

# INPUT SEQUENCE

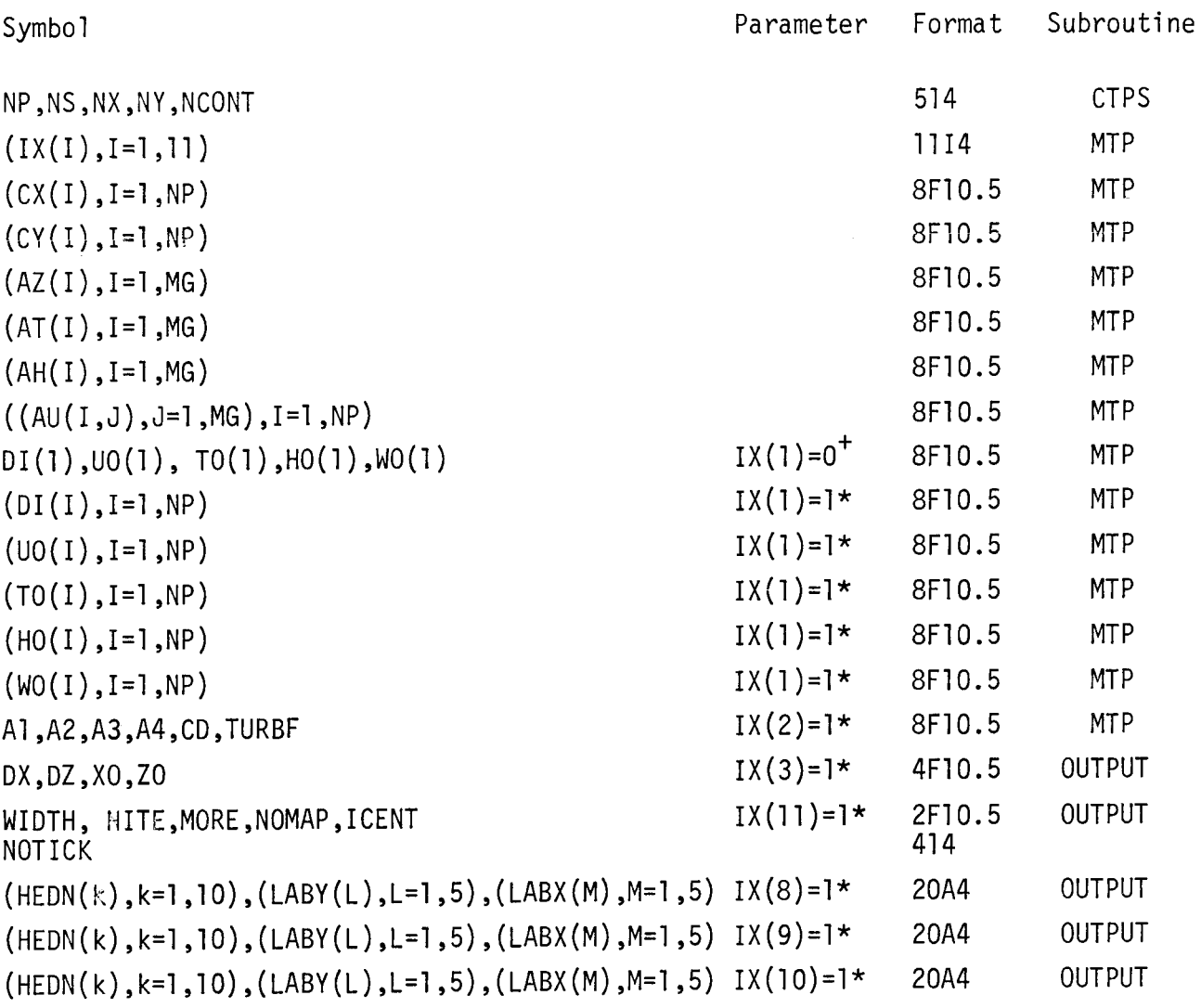

+ Skip card if IX(l)=l \* Skip card if the corresponding IX(I)=O, (1=1,2,3,11,8,9,10)

## EXPLANATION OF THE INPUT SYMBOLS

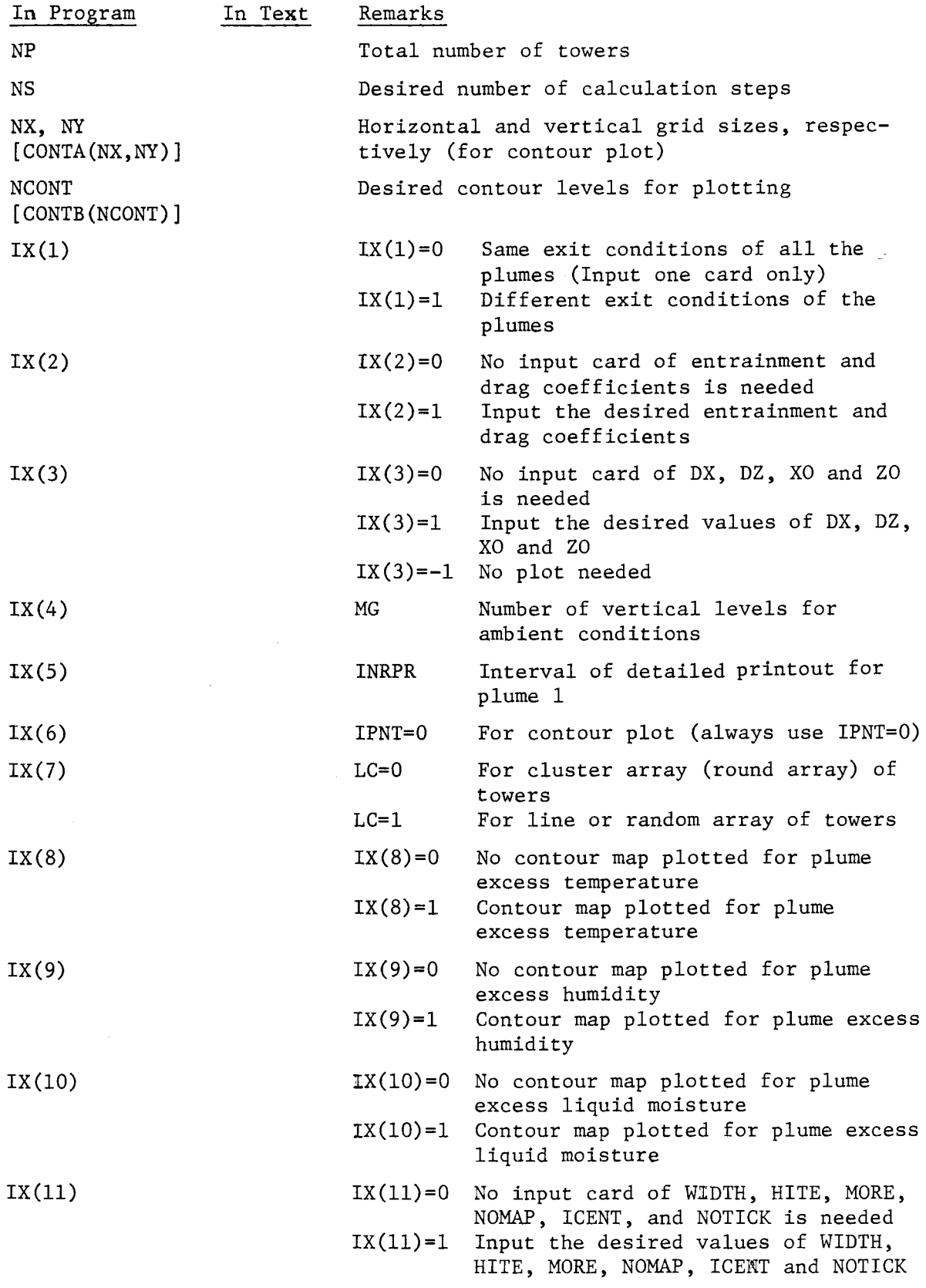

A-4

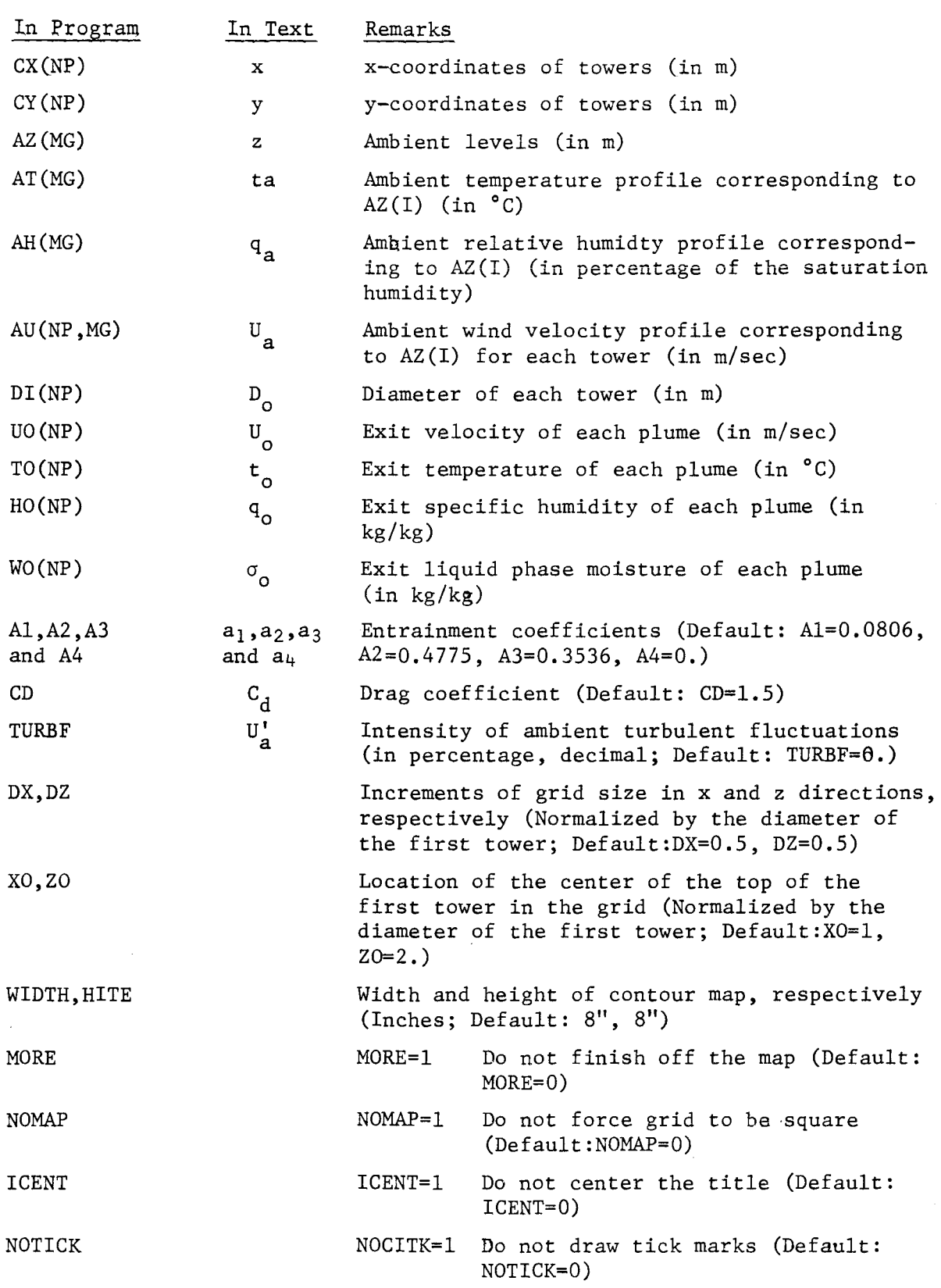

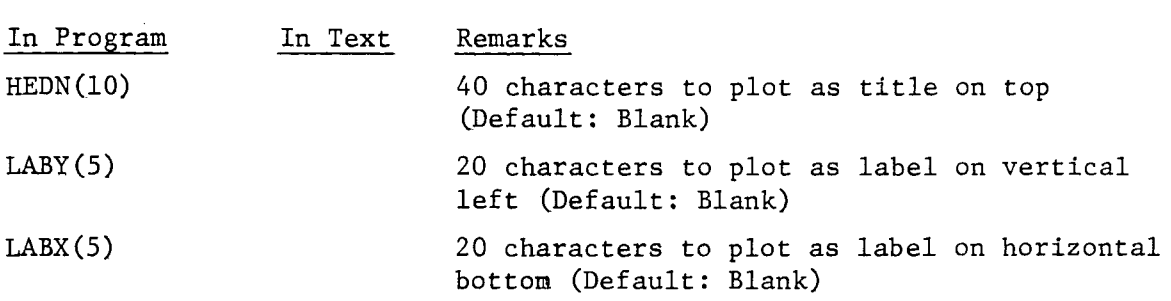

 $\mathcal{L}^{\text{max}}_{\text{max}}$ 

 $\frac{1}{2}$  ,  $\frac{1}{2}$  ,  $\frac{1}{2}$ 

 $\sim$ 

### EXPLANATIONS OF THE OUTPUT SYMBOLS

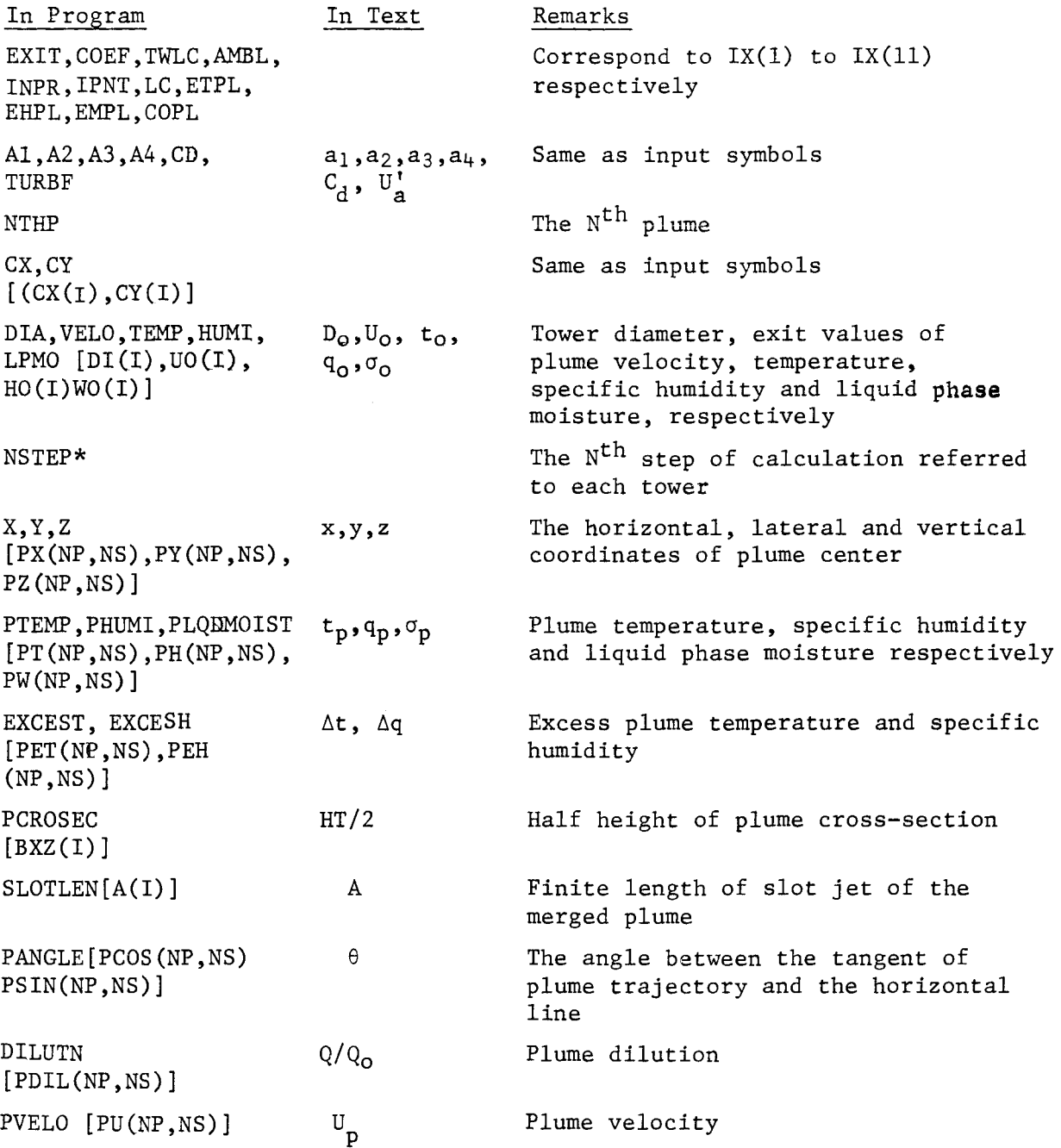

\* NSTEP refers to the number of calculation step of plume 1 when each plume first appeared

#### APPENDIX B

## EXPLANATION OF THE IMPORTANT SYMBOLS IN THE PROGRAM MTP

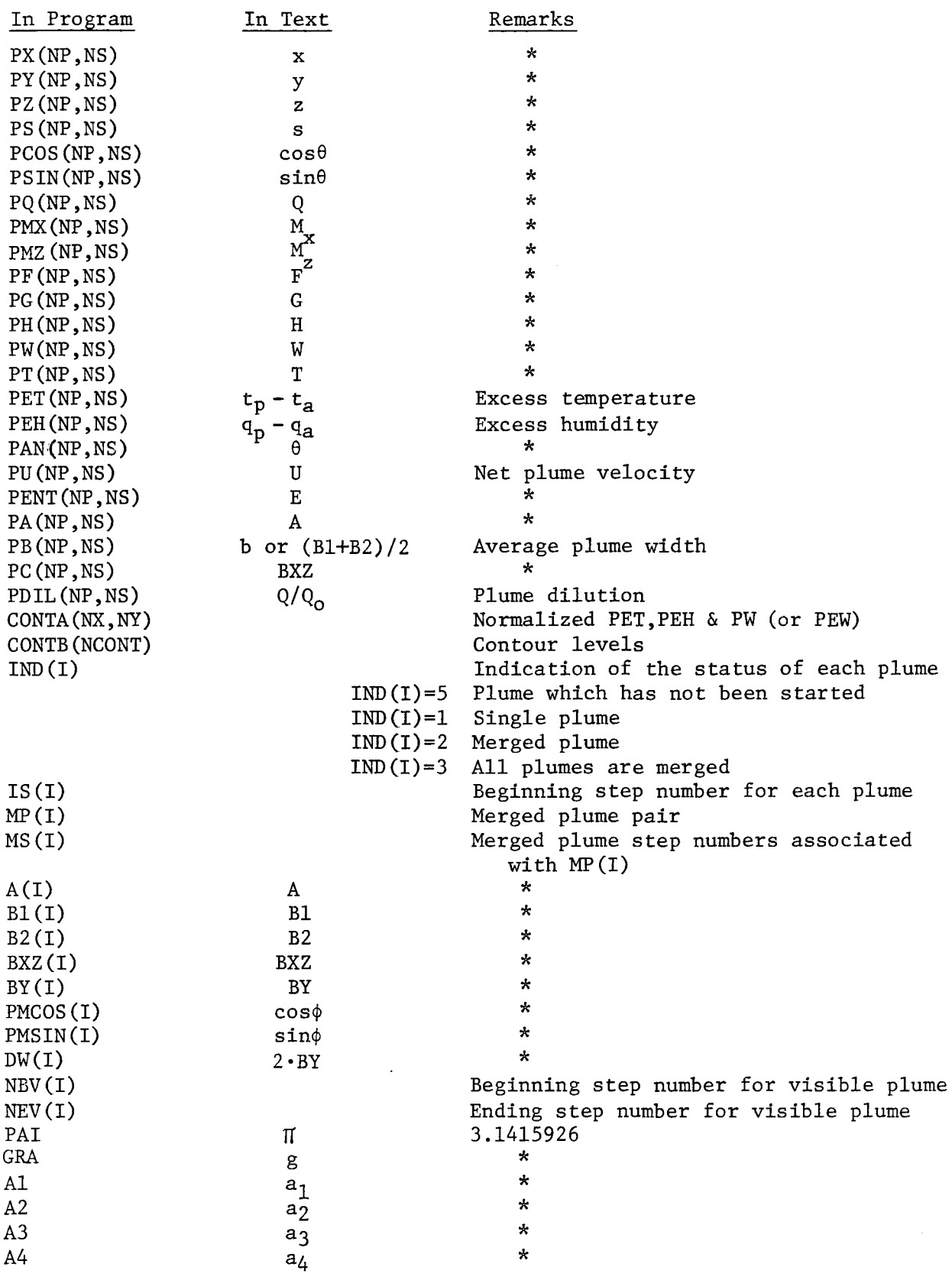

 $\hat{\mathcal{A}}$ 

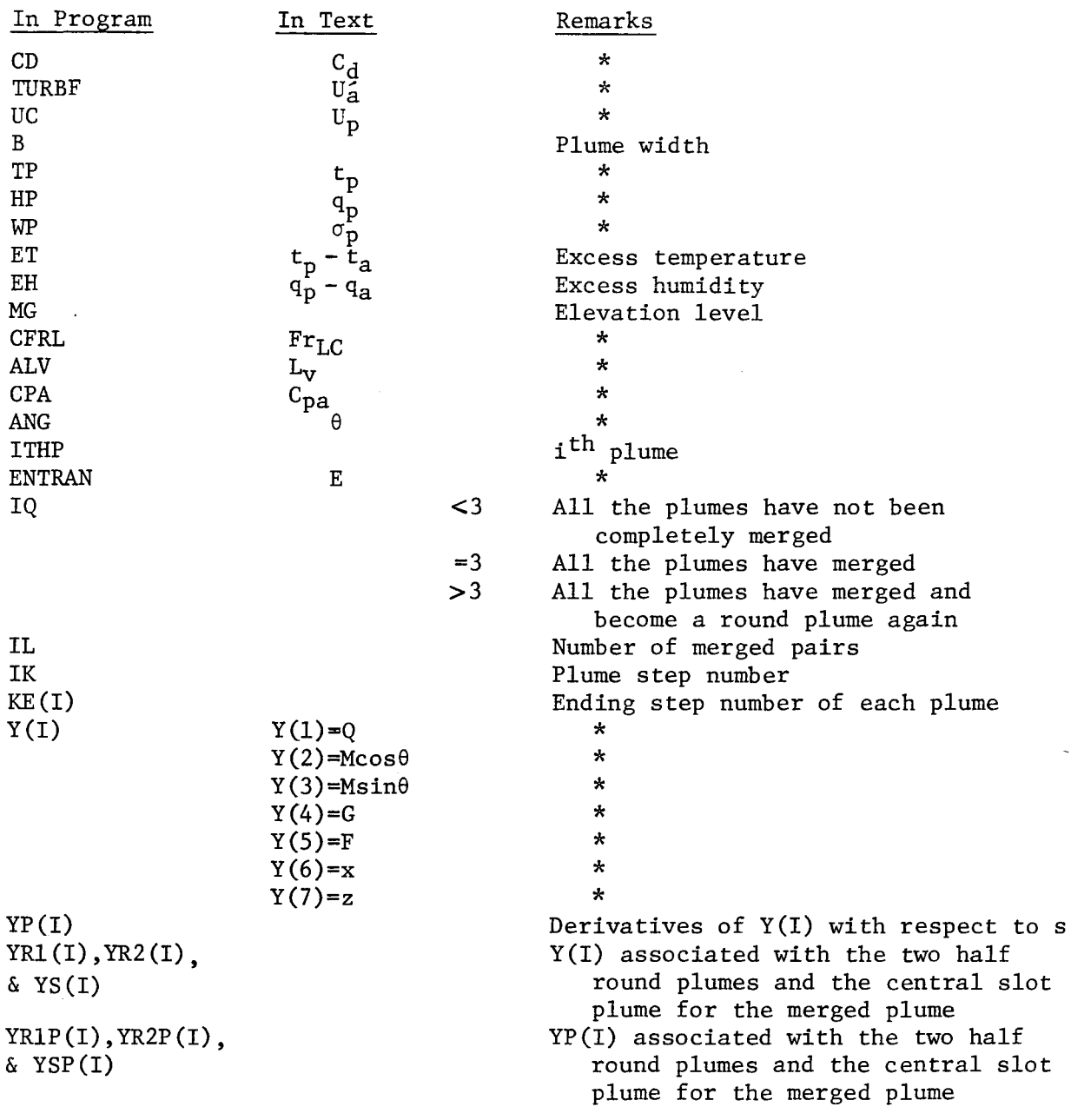

APPENDIX C

LISTING OF PROGRAM

 $\bar{\gamma}$ 

 $\bar{z}$ 

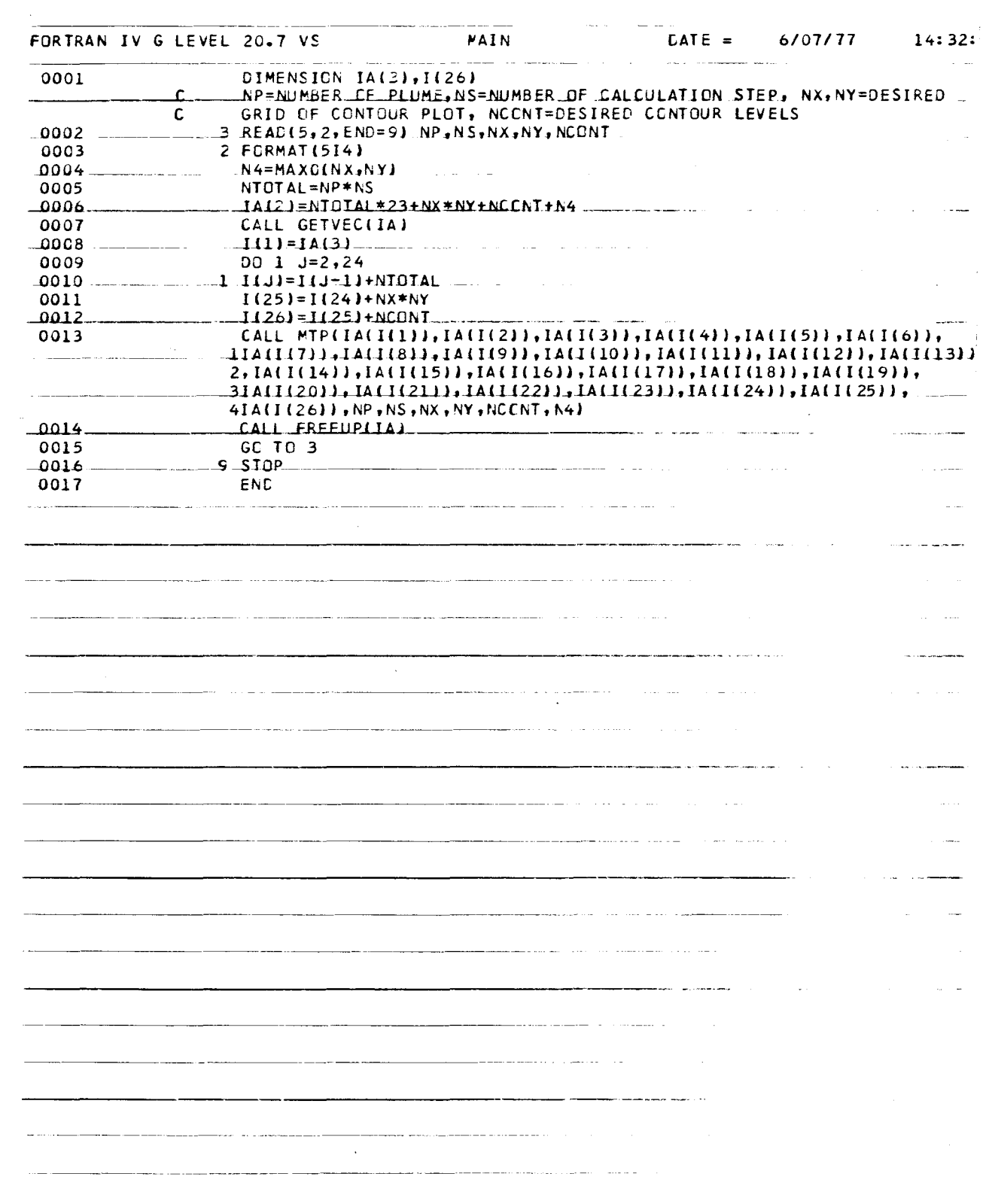

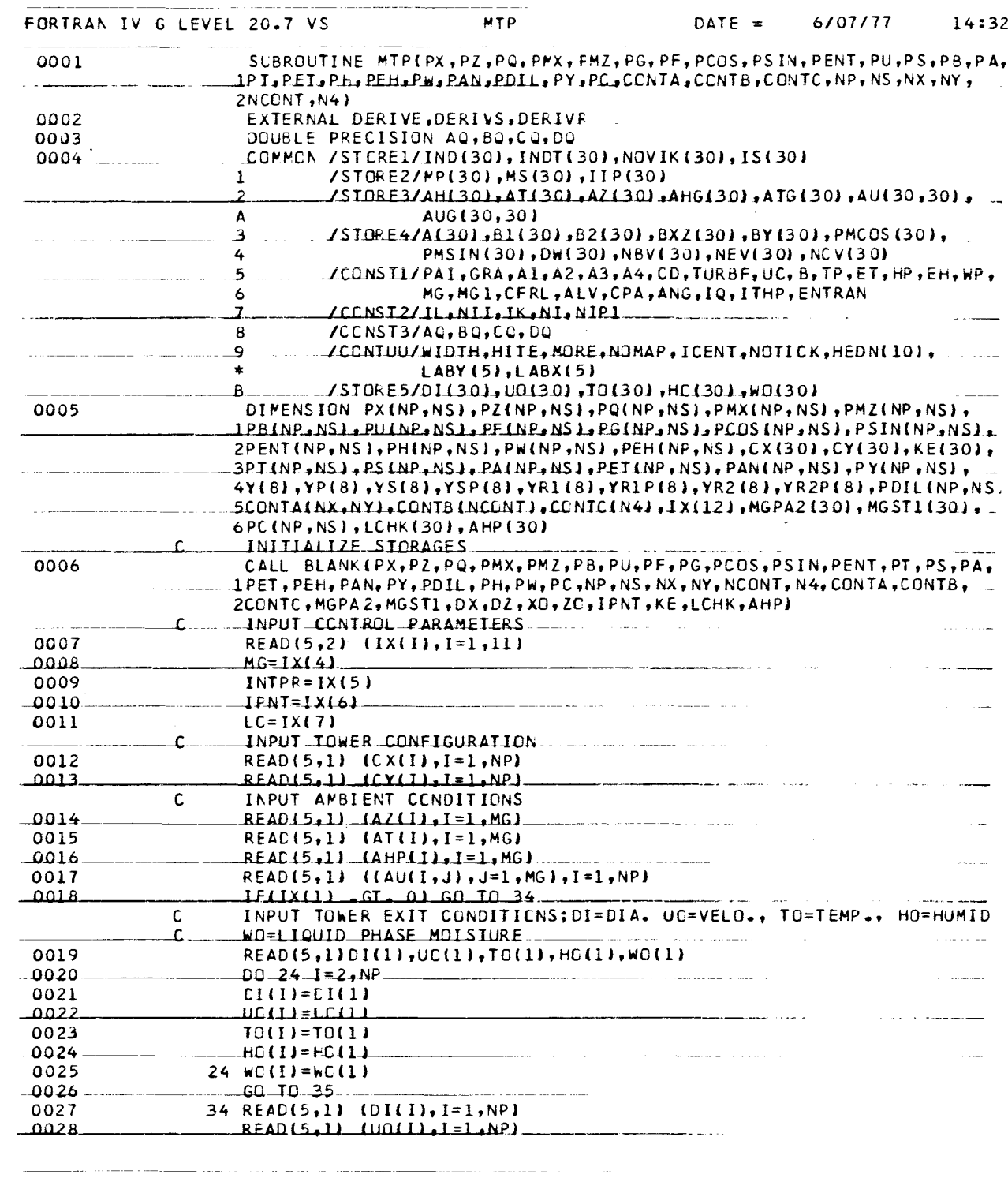

الداريني المست

 $\sim 10$ 

 $-$  -  $-$ 

 $\sim$   $\sim$   $\sim$   $\sim$   $\sim$ 

 $\sim$ 

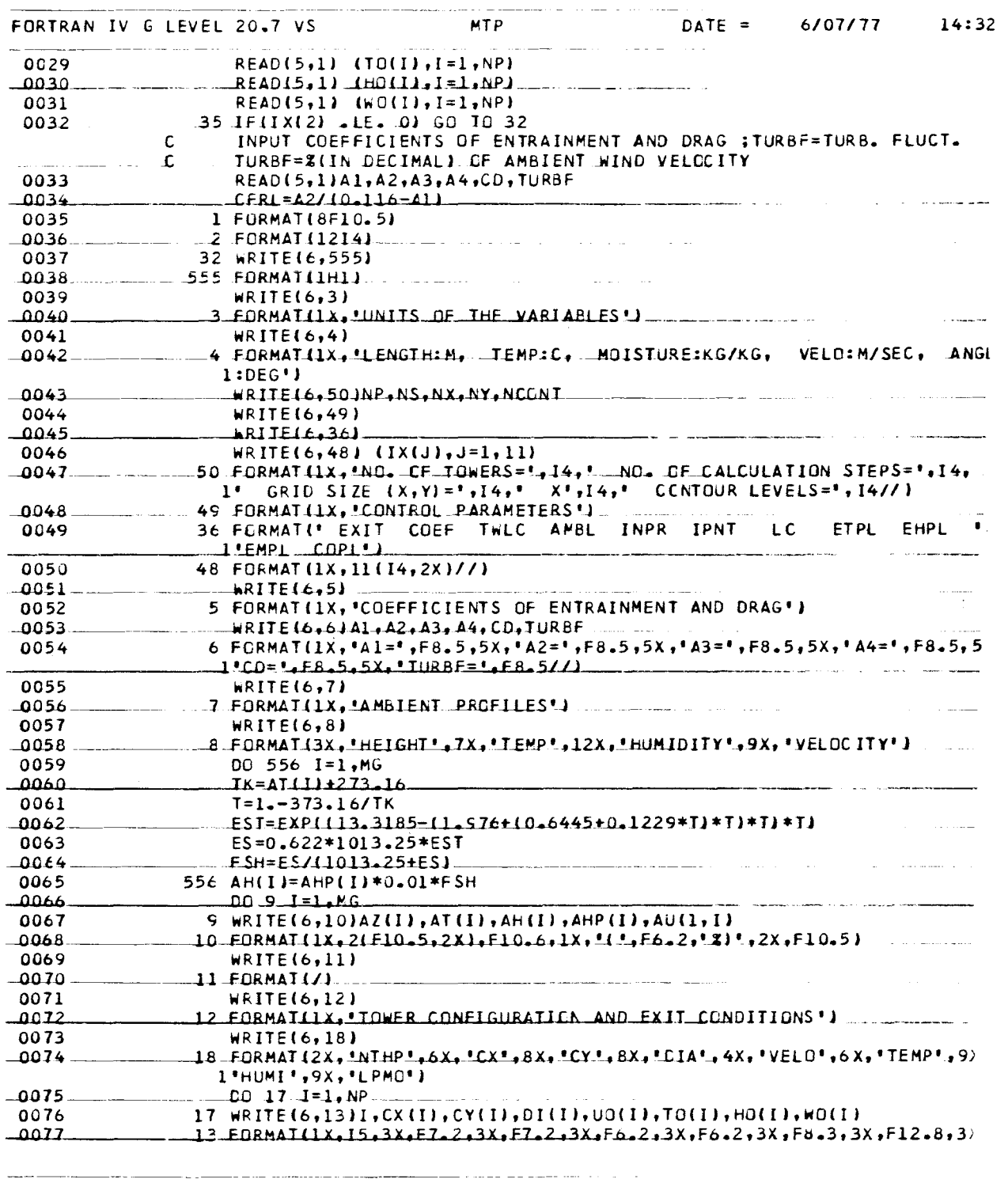

السدامة

 $-$  .......

.<br>בין המודי המודי היה היא היא המודי האישי של המודי האופן של שיש המודי של המודי של המודי המודי המודי המודי של האו<br>המודי המודי המודי היה היה המודי המודי היה היה המודי המודי המודי המודי המודי המודי המודי המודי המודי המודי המ

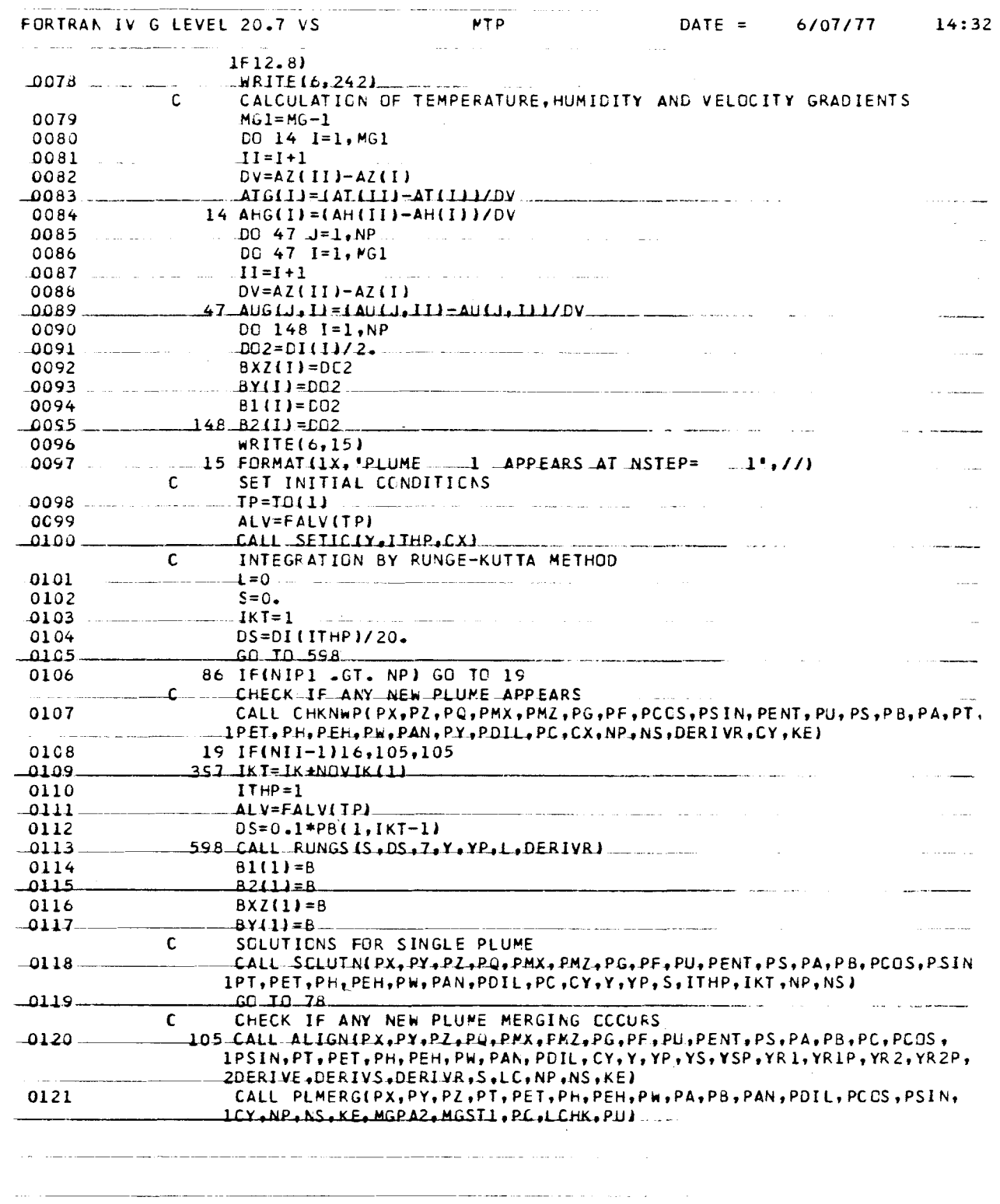

 $C-5$ 

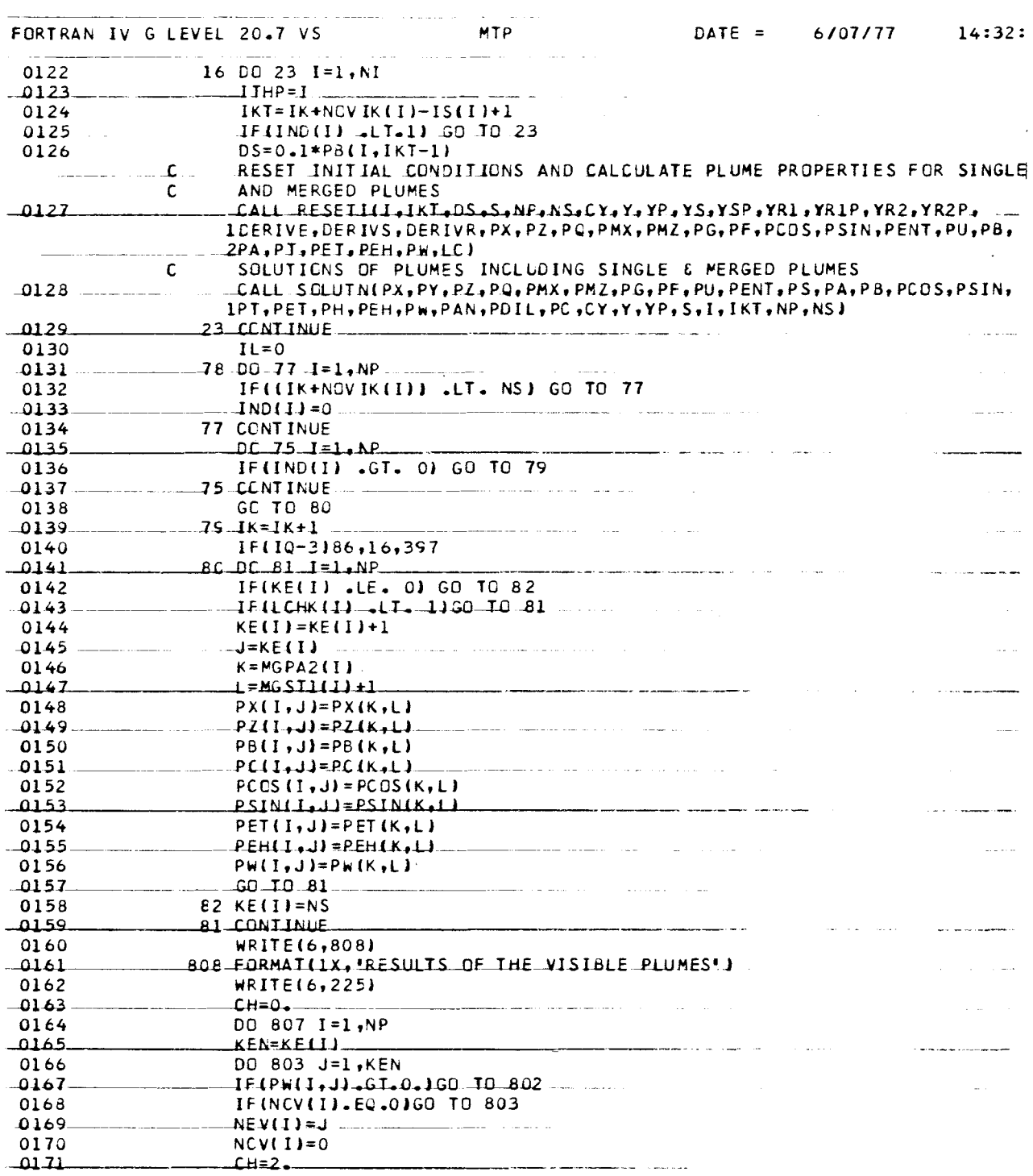

 $\cdots$  $\frac{1}{2}$ 

 $\label{eq:reduced} \begin{split} \mathcal{L}_{\text{c}}(x) &= \mathcal{L}_{\text{c}}(x) + \mathcal{L}_{\text{c}}(x) + \mathcal{L}_{\text{c}}(x) + \mathcal{L}_{\text{c}}(x) + \mathcal{L}_{\text{c}}(x) + \mathcal{L}_{\text{c}}(x) + \mathcal{L}_{\text{c}}(x) + \mathcal{L}_{\text{c}}(x) + \mathcal{L}_{\text{c}}(x) + \mathcal{L}_{\text{c}}(x) + \mathcal{L}_{\text{c}}(x) + \mathcal{L}_{\text{c}}(x) + \mathcal{L}_{\text{c}}($ 

 $C-6$ 

 $\mathcal{L}(\mathcal{A})$  and

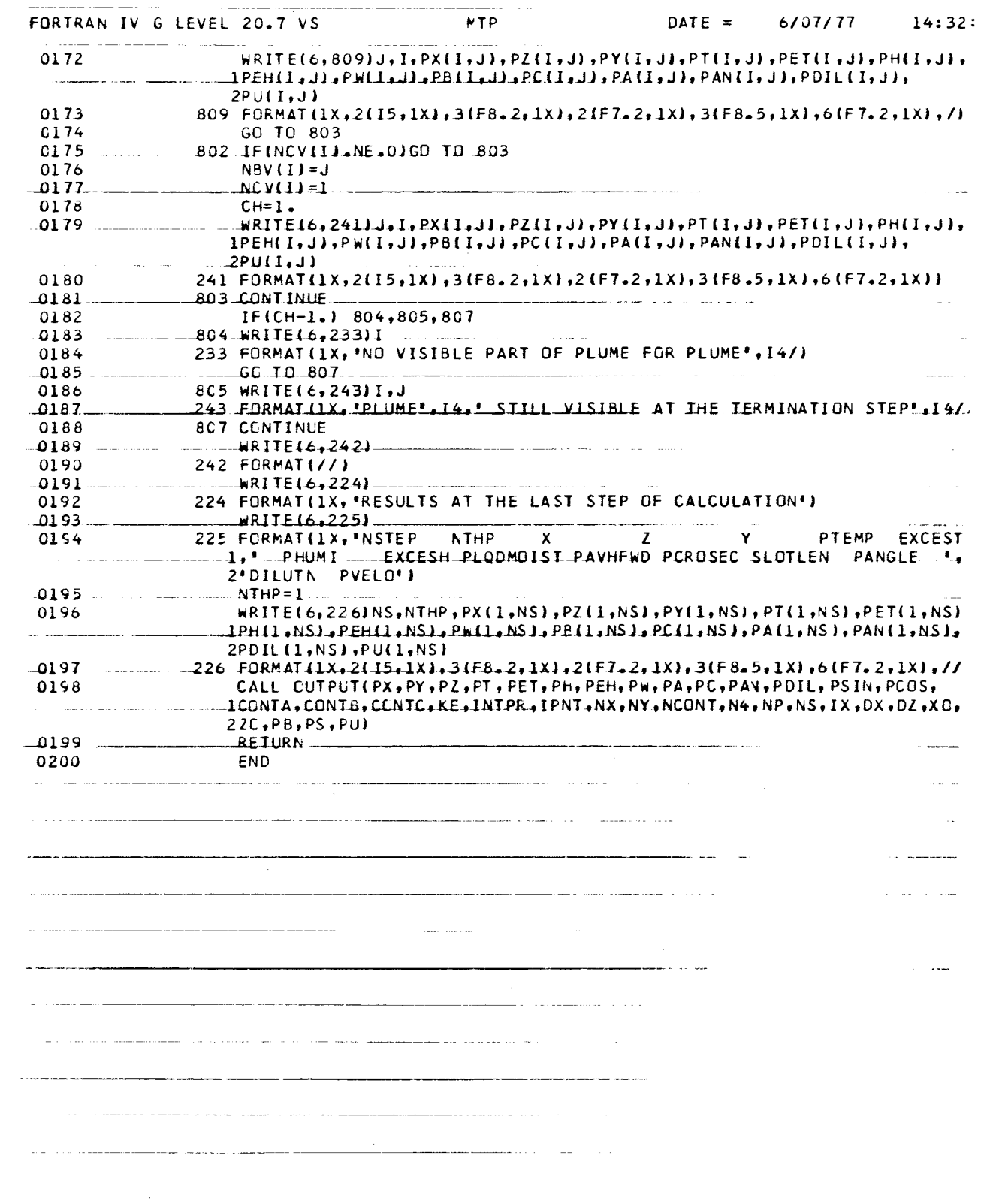

 $\sim$ 

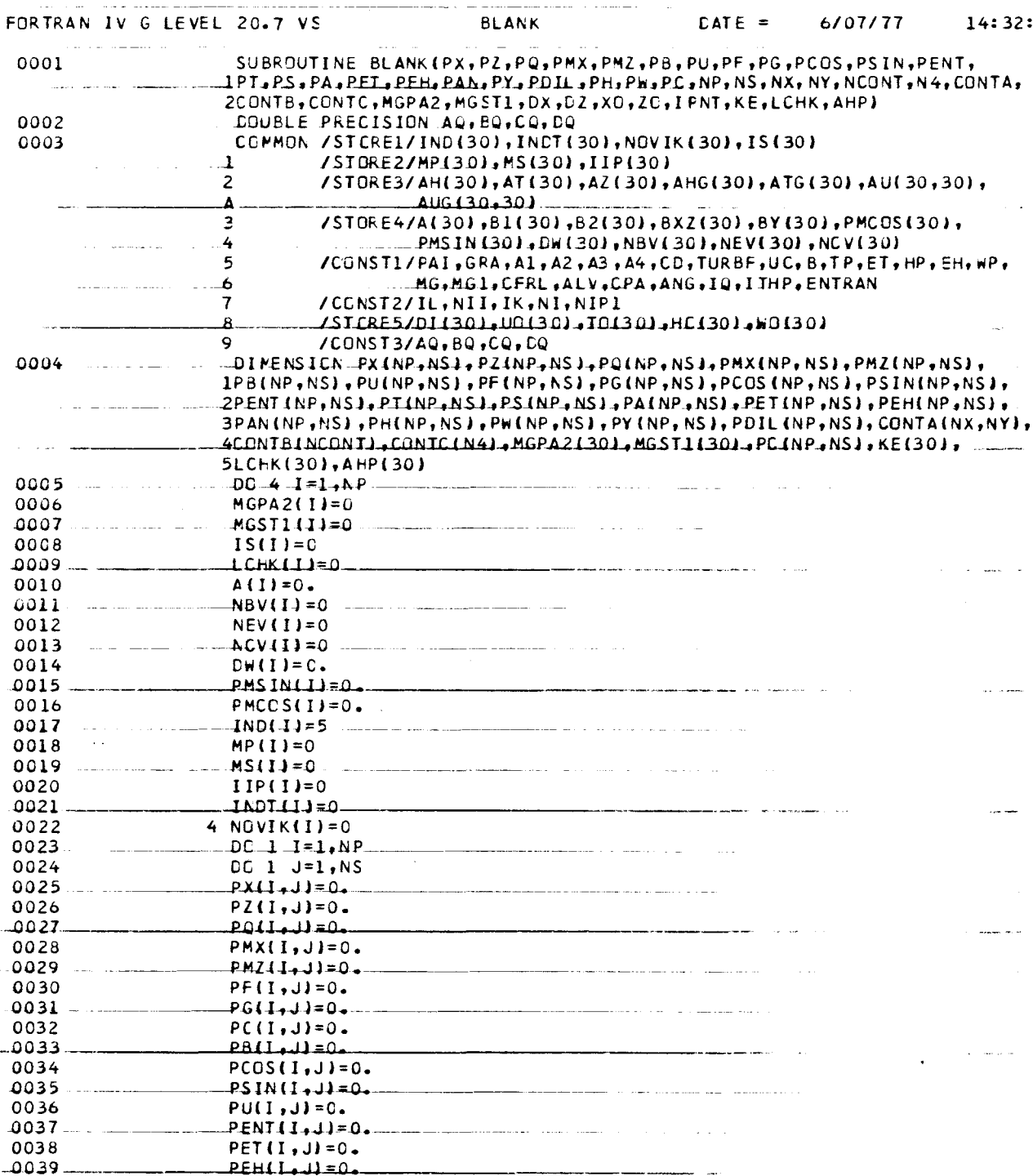

للمنابذ المتعاقب المستحدث المتاريخ والمحاربين  $\sim 10$ 

 $\overline{\phantom{a}}$  $-$  -  $-$  -  $\sim$ 

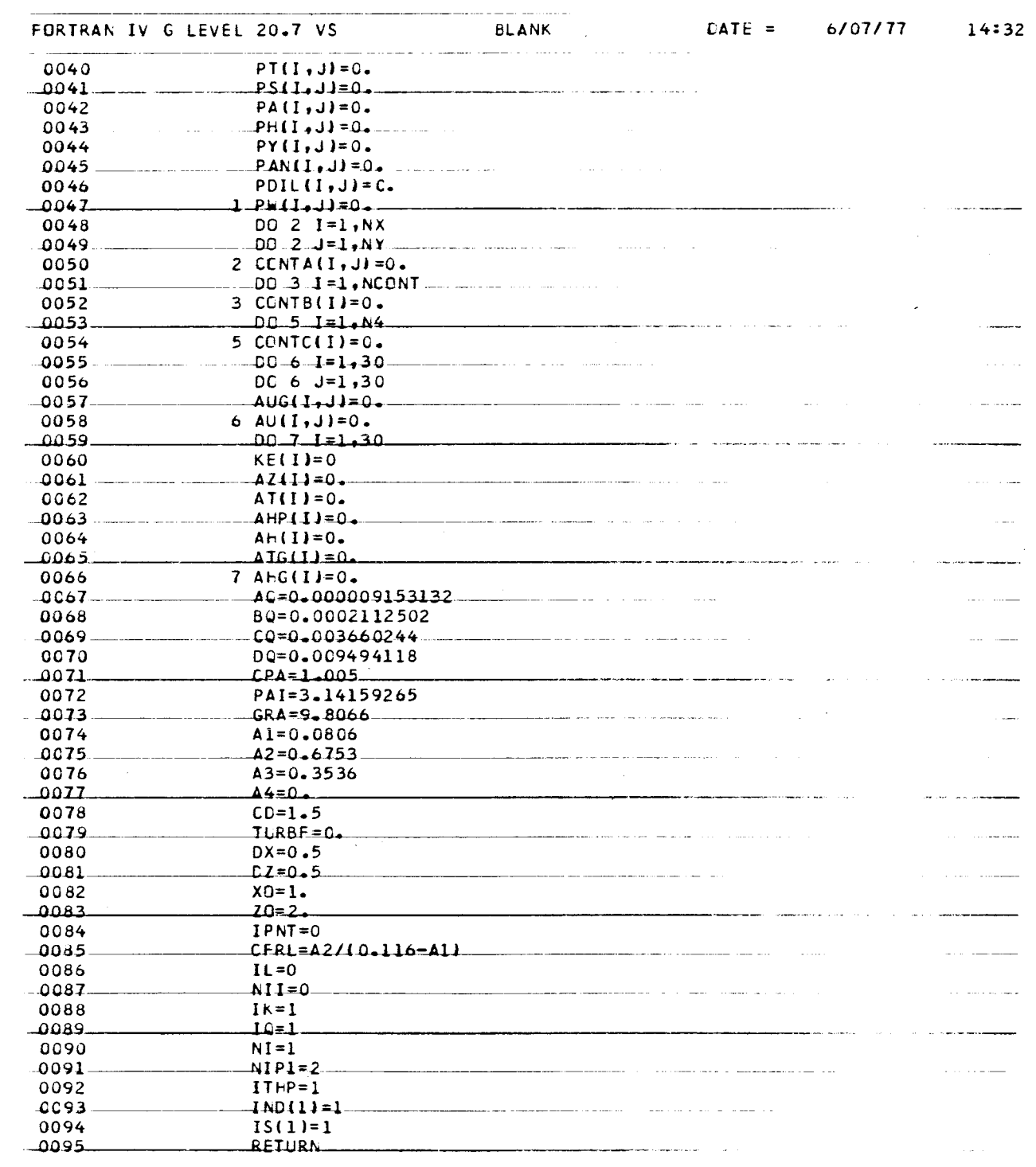

بمناجب والمراجع

 $\hat{\mathcal{L}}_{\text{max}}$  ,  $\hat{\mathcal{L}}_{\text{max}}$ 

 $\bar{\beta}$ 

للمستداد والمنا a<br>Santa  $\sim$  and  $\sim$  and  $\sim$  $= \sim$   $\sim$ 

# **C-10**

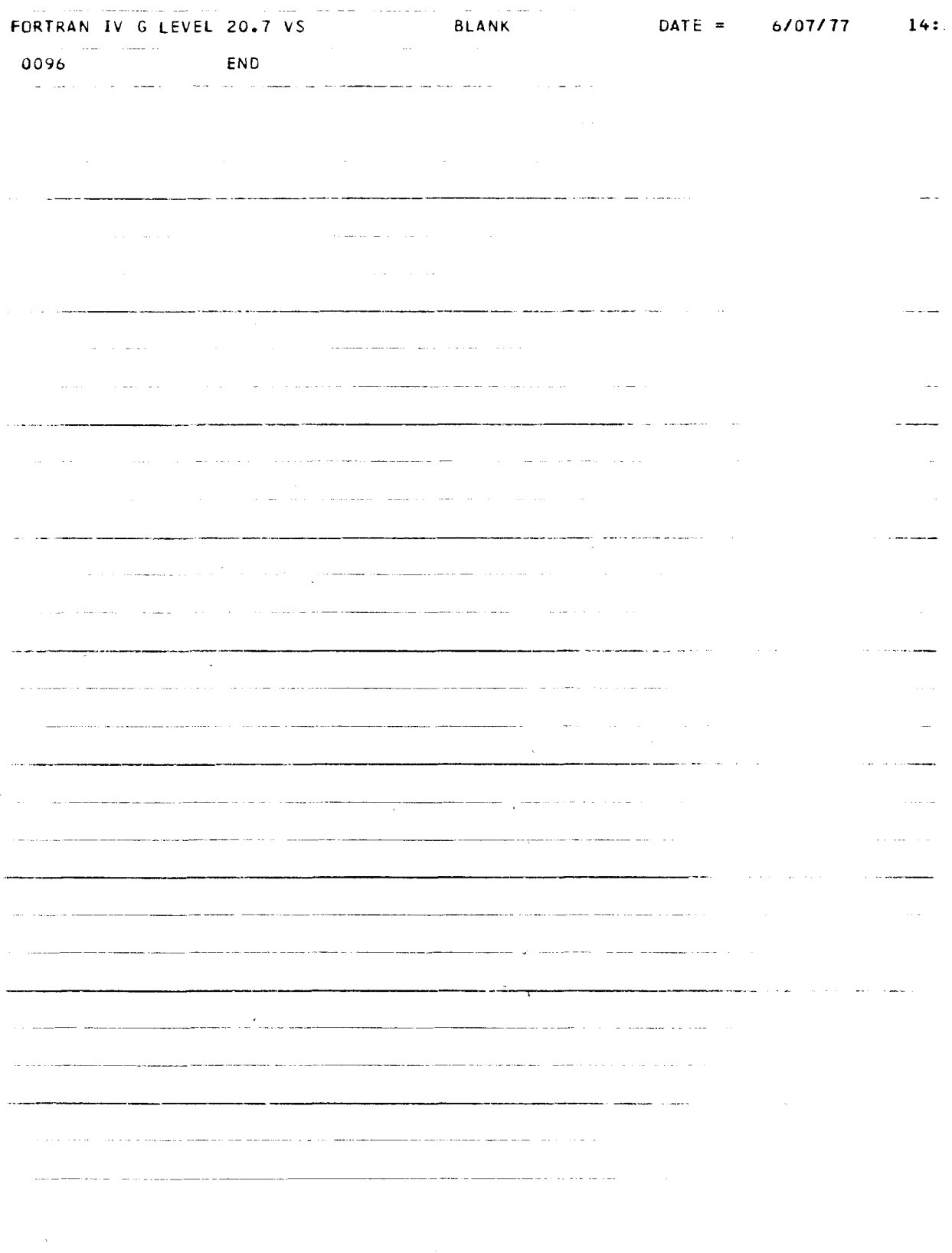

C-ll

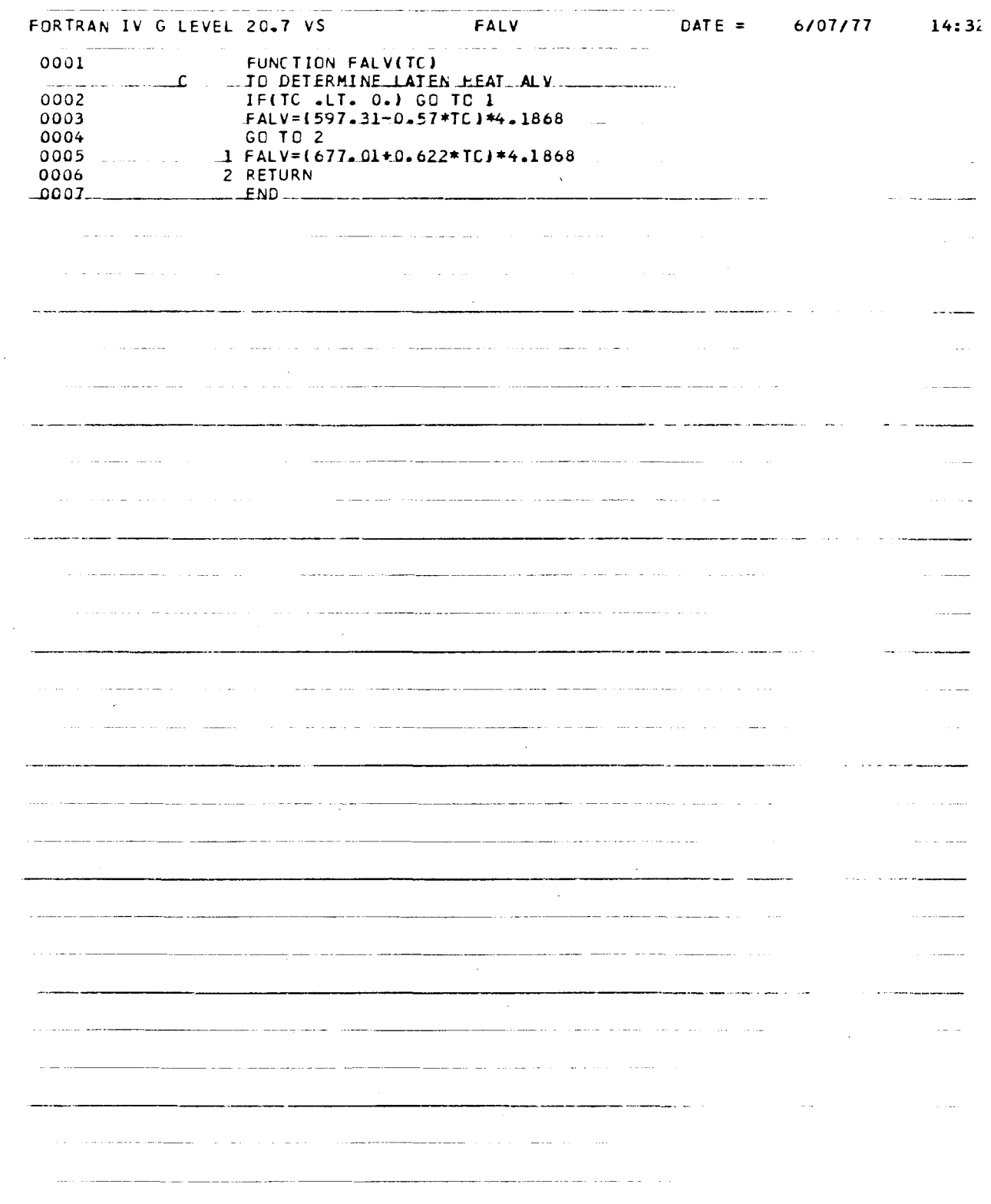

 $\mathcal{A}$ 

 $\mathcal{L}_{\mathcal{A}}$ 

 $\sim$   $\omega$ 

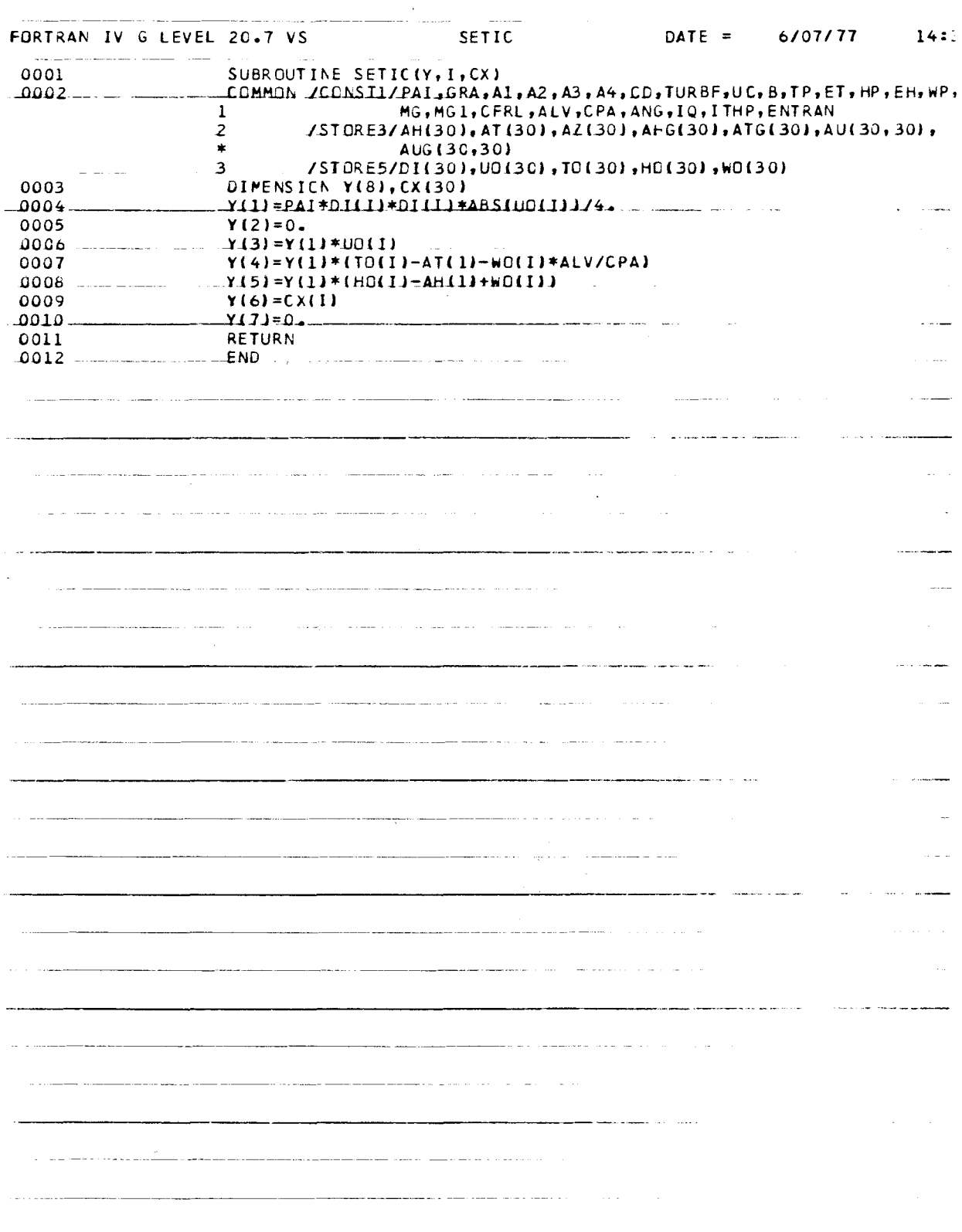

 $\hat{\boldsymbol{\epsilon}}$ 

 $C-13$ 

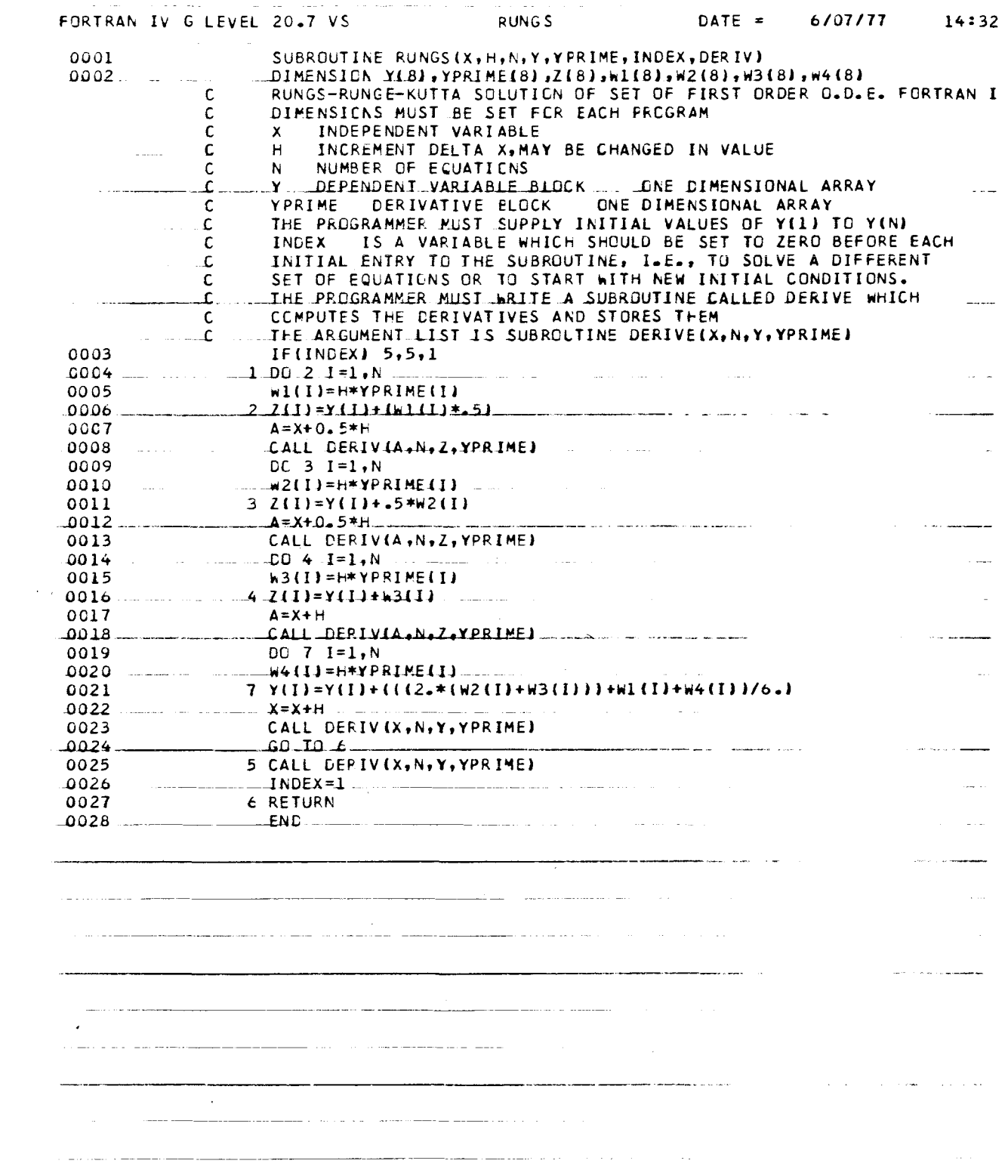

 $\hat{\mathcal{A}}$ 

 $\bar{\beta}$ 

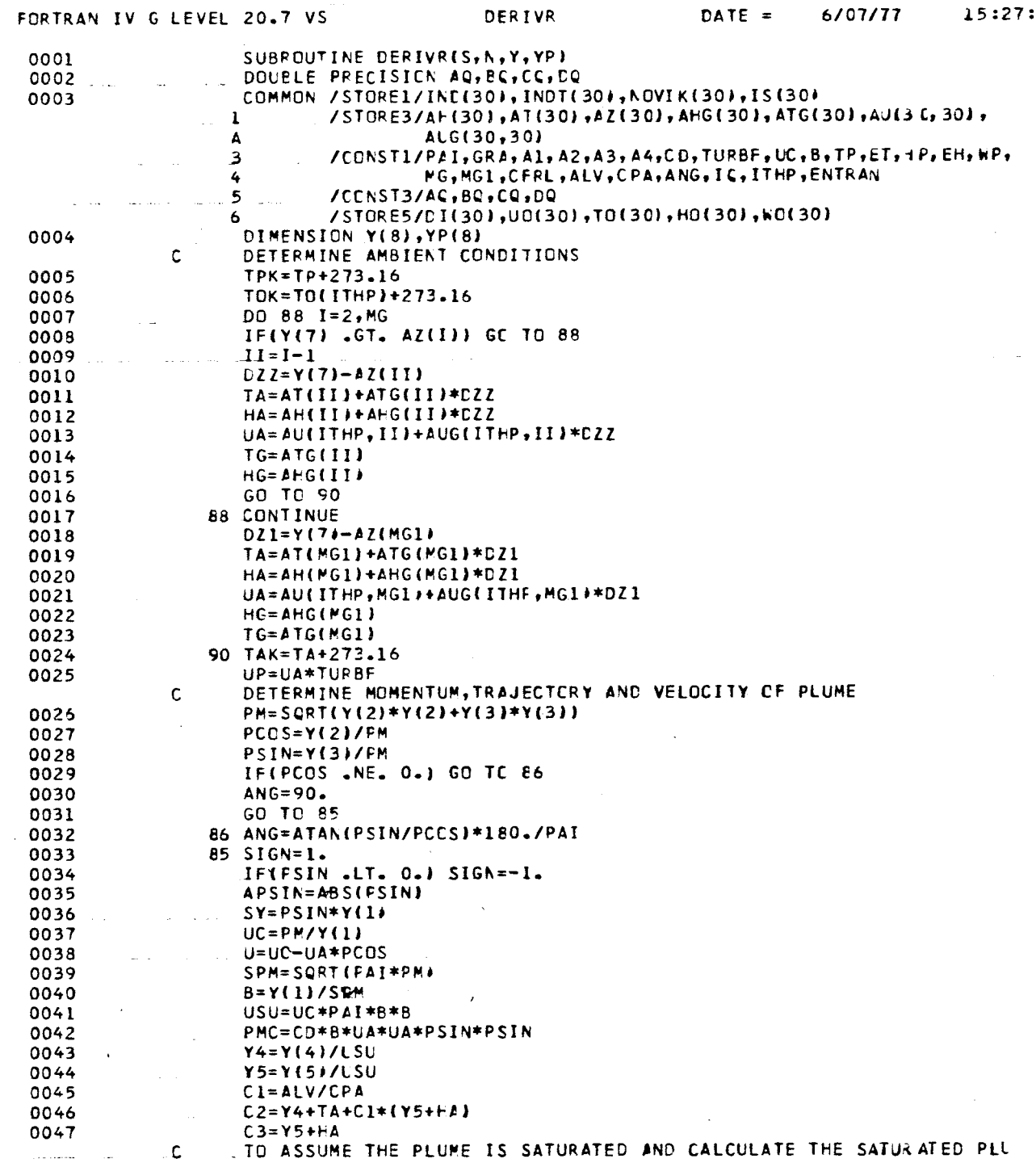

 $\hat{\boldsymbol{\beta}}$ 

 $\hat{\mathcal{A}}$ 

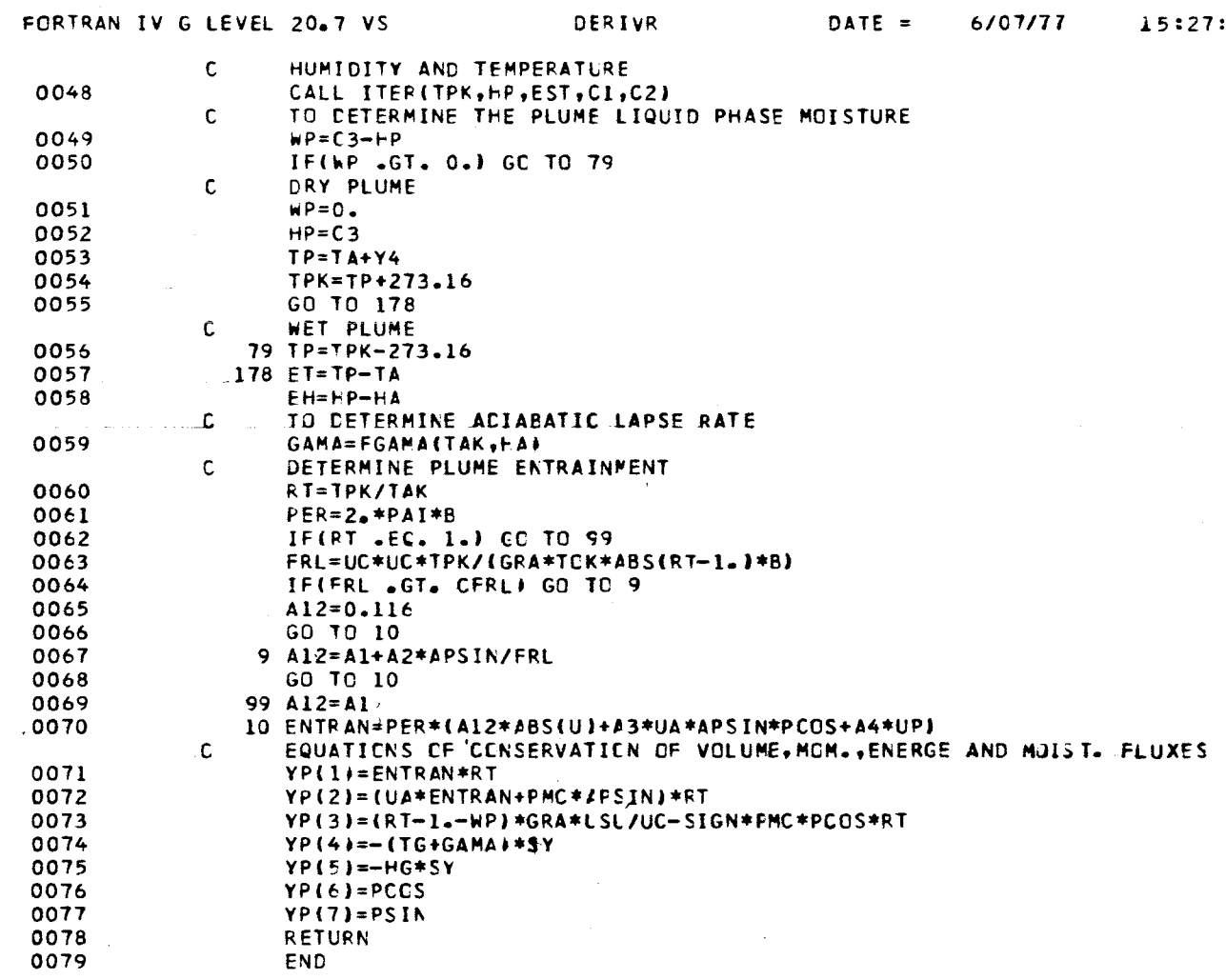

 $\label{eq:2.1} \mathcal{L}_{\text{max}} = \mathcal{L}_{\text{max}} + \mathcal{L}_{\text{max}} + \mathcal{L}_{\text{max}}$ 

 $\mathcal{F}(\mathcal{F})$  and  $\mathcal{F}(\mathcal{F})$  $\alpha$  and  $\alpha$  are the space of  $\alpha$  .

المدادسة

 $\frac{1}{2} \sum_{i=1}^n \frac{1}{2} \sum_{j=1}^n \frac{1}{2} \sum_{j=1}^n \frac{1}{2} \sum_{j=1}^n \frac{1}{2} \sum_{j=1}^n \frac{1}{2} \sum_{j=1}^n \frac{1}{2} \sum_{j=1}^n \frac{1}{2} \sum_{j=1}^n \frac{1}{2} \sum_{j=1}^n \frac{1}{2} \sum_{j=1}^n \frac{1}{2} \sum_{j=1}^n \frac{1}{2} \sum_{j=1}^n \frac{1}{2} \sum_{j=1}^n \frac{1}{2} \sum_{j=$ 

 $\hat{\mathcal{L}}$  , and  $\hat{\mathcal{L}}$ 

 $\mathcal{L}_{\mathcal{A}}$  and  $\mathcal{L}_{\mathcal{A}}$  are the space of the space of the space  $\mathcal{L}_{\mathcal{A}}$ 

 $\mathcal{L}(\mathbf{z},\mathbf{z})$  , and  $\mathcal{L}(\mathbf{z},\mathbf{z})$  , and  $\mathcal{L}(\mathbf{z},\mathbf{z})$  , and  $\mathcal{L}(\mathbf{z},\mathbf{z})$  , and  $\mathcal{L}(\mathbf{z},\mathbf{z})$ 

 $\hat{f}^{\dagger}_{\mu\nu}$  and  $\hat{f}^{\dagger}_{\mu\nu}$  are the second contributions of the  $\mu$ 

 $\label{eq:2.1} \begin{split} \frac{d\mathbf{r}}{d\mathbf{r}}&= \frac{1}{2}\left(\mathbf{r}-\mathbf{r}\right)^{2}\mathbf{r}+\frac{1}{2}\left(\mathbf{r}-\mathbf{r}\right)^{2}\mathbf{r}+\frac{1}{2}\left(\mathbf{r}-\mathbf{r}\right)^{2}\mathbf{r}\right) \end{split}$ 

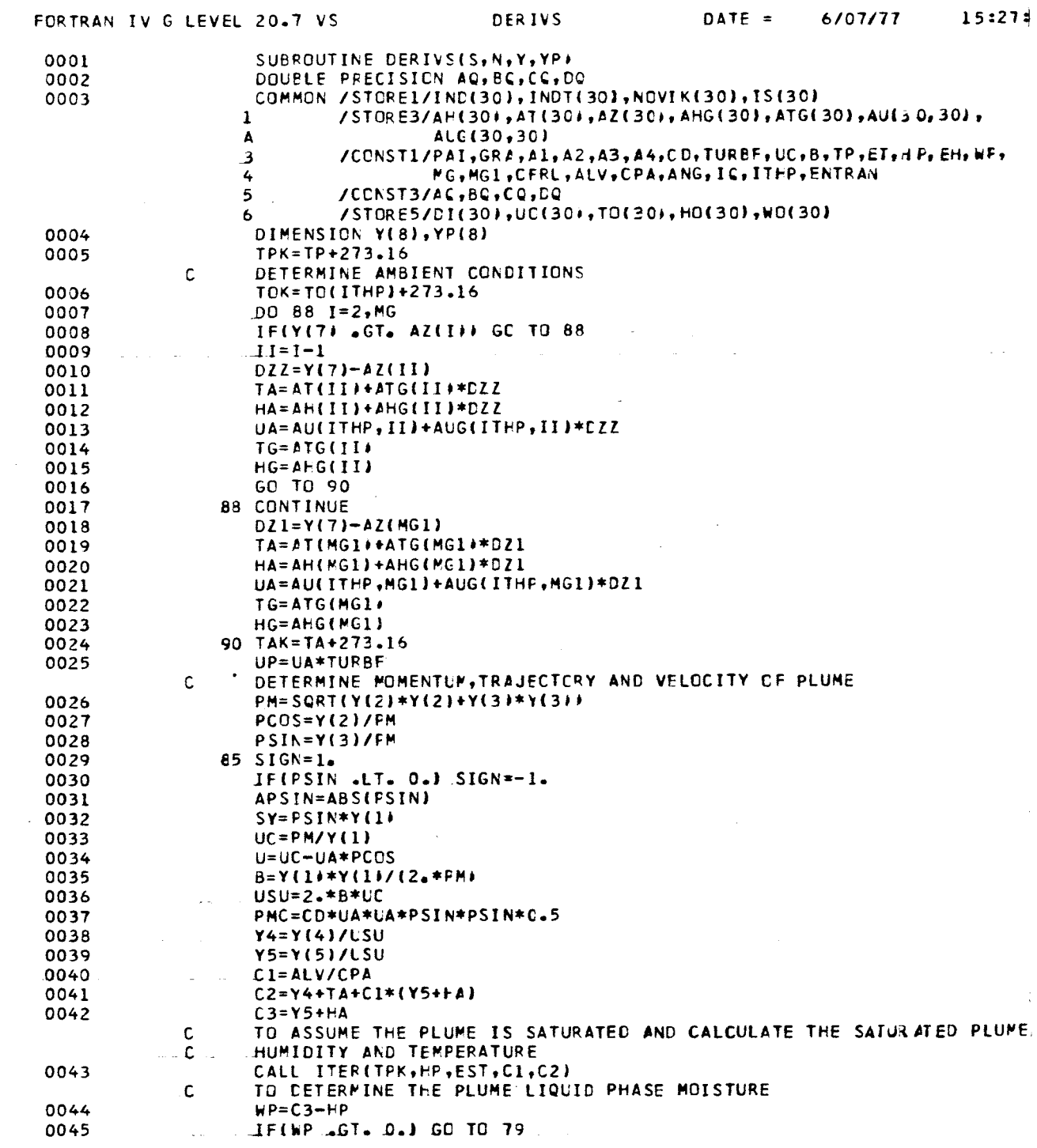

 $\label{eq:2.1} \mathcal{L}(\mathcal{L}^{\mathcal{L}}_{\mathcal{L}}(\mathcal{L}^{\mathcal{L}}_{\mathcal{L}})) = \mathcal{L}(\mathcal{L}^{\mathcal{L}}_{\mathcal{L}}(\mathcal{L}^{\mathcal{L}}_{\mathcal{L}})) = \mathcal{L}(\mathcal{L}^{\mathcal{L}}_{\mathcal{L}}(\mathcal{L}^{\mathcal{L}}_{\mathcal{L}}))$ 

 $\mathcal{L}_{\text{max}}$ 

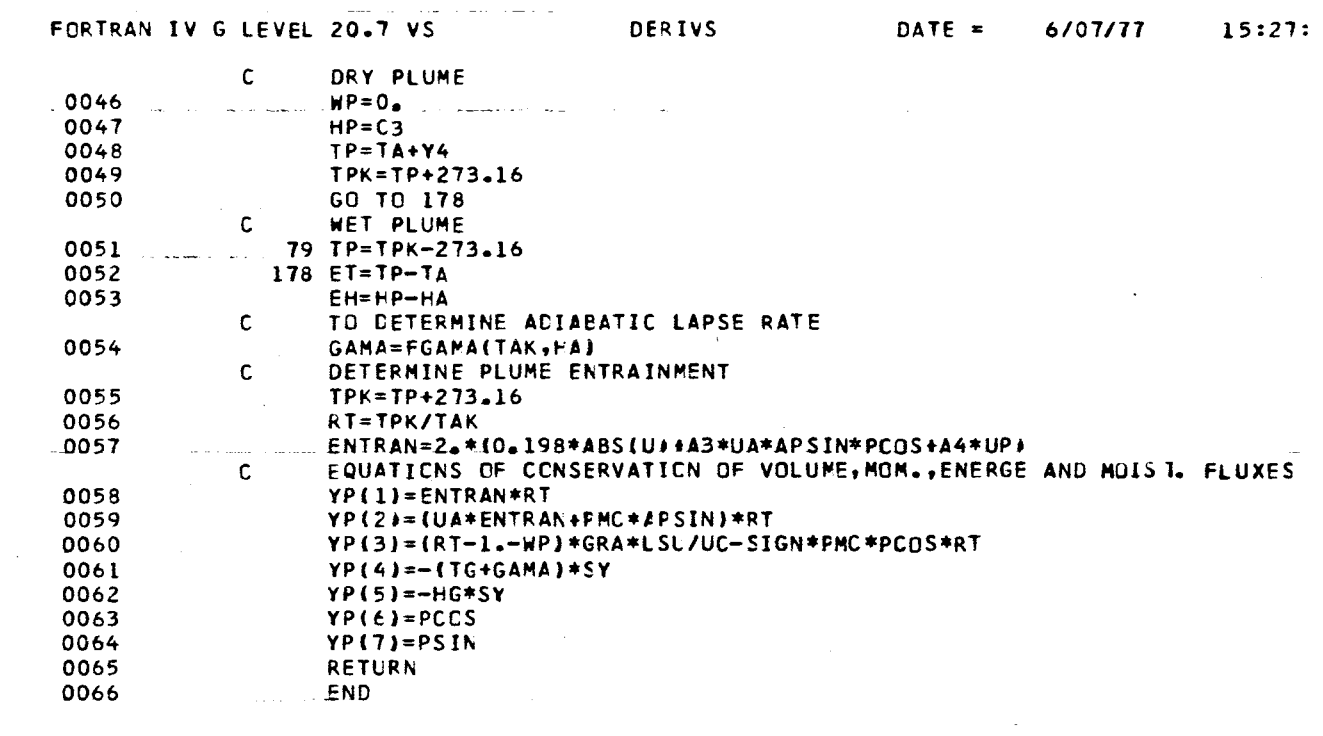

 $\label{eq:2.1} \frac{1}{\sqrt{2\pi}}\int_{\mathbb{R}^3}\frac{1}{\sqrt{2\pi}}\int_{\mathbb{R}^3}\frac{1}{\sqrt{2\pi}}\int_{\mathbb{R}^3}\frac{1}{\sqrt{2\pi}}\int_{\mathbb{R}^3}\frac{1}{\sqrt{2\pi}}\int_{\mathbb{R}^3}\frac{1}{\sqrt{2\pi}}\int_{\mathbb{R}^3}\frac{1}{\sqrt{2\pi}}\int_{\mathbb{R}^3}\frac{1}{\sqrt{2\pi}}\int_{\mathbb{R}^3}\frac{1}{\sqrt{2\pi}}\int_{\mathbb{R}^3}\frac{1$ 

المستشفى<br>المستشفى المستشفى المستشفى المستشفى المستشفى

 $\label{eq:2.1} \frac{1}{\sqrt{2}}\int_{\mathbb{R}^3}\frac{1}{\sqrt{2}}\left(\frac{1}{\sqrt{2}}\right)^2\frac{1}{\sqrt{2}}\left(\frac{1}{\sqrt{2}}\right)^2\frac{1}{\sqrt{2}}\left(\frac{1}{\sqrt{2}}\right)^2\frac{1}{\sqrt{2}}\left(\frac{1}{\sqrt{2}}\right)^2.$ 

 $\label{eq:2.1} \mathcal{L}_{\mathcal{A}}(\mathcal{A})=\mathcal{L}_{\mathcal{A}}(\mathcal{A})\otimes\mathcal{L}_{\mathcal{A}}(\mathcal{A})\otimes\mathcal{L}_{\mathcal{A}}(\mathcal{A})\otimes\mathcal{L}_{\mathcal{A}}(\mathcal{A})\otimes\mathcal{L}_{\mathcal{A}}(\mathcal{A})$ 

 $\label{eq:2.1} \mathcal{L}(\mathcal{L}^{\text{max}}_{\text{max}}(\mathcal{L}^{\text{max}}_{\text{max}}(\mathcal{L}^{\text{max}}_{\text{max}}(\mathcal{L}^{\text{max}}_{\text{max}}(\mathcal{L}^{\text{max}}_{\text{max}}(\mathcal{L}^{\text{max}}_{\text{max}}(\mathcal{L}^{\text{max}}_{\text{max}}(\mathcal{L}^{\text{max}}_{\text{max}}(\mathcal{L}^{\text{max}}_{\text{max}}(\mathcal{L}^{\text{max}}_{\text{max}}(\mathcal{L}^{\text{max}}_{\text{max}}(\mathcal{L}^$ 

 $\label{eq:2.1} \begin{split} \mathcal{L}_{\text{max}}(\mathcal{L}_{\text{max}}(\mathbf{X},\mathbf{X},\mathbf{$ 

 $\mathcal{L}_{\text{max}}$  , and the second constraint of the constraints of the second constraints of the constraints of the constraints of the constraints of the constraints of the constraints of the constraints of the constraints o

 $\mathcal{L}_{\mathcal{A}}$  and  $\mathcal{L}_{\mathcal{A}}$  are the set of the contribution of the contribution of  $\mathcal{A}$  $\mathcal{L}^{\mathcal{L}}(\mathcal{L}^{\mathcal{L}})$  and  $\mathcal{L}^{\mathcal{L}}(\mathcal{L}^{\mathcal{L}})$  and  $\mathcal{L}^{\mathcal{L}}(\mathcal{L}^{\mathcal{L}})$  and  $\mathcal{L}^{\mathcal{L}}(\mathcal{L}^{\mathcal{L}})$ 

 $\sim$ 

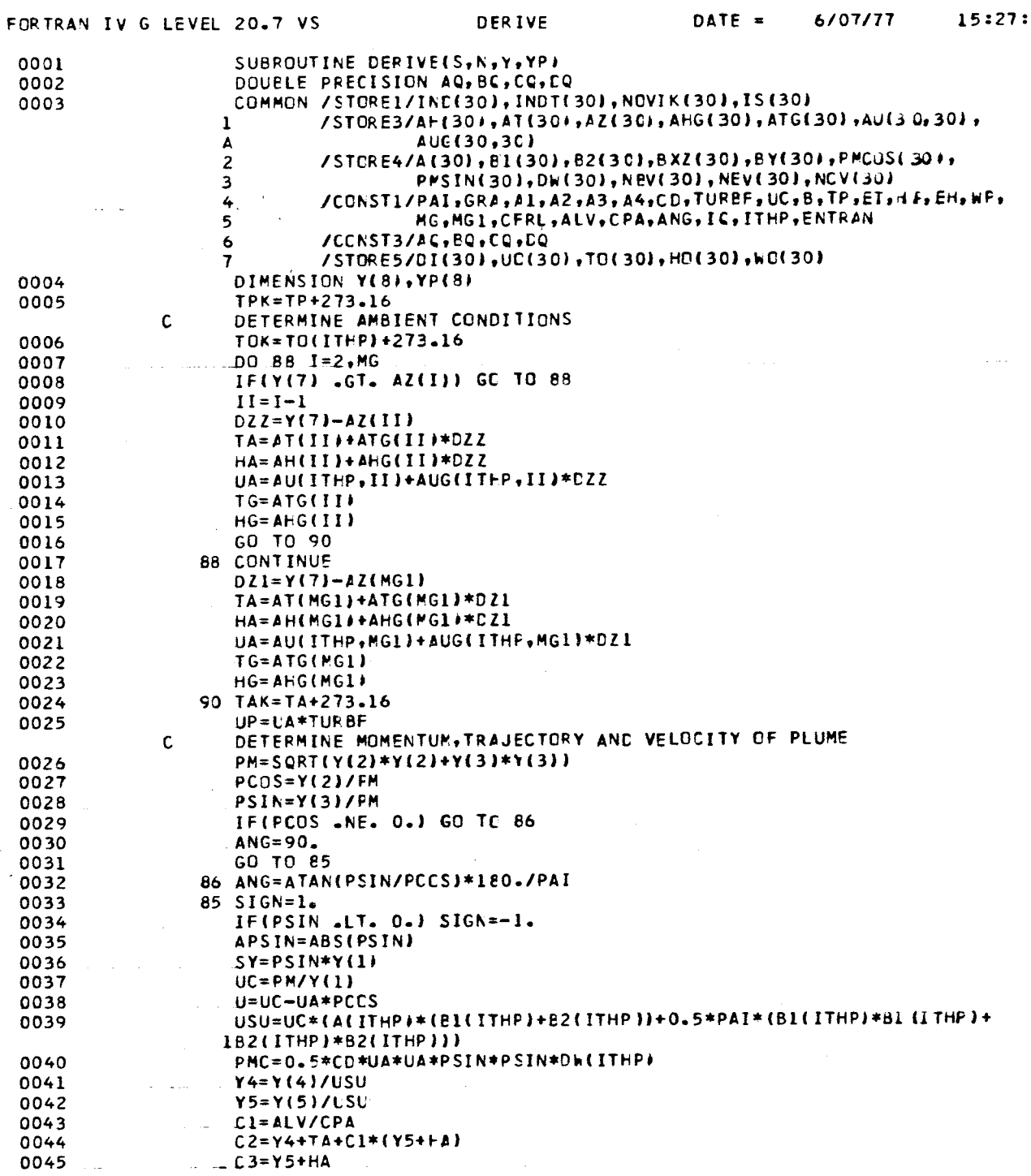

 $\overline{\phantom{a}}$ 

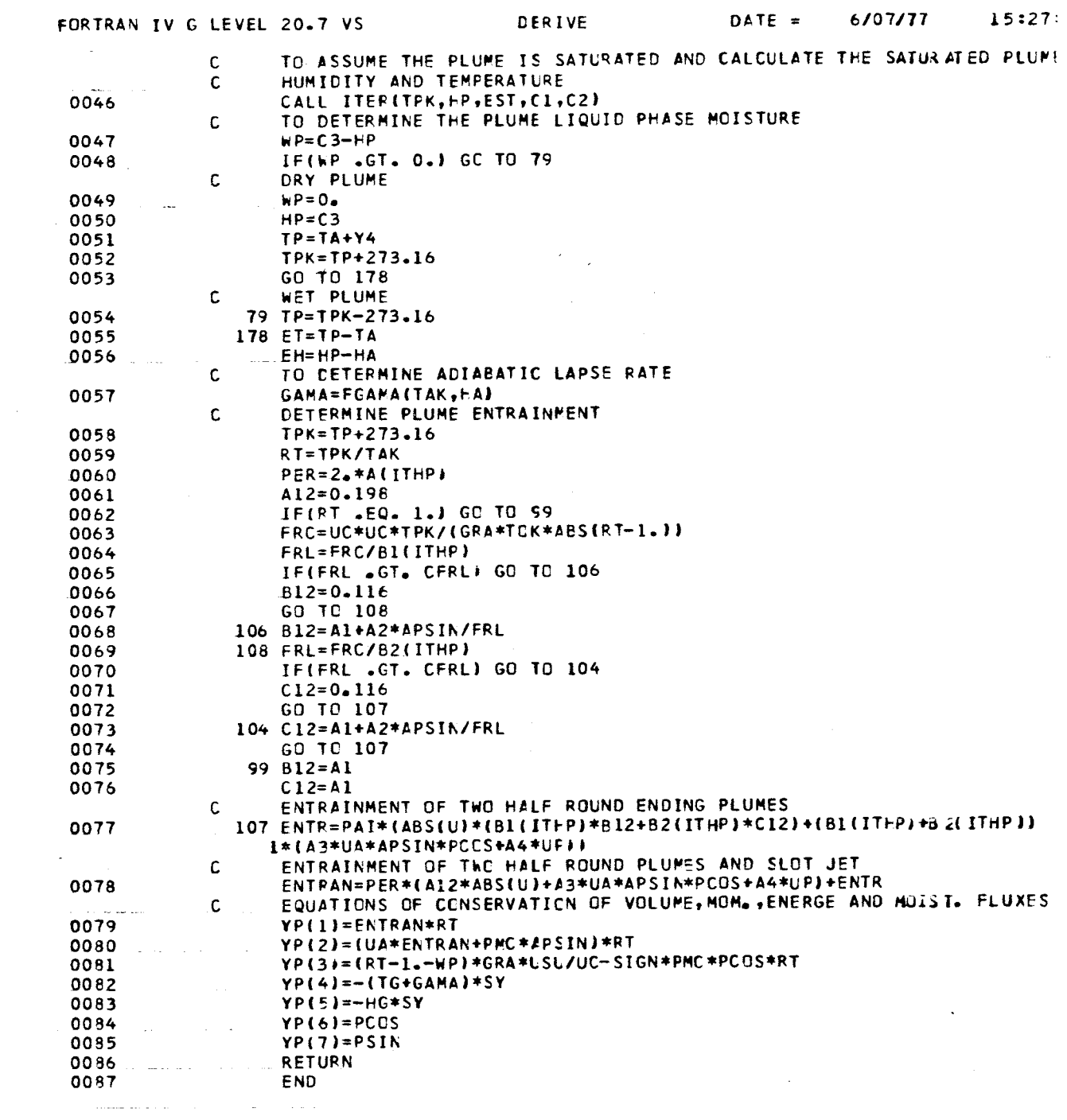

 $\mathcal{L}_{\text{max}}$  and  $\mathcal{L}_{\text{max}}$  are  $\mathcal{L}_{\text{max}}$  . The second condition of  $\mathcal{L}_{\text{max}}$ 

 $\mathcal{L}(\mathcal{L}^{\text{max}})$  .

 $\frac{1}{\sqrt{2\pi}}\left(\frac{1}{\sqrt{2\pi}}\right)^{1/2}$ 

 $C-19$ 

 $\label{eq:2.1} \frac{1}{\sqrt{2}}\left(\frac{1}{\sqrt{2}}\right)^{2} \left(\frac{1}{\sqrt{2}}\right)^{2} \left(\frac{1}{\sqrt{2}}\right)^{2} \left(\frac{1}{\sqrt{2}}\right)^{2} \left(\frac{1}{\sqrt{2}}\right)^{2} \left(\frac{1}{\sqrt{2}}\right)^{2} \left(\frac{1}{\sqrt{2}}\right)^{2} \left(\frac{1}{\sqrt{2}}\right)^{2} \left(\frac{1}{\sqrt{2}}\right)^{2} \left(\frac{1}{\sqrt{2}}\right)^{2} \left(\frac{1}{\sqrt{2}}\right)^{2} \left(\$ 

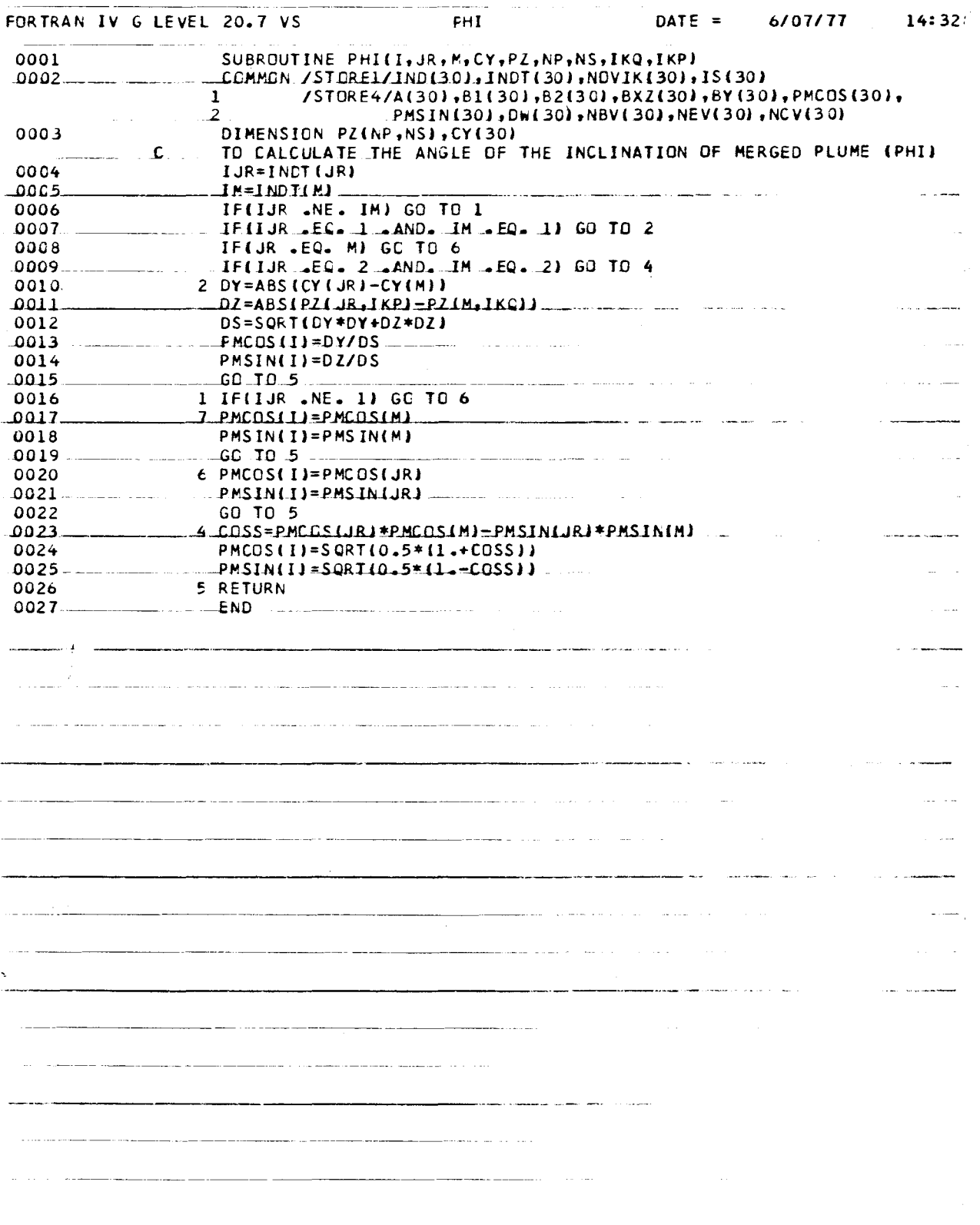

 $\ddot{\phantom{0}}$ 

 $\cdot$ 

FORTRA~ IV G LEVEL 20.7 VS ITER DATE ., *6/07177*  14:32 المناسبات  $\tau \in \mathbb{R}$  and  $\sim$   $\sim$   $\sim$ 0001 SUBROLTINE ITER(TPK,HP,EST,C1,C2)<br>1.JS=373\_16/JPK \_\_\_\_\_\_\_\_\_ ... -llDD2- 0003  $T=1 - TS$ EST=1013.25\*EXP(113.3185-(1.976+(O.6445+0.1299\*T)\*T)\*T **)\*T)**  .:1004 0005 ES=O ~622\*E ST 0006 HP=ESJ(1013.25+ES) OOC7 FTPK=C2-C1\*HP+273.16-TPK  $\overline{\mathsf{QQQB}}$  . \_-1F1ABSjfJF~--L~\_~j-REIURN  $\sim$ DST=(13.3185-(3.952+(1.9335+0.5196\*T)\*TJ\*T)\*TS/TPK 0009 1)010 FTPKD=-l.+Cl\*nP\*DSI\*lHP-l.J TPK=TPK-FTPK/FTPKD 0011  $GQ$  TO  $1$ -DD12  $\sim$ and a strategies 0013 END بدو سيست <u>. . . . . . .</u> ------------------ <u>and the company's state</u> والمستنصر والمنا a care de construir a communicación de democrático  $\ddot{\phantom{a}}$ and the state of the state  $\mathbb{R}^n$  $---$ والمعقب والعقار للقرا  $\cdots$ ----------------------------- وللأرداء <u>a manazar</u> -----------------------  $\sim$   $\sim$   $\sim$   $\sim$ -------- - --------------------- ------ بيناعا عاده بار بالمسارية السبب ماست المحمد  $\sim$   $\sim$   $\sim$ 

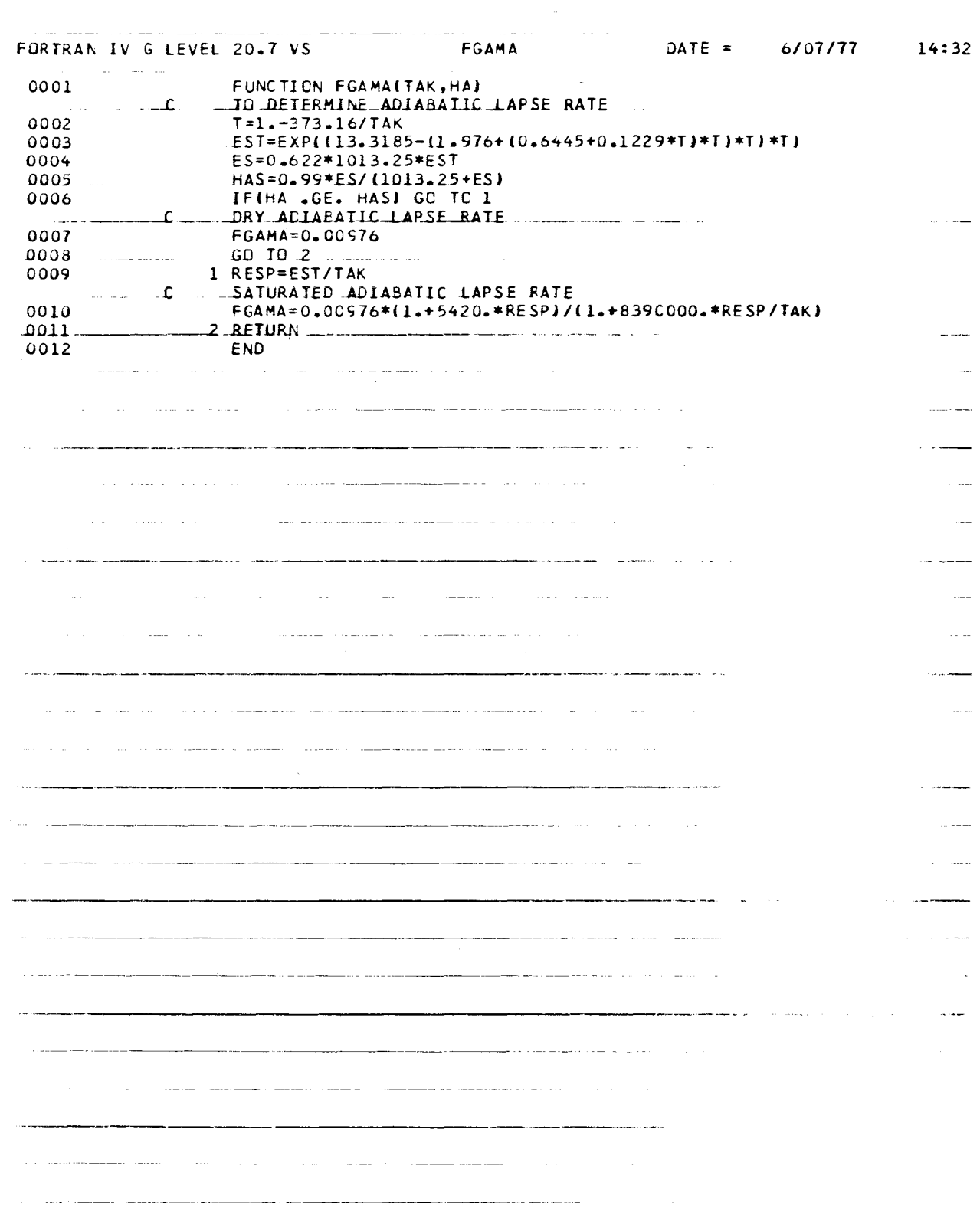

 $\bar{z}$ 

 $\bar{\bar{z}}$ 

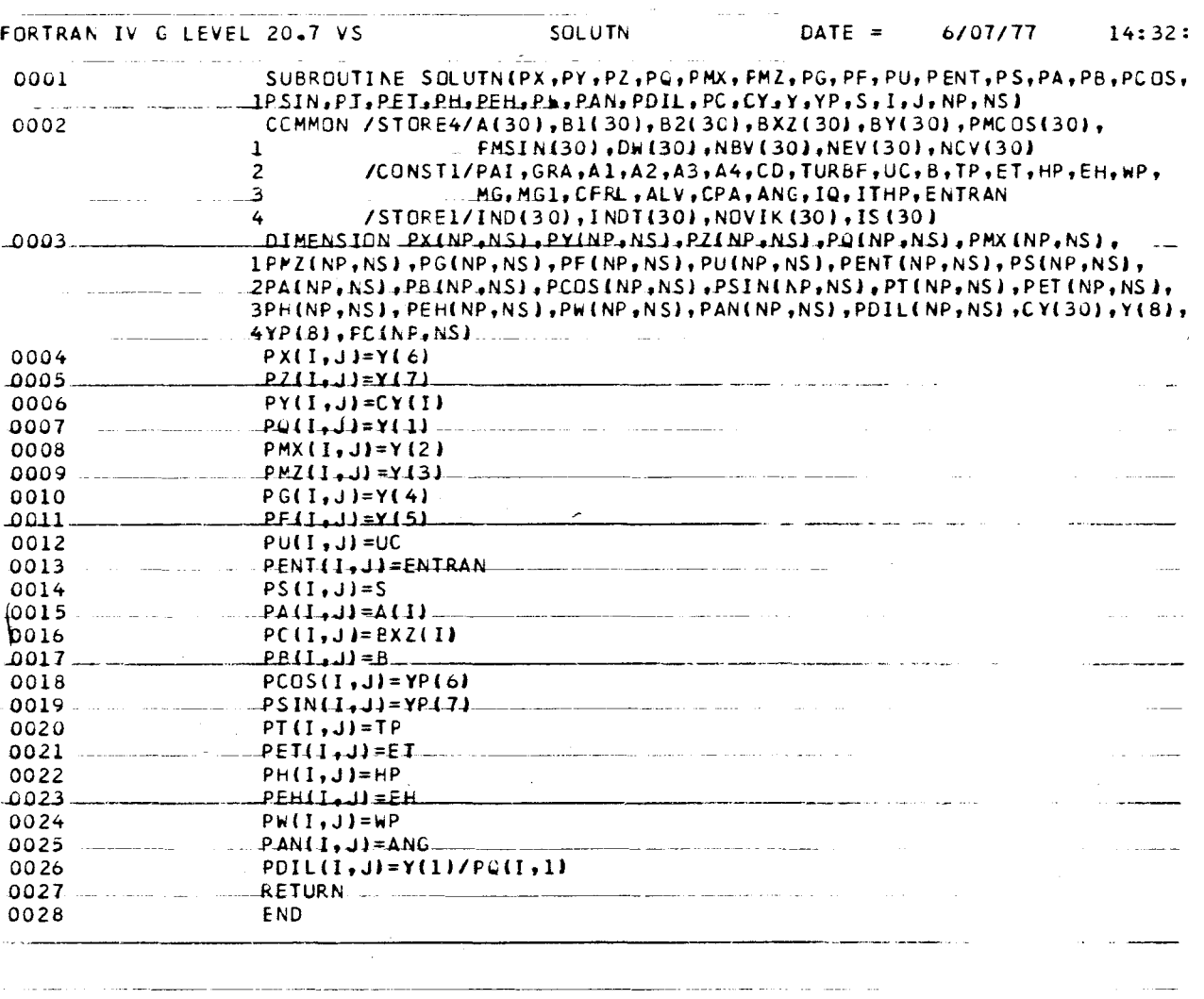

والمرادي المرادا الأراد والمحاف فستقط فستخلصه

 $\omega_{\rm{max}}$ 

 $\sim$   $\omega$ 

 $\hat{r}$  , and  $\hat{r}$  are summarized in ( ) and

and the community of the community of the community of the community of the community of the community of the community of the community of the community of the community of the community of the community of the community

 $\begin{array}{cccccccccccccc} \cdots & \cdots & \cdots & \cdots & \cdots & \cdots & \cdots \end{array}$ 

 $-$ 

للمسداد وأودا

 $\bar{1}$ 

a kalendarian dago (m. 1970).

 $\sim$   $\omega$ 

ana ing

 $\label{eq:1} \frac{1}{2} \left( \frac{1}{2} \right) \left( \frac{1}{2} \right) \left( \frac{1}{2} \$ 

 $\sim$ 

مناسب

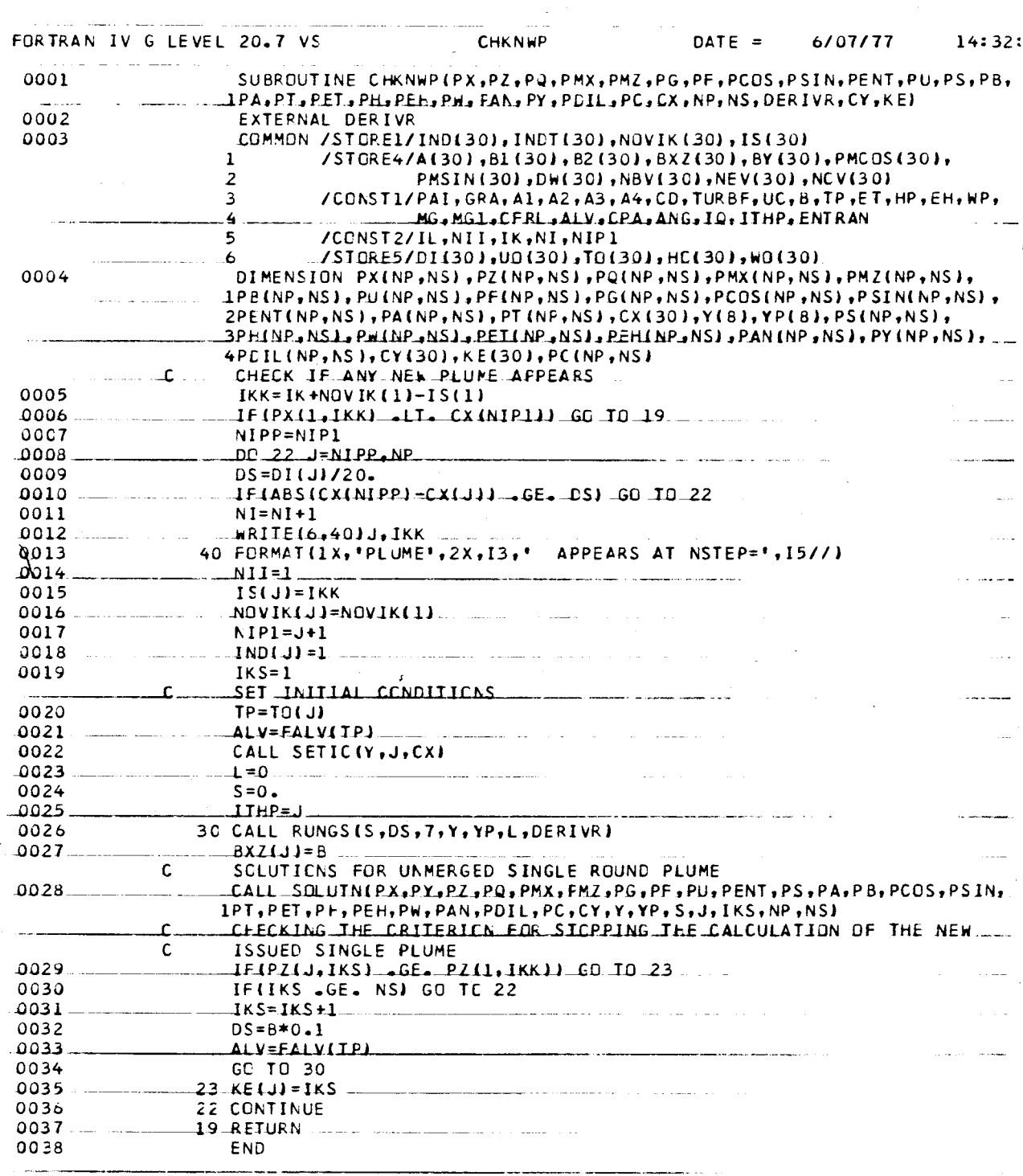

 $\sim$  100 km and a strain mass and a strain **Contract Communication** (Contract) a  $\sim$  . . . . ÷.  $\cdots$ 

 $\hat{\mathbf{x}}$ 

\_\_\_\_\_\_\_\_\_\_\_\_

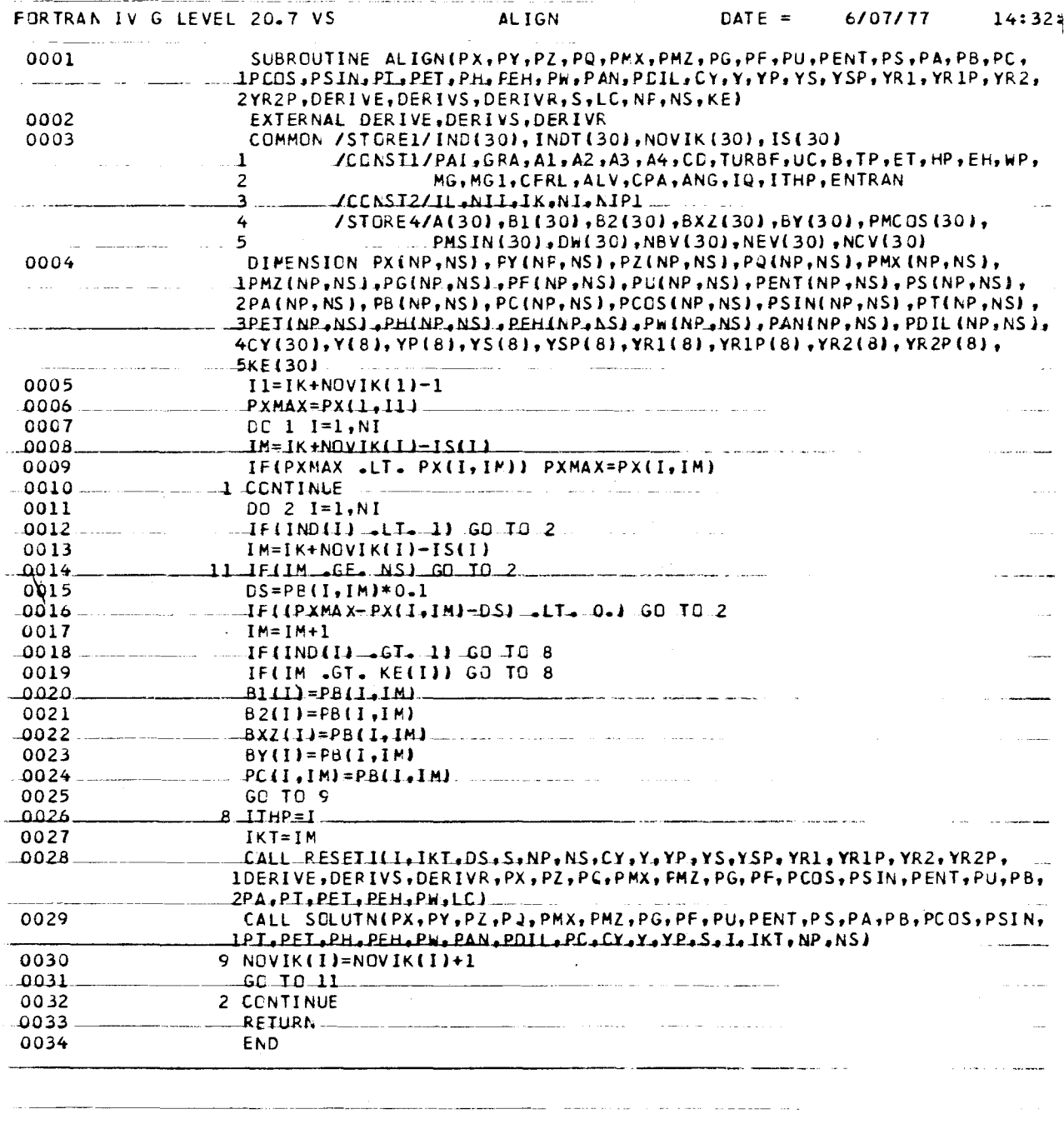

 $\ddot{\phantom{a}}$  $\omega_{\rm{max}}$  ,  $\omega_{\rm{max}}$  $\Delta\omega_{\rm{eff}}$  , where  $\Delta\omega_{\rm{eff}}$ 

المنابذ المنابيس

 $\sim$   $\sim$ 

<u> 1980 - Antonio Alemania, misiwa mwaka wa Amisiwa mwaka wa Amisiwa Marekania (hadi hadi hadi hadi hadi hadi h</u>

 $-$  and  $\sim$ للعابد للسا  $C-25$ 

 $\ddot{\phantom{1}}$
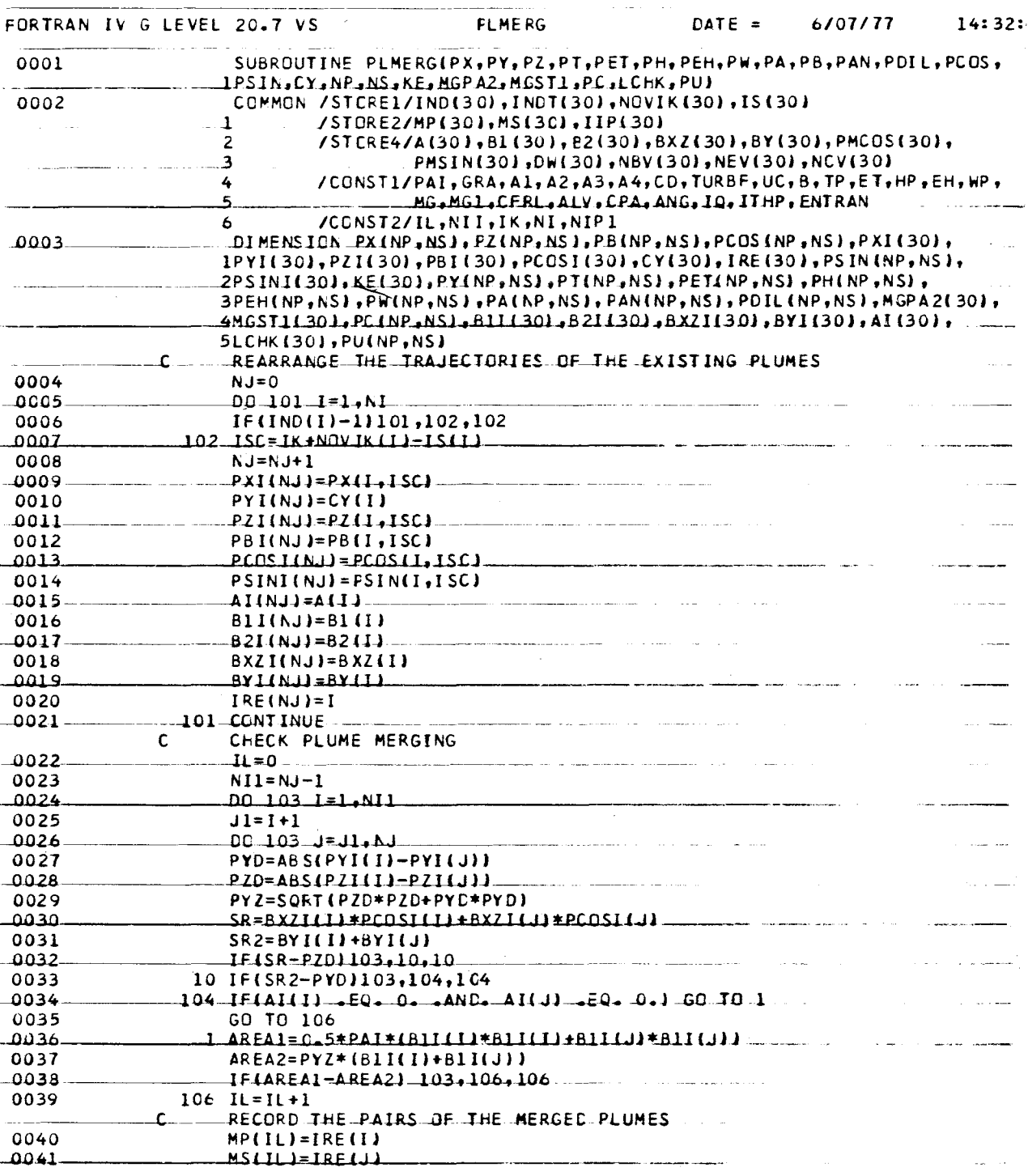

 $\sim$ 

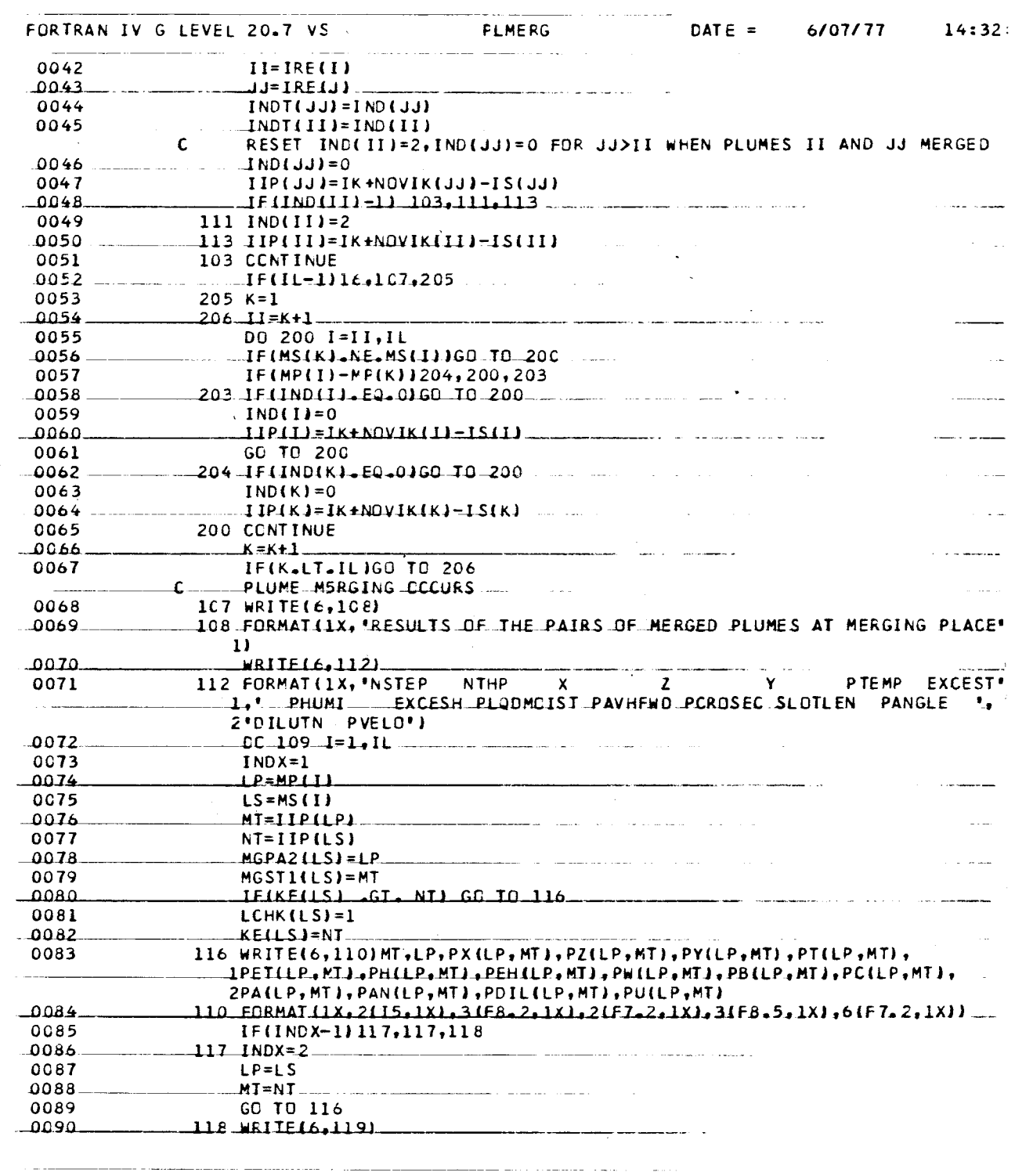

\_\_\_\_\_\_\_\_\_\_\_\_\_\_\_

 $\bar{z}$ 

 $\hat{\boldsymbol{\beta}}$ 

 $C-27$ 

## $\langle\sigma\rangle$  and  $\langle\sigma\rangle$  and  $\langle\sigma\rangle$ DATE  $=$ 6/07/77 FORTRAN IV G LEVEL 20.7 VS PLMERG  $14:32:$  $\frac{1}{2} \left( \frac{1}{2} \left( \frac{1}{2} \left( \frac{1}{2} \left( \frac{1}{2} \left( \frac{1}{2} \left( \frac{1}{2} \left( \frac{1}{2} \left( \frac{1}{2} \left( \frac{1}{2} \right) \right) \right) - \frac{1}{2} \left( \frac{1}{2} \left( \frac{1}{2} \left( \frac{1}{2} \right) \right) \right) \right) \right) \right) \right)$  $\sim 100$ 0091 119  $FORMAT(7)$ 0092 105 CONTINUE т. ر<br>منابع المدينة المستوفية ----المناول المتحدث والمتوس 0093 DO 777  $I = 2, NI$ 0054 IF(IND(I)-1) 777,779,779 0095 777 CONTINUE 0096  $NII=0$  $\sim$   $\sim$  $0C57$  $I$ THP= $I$  $.0098 779 - 00 - 400 - 1 = 2$ . NP ستورد الأول 0099 IF(IND(I))16,400,16 0100 400 CONTINUE  $\mathbf c$ ALL THE PLUMES ARE MERGED WHEN IND(I)=0 FOR I<I<NP+1 0101  $-1$  ND(1)=3 المستعبد والمتراب الهوالمستشمس والمتأني 0102  $10=3$  $0103 \overline{M}$  = 1 فالمحاسر 0104  $I$ THP= $I$ 0105 16 RETURN  $\bar{\tau}$  , i.e. i.e 0106 END وبالمستحسنات **Service** State  $\sim$   $\sim$   $\sim$  $\label{eq:1} \begin{array}{lllllll} \mathbf{1}_{\mathbf{1}_{\mathbf{1}_{\mathbf{1}}\mathbf{1}_{\mathbf{1}}\mathbf{1}_{\mathbf{1$ ستحملها  $\frac{1}{2}$  $\sim$   $\sim$   $\sim$   $\sim$ المتواصل والمتاريف المتحاسبين  $\cdots$ al mari -- -- - - - - - $\sim$ أوالدماء المستحصر لللماء  $\sim$   $$ and the same  $\sim$   $\sim$  $\bar{m}$  as  $\bar{m}$ an<br>Album and a company of the property of the property of the property of the property of the company of the company سأناد  $\sim$ . . . . .  $\sim$  and  $\sim$ ومواردها المساري  $\cdots$  $\overline{\phantom{a}}$ and was a supported  $\sim 100$  and  $\sim 100$ بالممايس

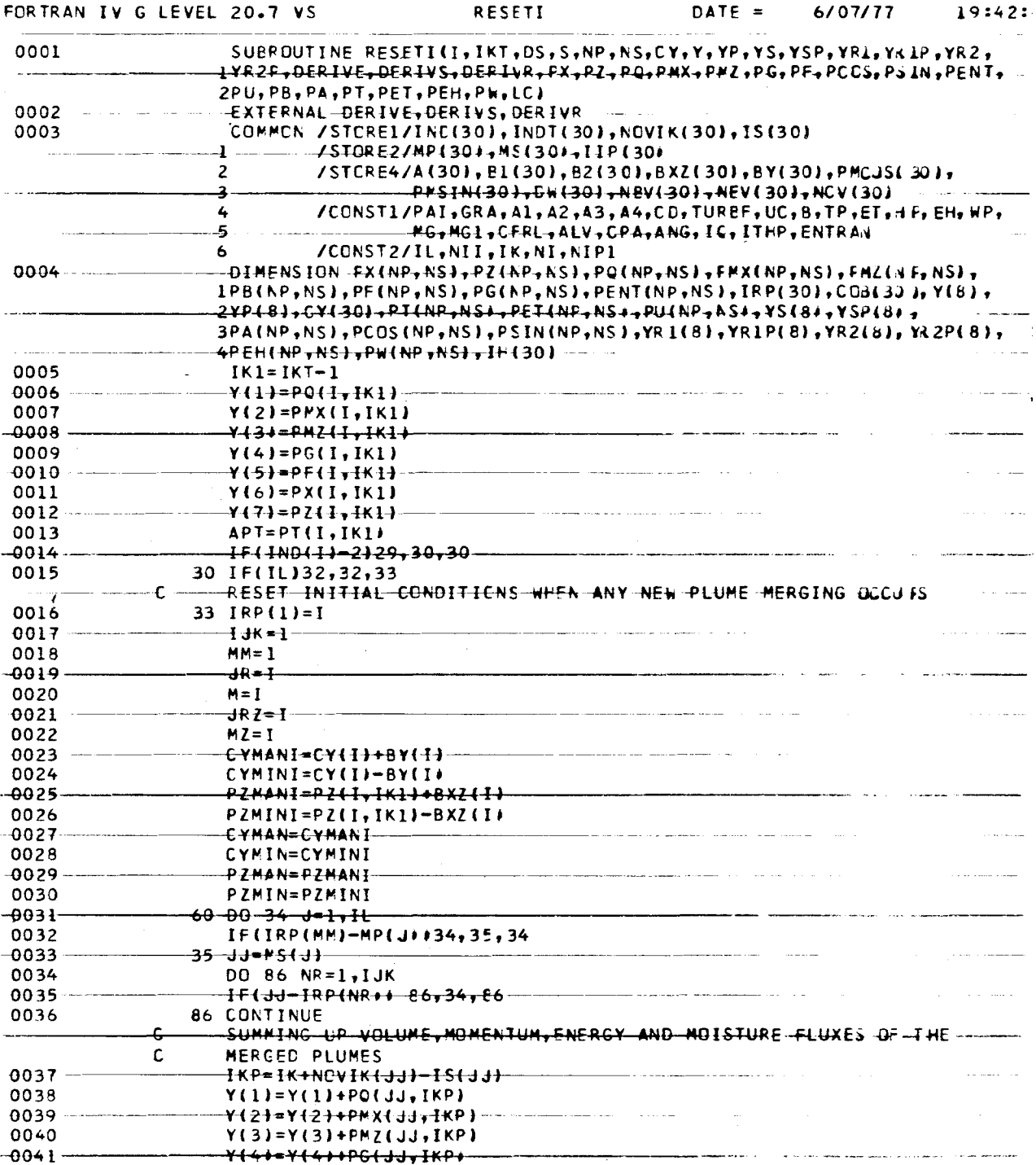

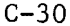

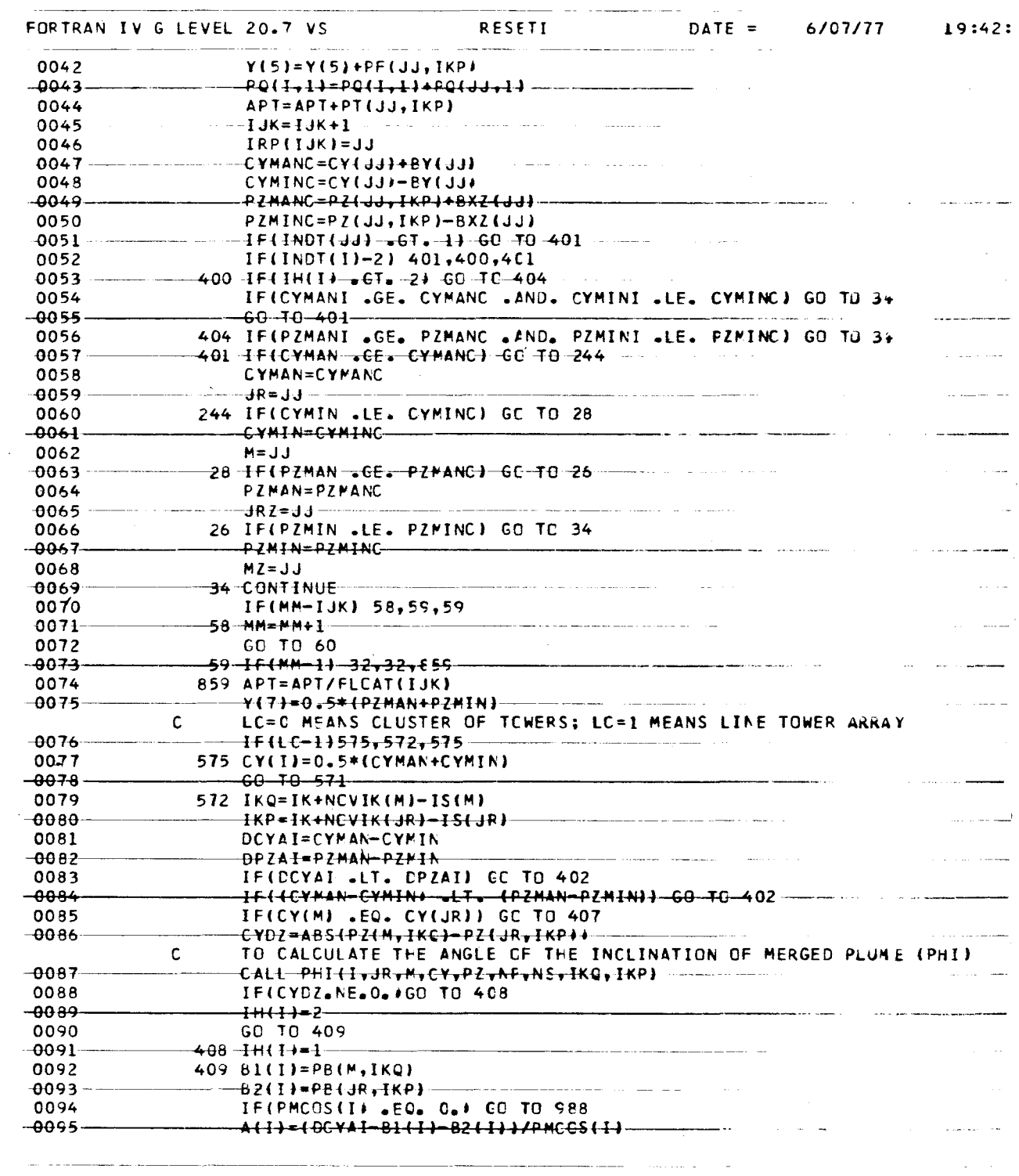

 $\hat{\boldsymbol{\beta}}$ 

\_\_\_\_\_\_\_\_\_

 $\sim$  100  $\mu$  .

 $\hat{\mathcal{H}}$ 

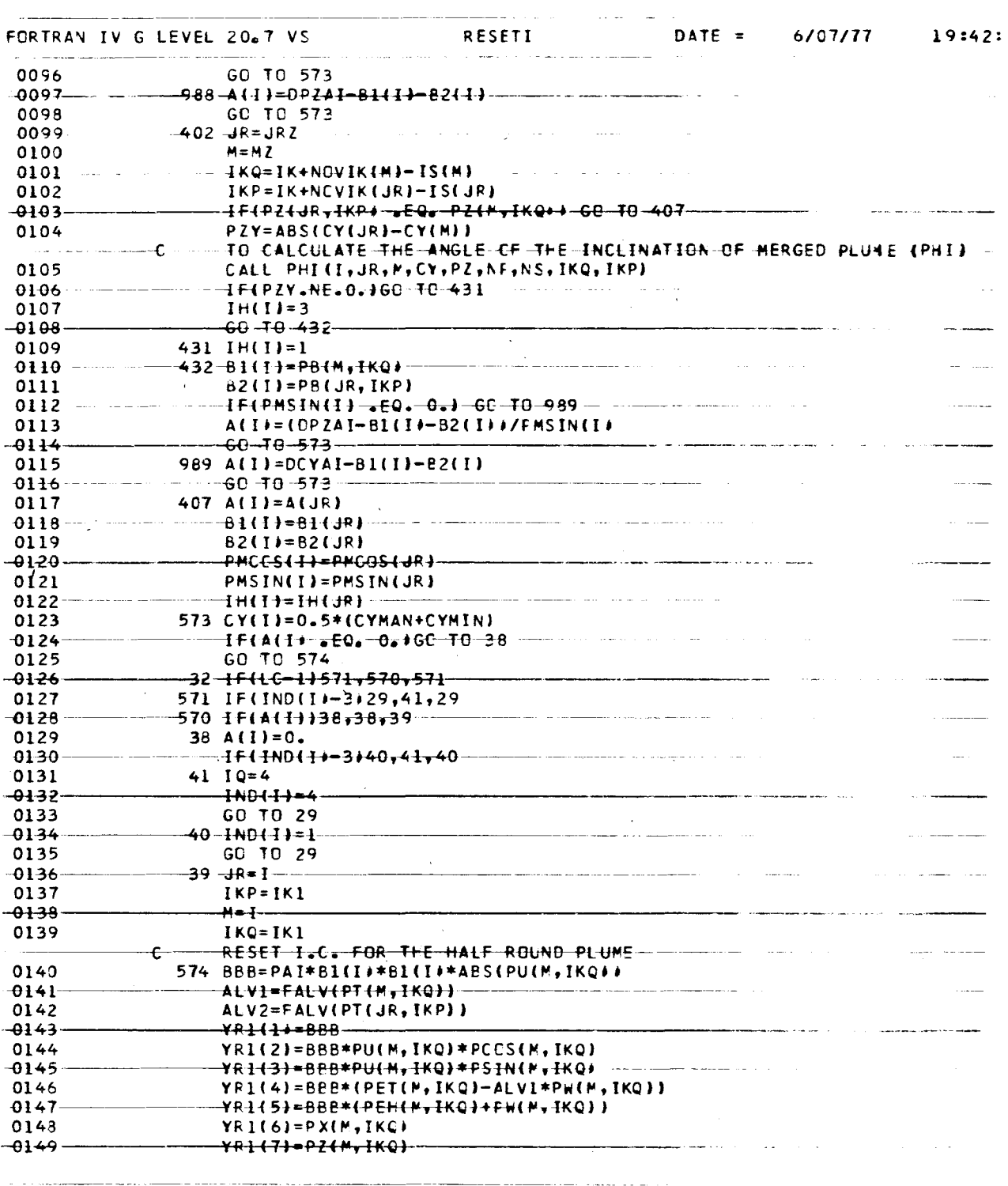

 $\overline{\phantom{a}}$ . . . . . .

 $C - 31$ 

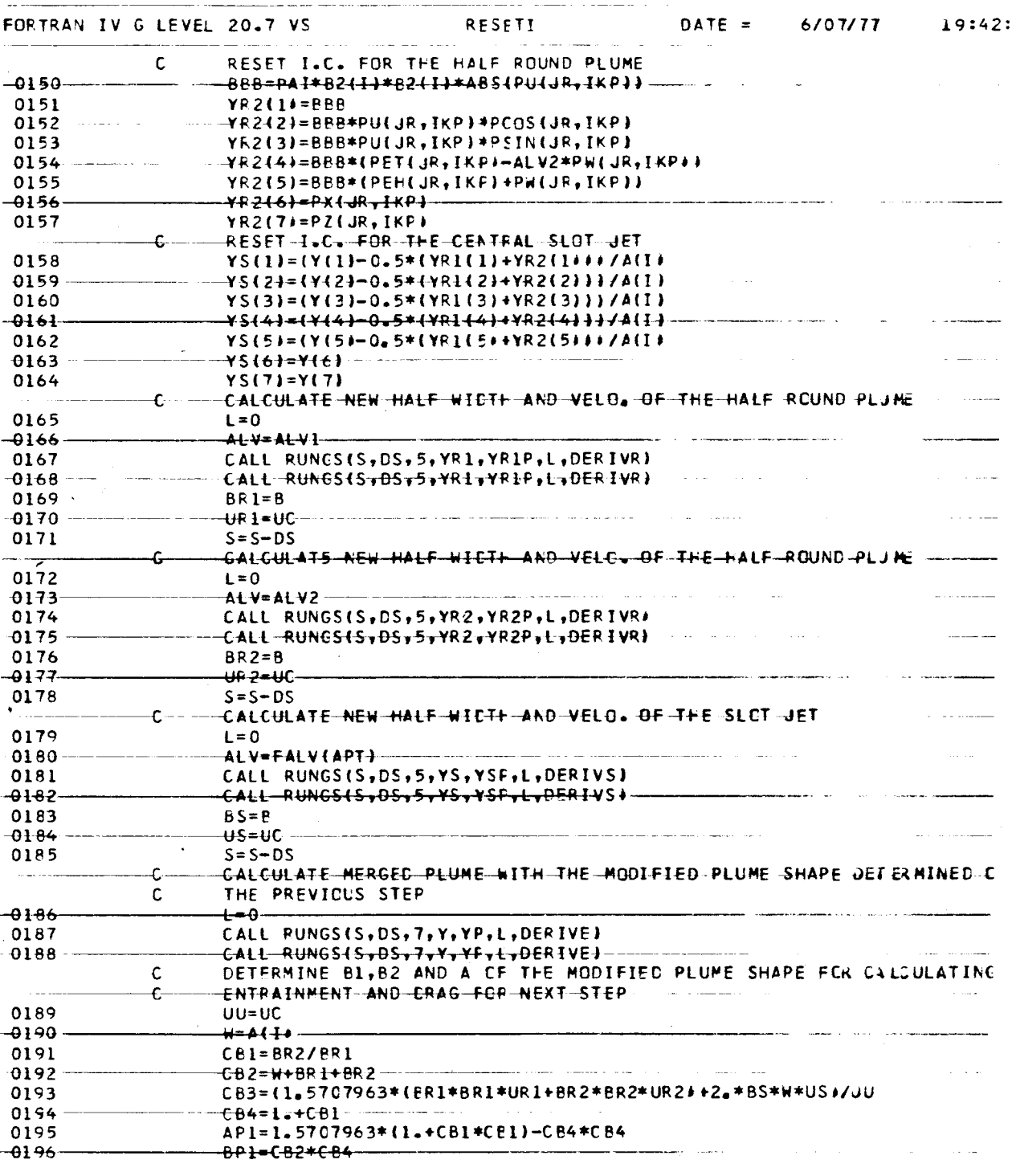

 $C-32$ 

 $\ddot{\phantom{1}}$ 

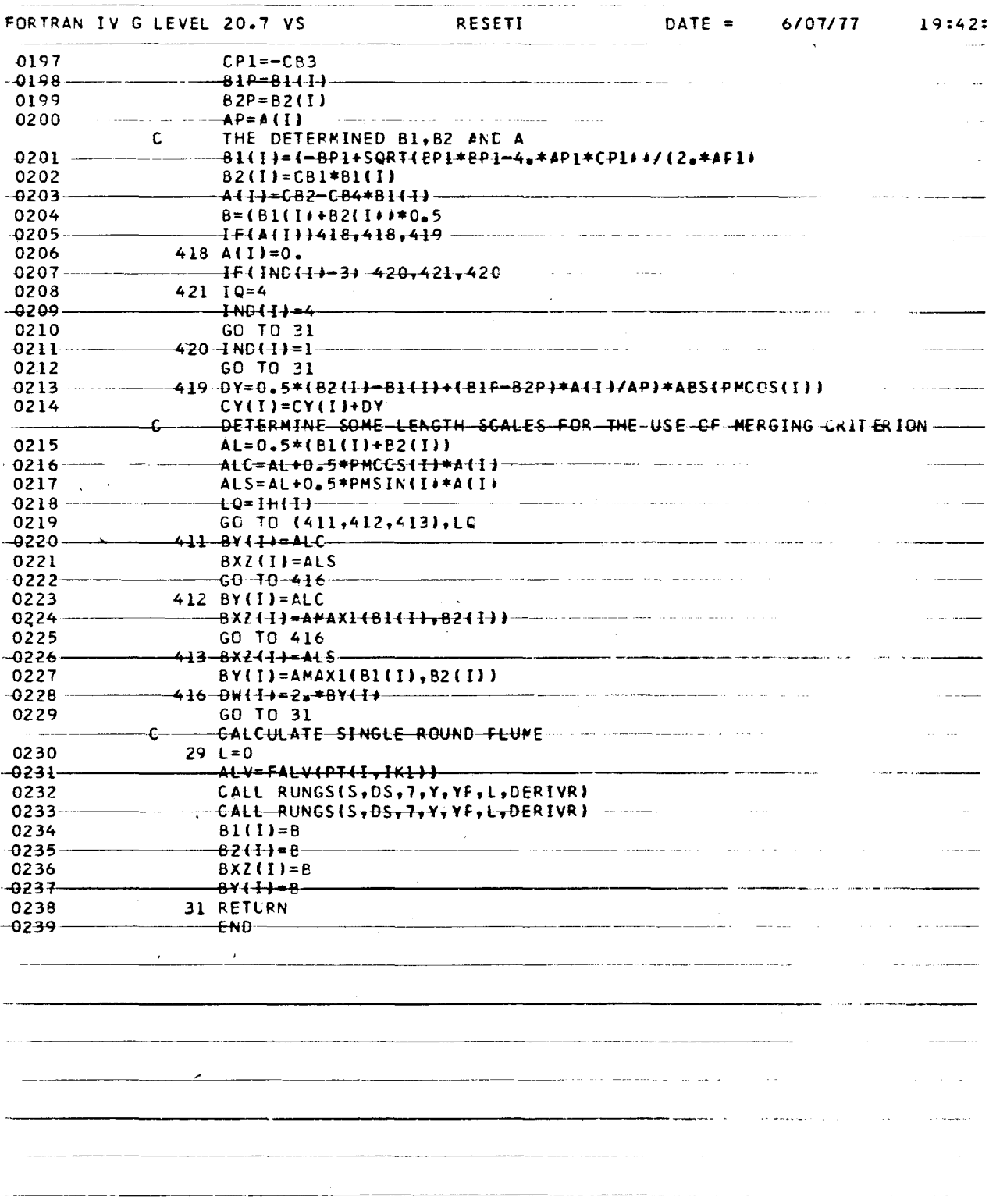

 $C-34$ 

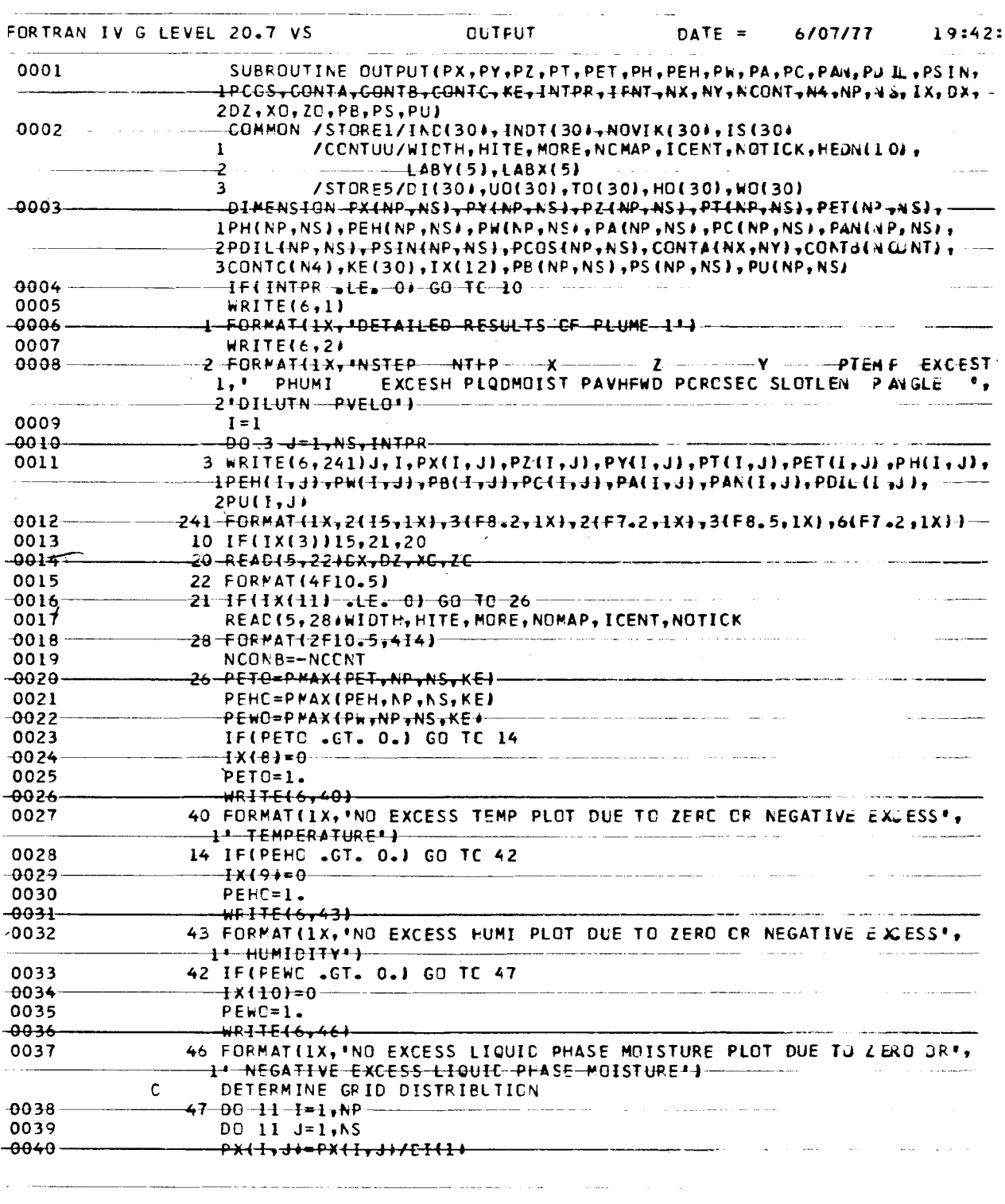

 $\ddot{\phantom{0}}$ 

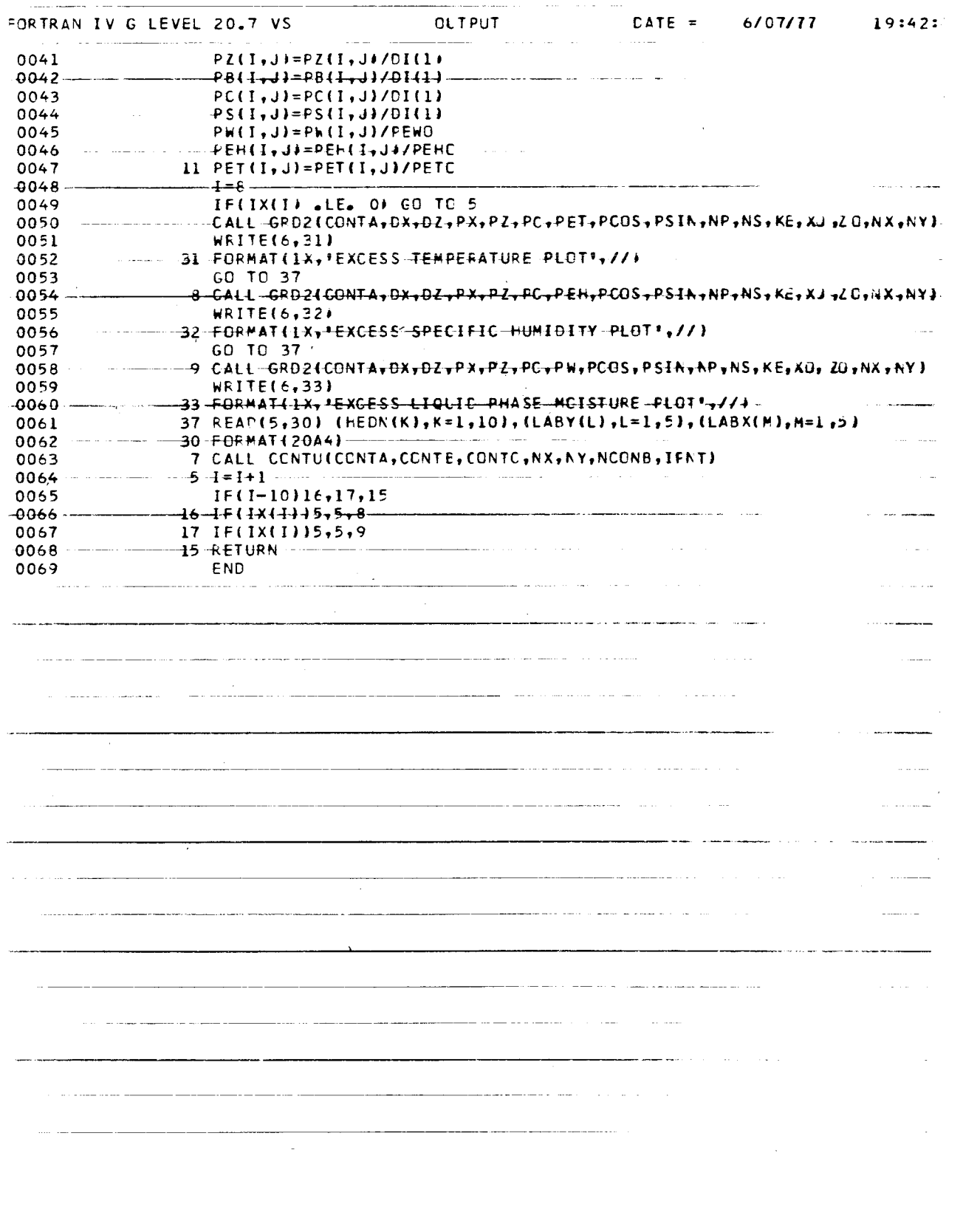

للمستند FORTRAN IV G LEVEL 20.7 VS FMAX DATE = 6/07/77 14:32 0001 FLNCTICN P~AX(PT,~P.~S,KE) DD02 \_-D1MENS10N PUNP~l\jSJ~KE(3D)  $0.003$ <br> $0.004$ <br> $0.011 = 1 \cdot NP$  $\ddot{\phantom{a}}$ 0004 DO 1 I=1, NP<br>0005 K=KE(I) *0005* K=KE ( I ) 0006 DC  $1 J = l_A K$ <br>0007 IF(PT( $l_A J$ ) JOn IF(PT(I,Jl .GT. PMAX) PMAX=PTlI.J) ..llDDB \_\_\_\_\_\_ ~l-LDNLlNUE \_\_\_\_\_\_\_\_ . \_\_\_\_ . \_\_ . -\_\_\_ \_  $\sim$   $\sim$ *0009* RETUR~ *0010 END*   $\sim 100$  $\sim$ المتفاعل والمستوقي والمنافر الفاعلين والأ and the second control of  $\sim$   $\sim$ a la a construction of the company  $\sim 10$  $\mathcal{L}_{\mathcal{A}}$ الانستشار وليدا  $\sim$  $\sim 10$ .<br>De la componenta de la compo  $-$ المستعينة والمنافذ  $\sim 10$ المتحدث  $\sim$  140 km s  $^{-1}$  and  $^{-1}$  and and the second complete the second complete state of the second contract of the second contract of the second state of the second contract of the second contract of the second contract of the second contract of the second  $\sim 100$ .\_-------------------------\_.\_--------\_.-  $\mathbb{R}^2$  $\sim$  $\hat{z}$ and a series of the company of the company of the company of the company of the company of the company of the  $\sim$  $\bar{z}$ an<br>Album an Indonesia  $\sim$  $\sim 10$ ر<br>محمد من محمد من alaman kalendar dan seb والمتعديين a se mandar de la mandar and the company  $\cdots$ ستستدان المستحدث والمستشرك المرابط المتحدث المستشف والمستندر المتارين والمرادي . The constraint of the construction of the constraint of the constraint of the constraint  $\alpha$  and  $\alpha$  is the constraint of the constraint of the constraint of the constraint of the constraint of the constraint of the c  $\sim 100$  $\sim$   $\sim$   $\sim$   $\sim$   $\sim$ <u>a serie de la componenta</u> in a sa sa sa للمتحدث ومستدي وموارد والمناوب المتحدث والمتحدث  $\Delta\sim 100$ 

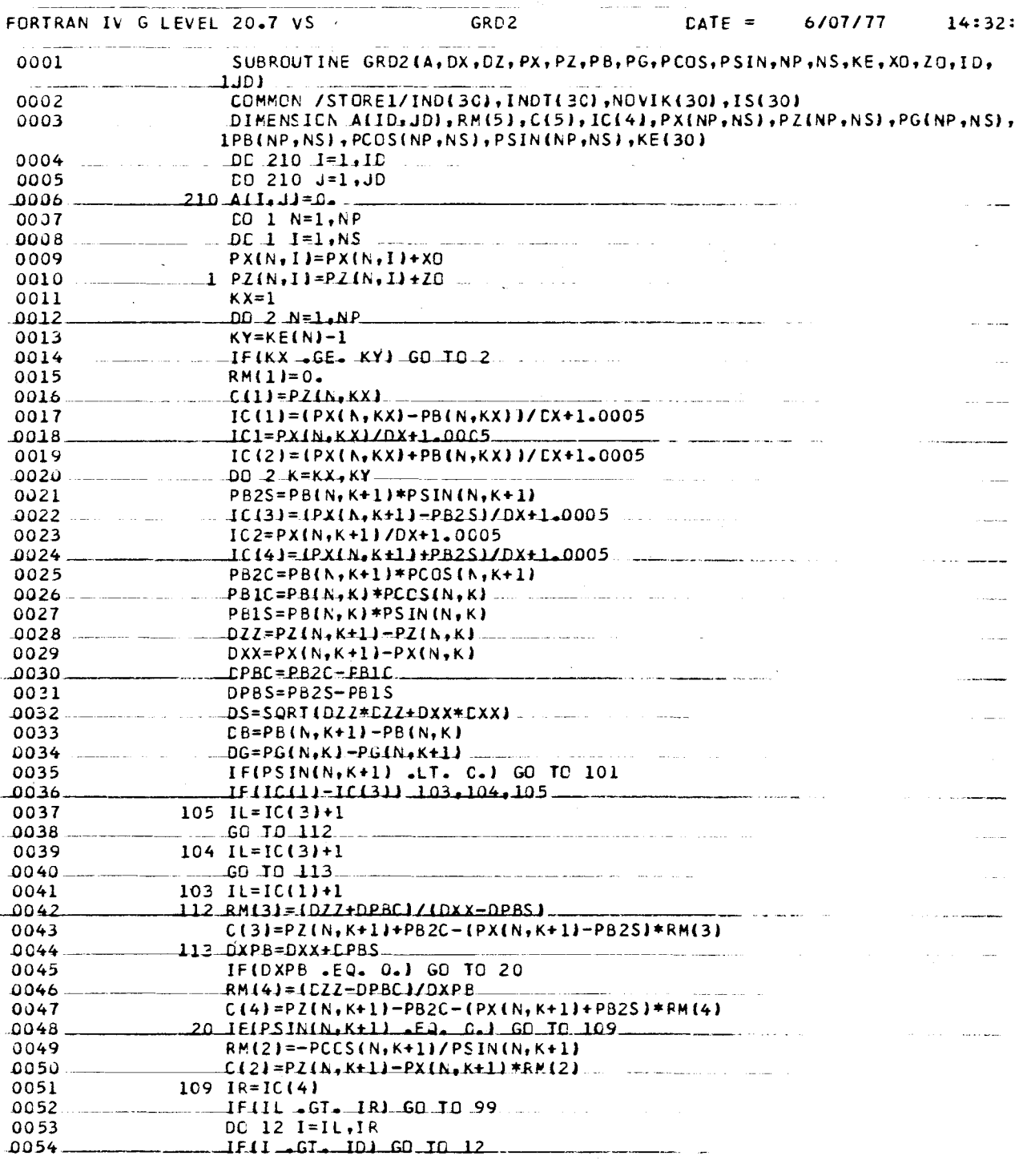

and a complete state of the state

 $\sim$   $\sim$ 

والمرادا والمتوسط ومسترهب ومستحدث

 $\sim$ 

 $\bar{z}$ 

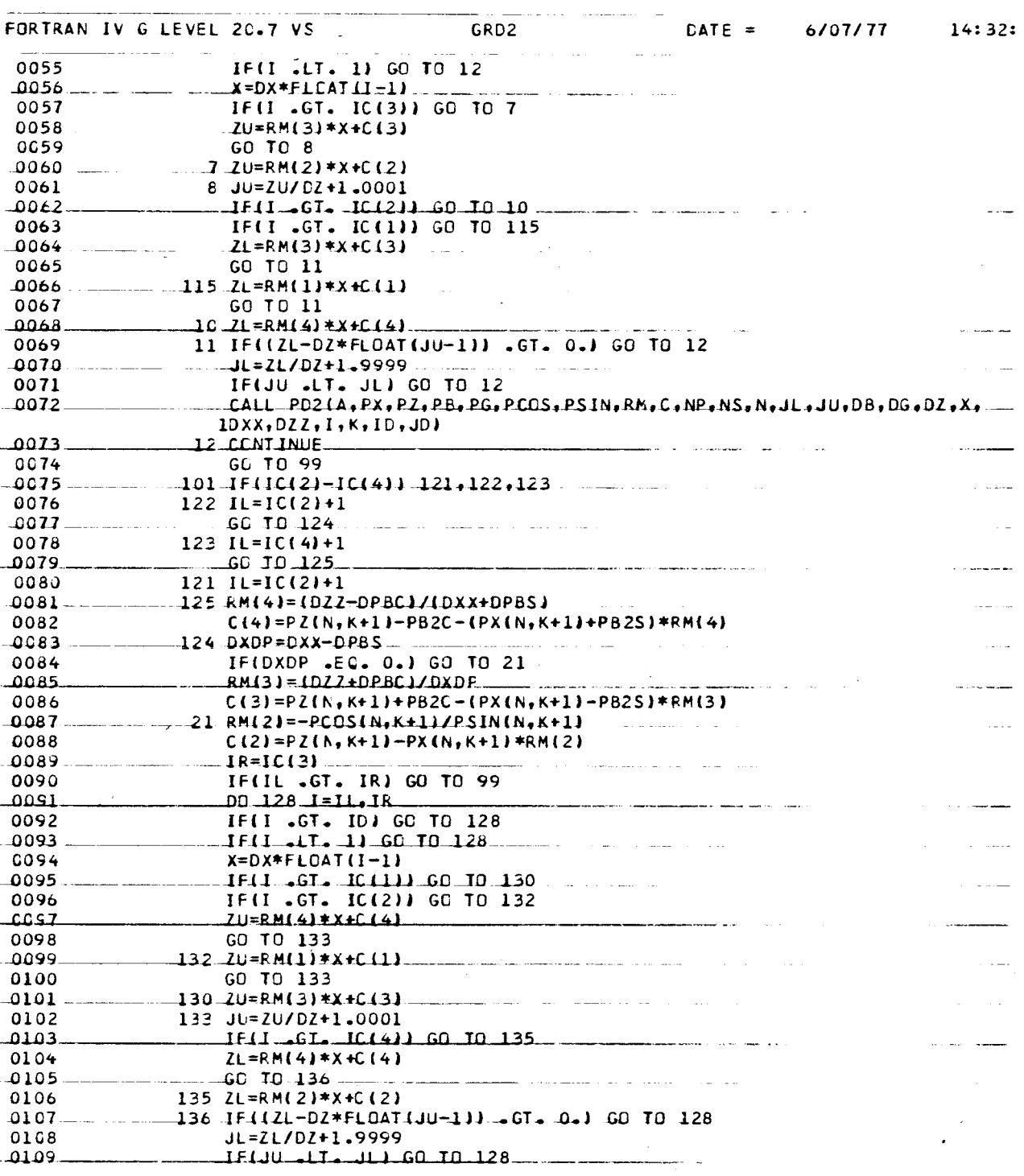

.<br>مسترد الرابط ال

 $C-38$ 

 $\overline{a}$ 

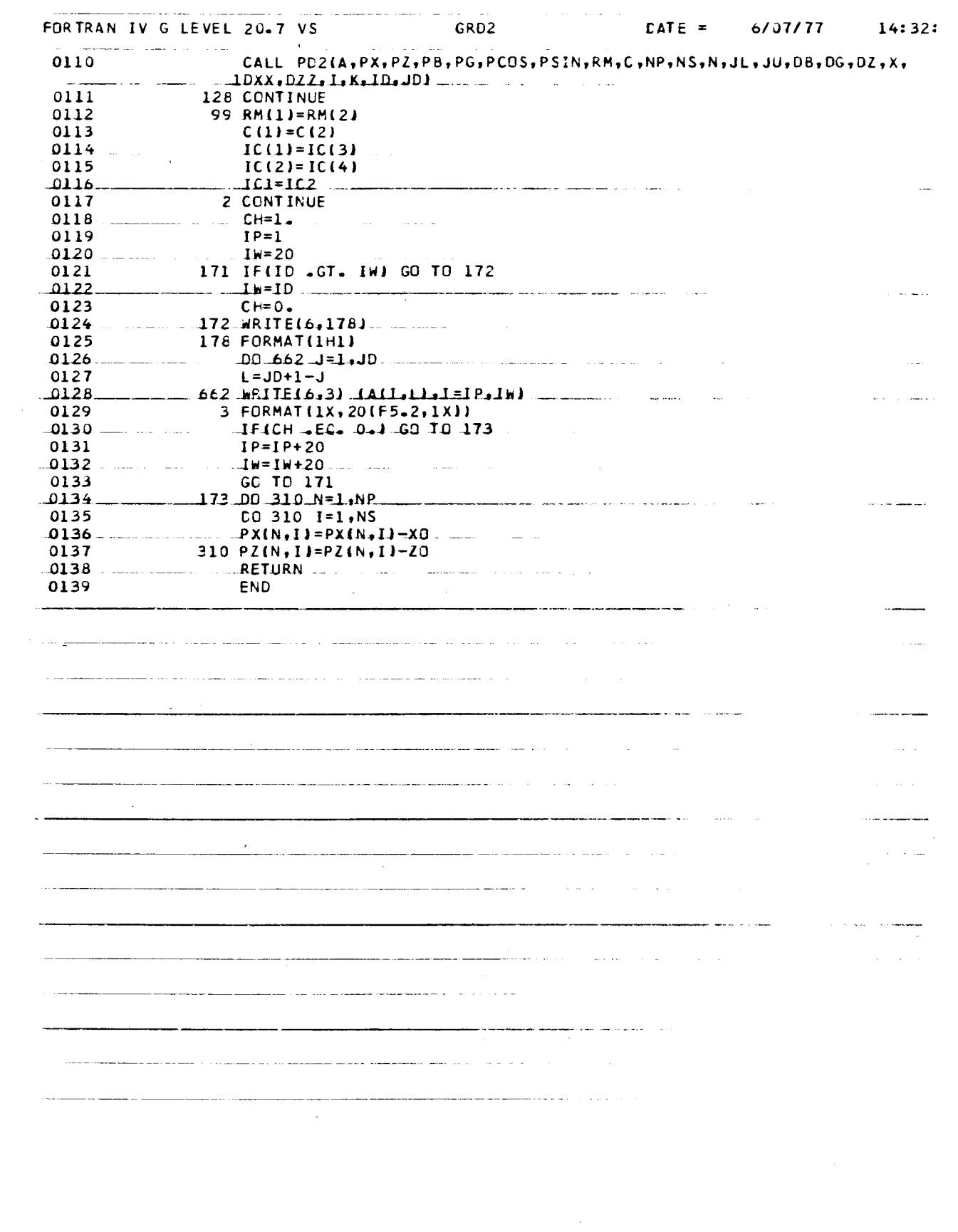

 $\label{eq:2.1} \frac{1}{\sqrt{2\pi}}\int_{\mathbb{R}^3} \frac{d\mu}{\sqrt{2\pi}} \left( \frac{d\mu}{\sqrt{2\pi}} \right)^2 \frac{d\mu}{\sqrt{2\pi}} \frac{d\mu}{\sqrt{2\pi}} \frac{d\mu}{\sqrt{2\pi}} \frac{d\mu}{\sqrt{2\pi}} \frac{d\mu}{\sqrt{2\pi}} \frac{d\mu}{\sqrt{2\pi}} \frac{d\mu}{\sqrt{2\pi}} \frac{d\mu}{\sqrt{2\pi}} \frac{d\mu}{\sqrt{2\pi}} \frac{d\mu}{\sqrt{2\pi}} \frac{d\mu}{\sqrt{2\$ 

 $\mathcal{A}^{\mathcal{A}}$ 

 $\bar{\beta}$ 

 $\mathcal{L}_{\mathcal{A}}$ 

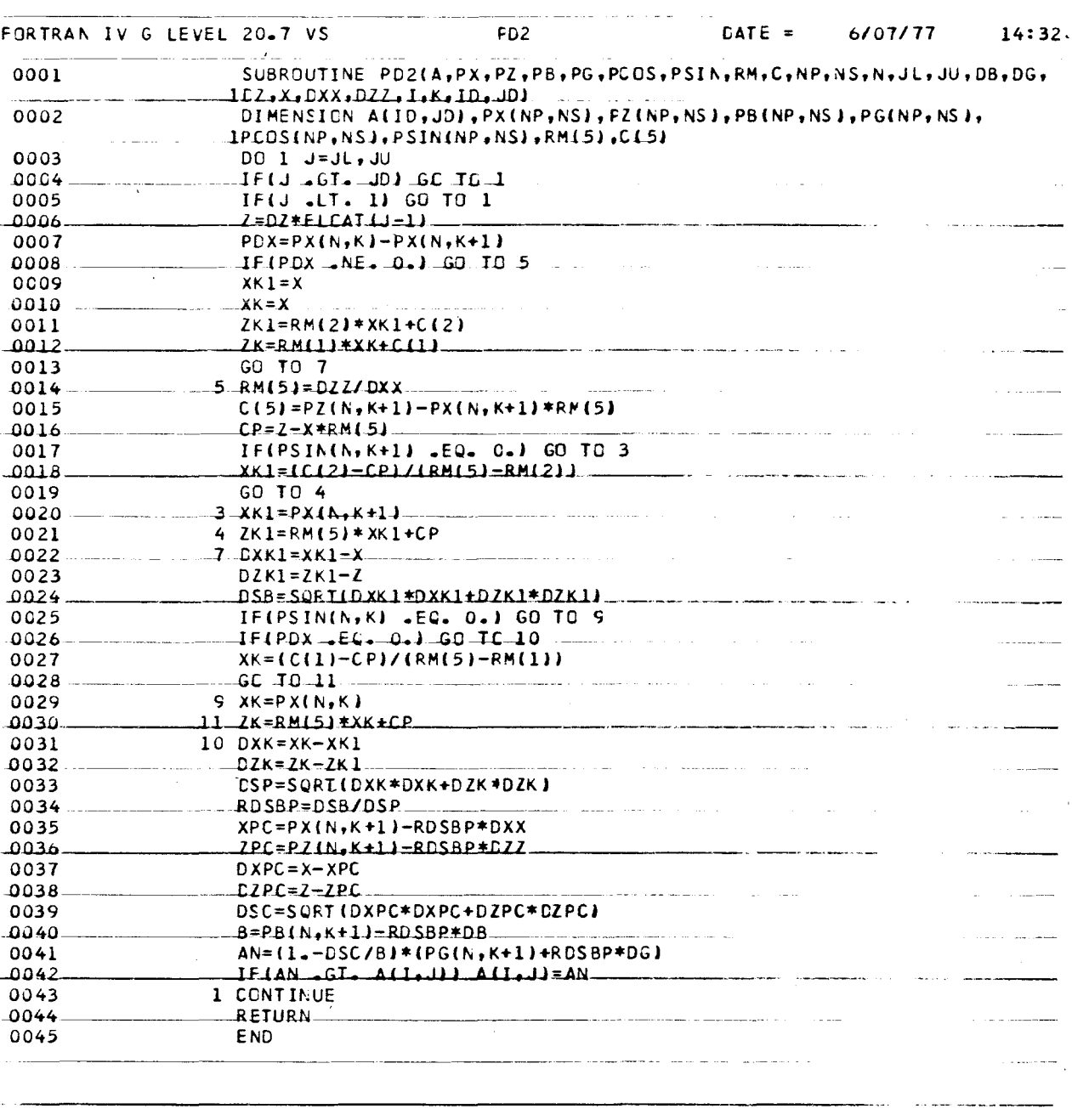

 $\frac{1}{2}$ 

 $\bar{z}$  .

 $\overline{a}$ 

 $\frac{1}{2}$ 

 $\overline{a}$ 

للعشاء

بالمستورية والمواريث

i<br>Seria di Santo

 $\sim 10^{-1}$  k

 $\bar{z}$ 

 $\bar{z}$ 

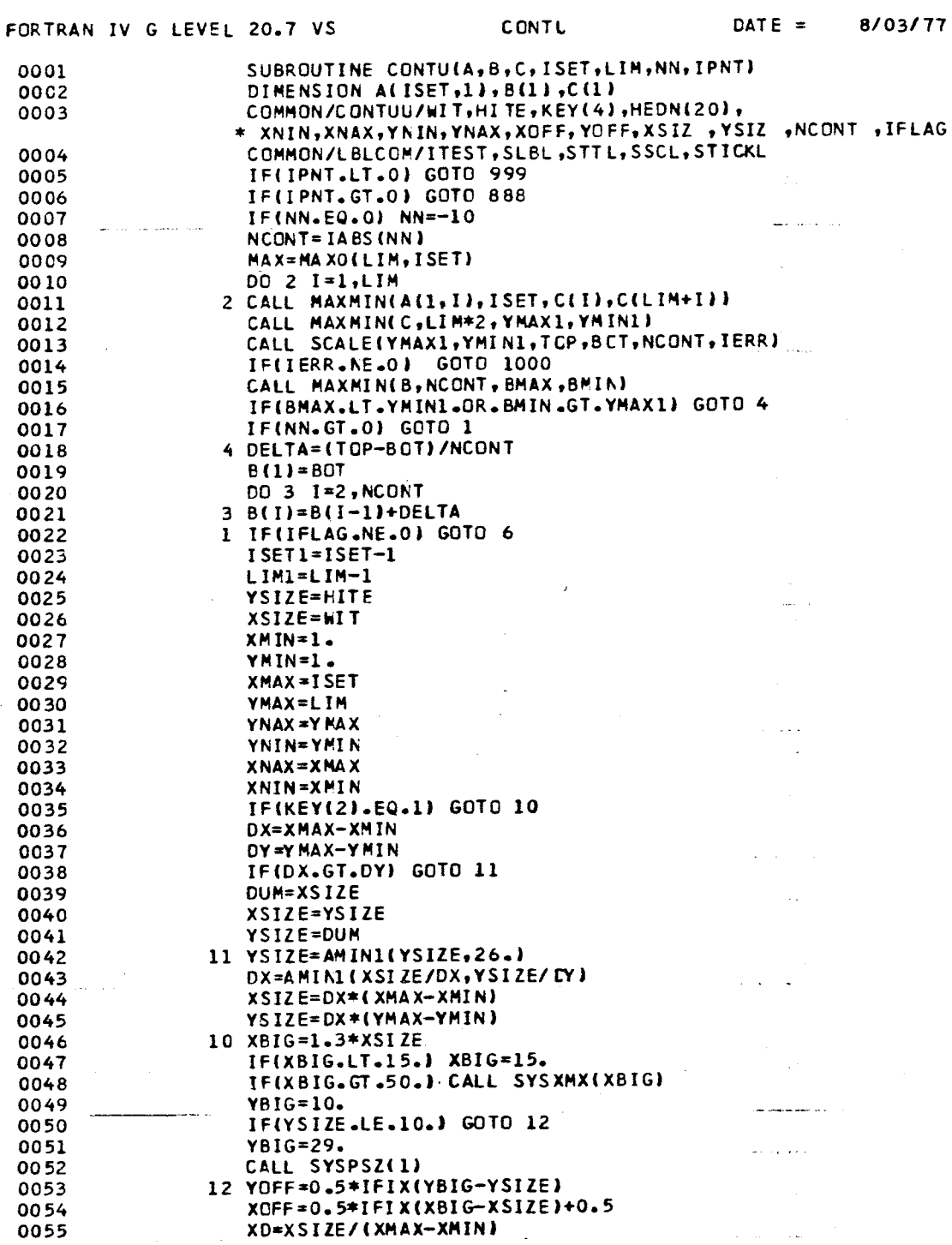

كالسائلة والمتحدث الحقيقة المستخدمة المستخدمة المناسبة المناسبة.<br>وقد المناسبة المستخدمة المستخدمة المناسبة المناسبة المناسبة المناسبة المناسبة المناسبة المناسبة المناسبة المنا

 $0054$ <br>0055

 $\mathcal{A}^{\mathcal{A}}$ 

rando de

 $\sim 1.2$ 

 $10:14:$ 

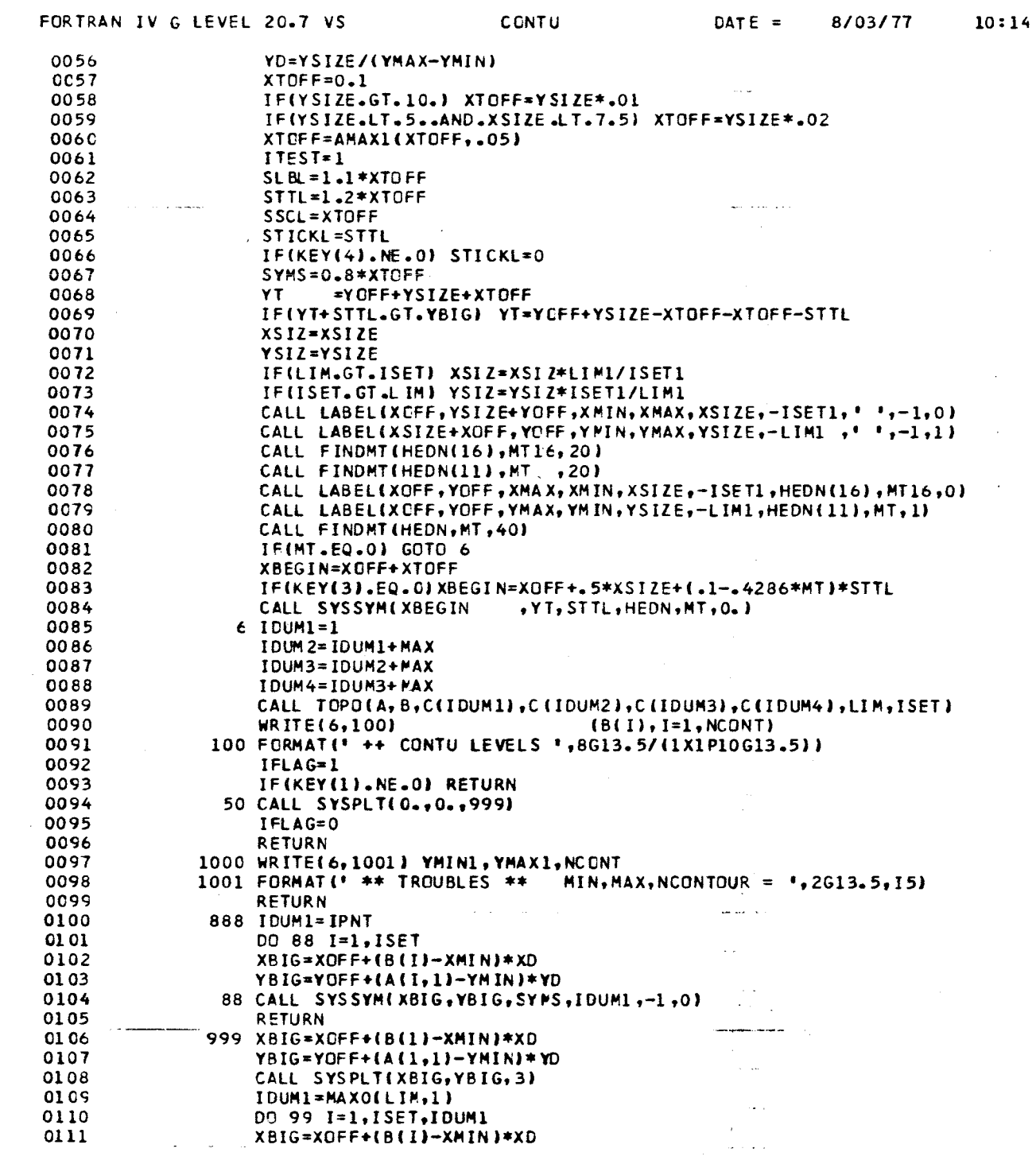

 $\label{eq:2.1} \begin{split} \mathcal{L}_{\text{max}}(\mathbf{X},\mathbf{X})&=\mathcal{L}_{\text{max}}(\mathbf{X},\mathbf{X})\mathcal{L}_{\text{max}}(\mathbf{X})\mathcal{L}_{\text{max}}(\mathbf{X})\mathcal{L}_{\text{max}}(\mathbf{X})\mathcal{L}_{\text{max}}(\mathbf{X})\mathcal{L}_{\text{max}}(\mathbf{X})\mathcal{L}_{\text{max}}(\mathbf{X})\mathcal{L}_{\text{max}}(\mathbf{X})\mathcal{L}_{\text{max}}(\mathbf{X})\mathcal{L}_{\text{max}}(\mathbf{X})\mathcal{L}_{$ 

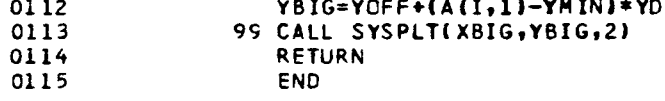

 $\lambda$  compared to see ( ) as

 $\mathcal{L}$ 

.<br>1916 - German Amerikaanse kommer

 $\sim$ 

 $\mathcal{L}^{\mathcal{L}}$  and  $\mathcal{L}^{\mathcal{L}}$  are  $\mathcal{L}^{\mathcal{L}}$  . The contribution of  $\mathcal{L}^{\mathcal{L}}$ 

 $\mathcal{L}_{\text{max}}$  and  $\mathcal{L}_{\text{max}}$ 

 $\mathbf{v} = \mathbf{v} \times \mathbf{v}$ 

 $\sim$   $\sim$   $\sim$   $\sim$   $\sim$ 

 $\frac{1}{2} \sum_{i=1}^n \frac{1}{2} \sum_{j=1}^n \frac{1}{2} \sum_{j=1}^n \frac{1}{2} \sum_{j=1}^n \frac{1}{2} \sum_{j=1}^n \frac{1}{2} \sum_{j=1}^n \frac{1}{2} \sum_{j=1}^n \frac{1}{2} \sum_{j=1}^n \frac{1}{2} \sum_{j=1}^n \frac{1}{2} \sum_{j=1}^n \frac{1}{2} \sum_{j=1}^n \frac{1}{2} \sum_{j=1}^n \frac{1}{2} \sum_{j=1}^n \frac{1}{2} \sum_{j=$ 

 $\mathcal{L}_{\text{max}}$  and  $\mathcal{L}_{\text{max}}$  are the set of the set of the set of the set of the  $\mathcal{L}_{\text{max}}$ 

FORTRAN IV G LEVEL 20.7 VS BLK DATA DATE = 8/03/77  $10:1$ 0001 BLOCK DATA 0002 COMMON/CONTUU/WIT, HITE, KEY(4), HEDN(20), STUFF(9), IFLAG 0003 DATA WIT, HITE, KEY, HEDN/8., 8.  $,4*0,20*1H$  / 0004 DATA IFLAG/0/ 0005 **END** 

 $\sim$   $\epsilon$ 

 $\bar{\rm{r}}$ 

 $\mathbb{R}^2$ 

 $\sim$ 

 $\mathcal{A}$ 

 $\sim$ 

 $\alpha\in\mathbb{R}^{n\times n}$ 

 $\sim 0.4$  and  $\sim 0.00$ 

المسار

 $\sim 8\%$ 

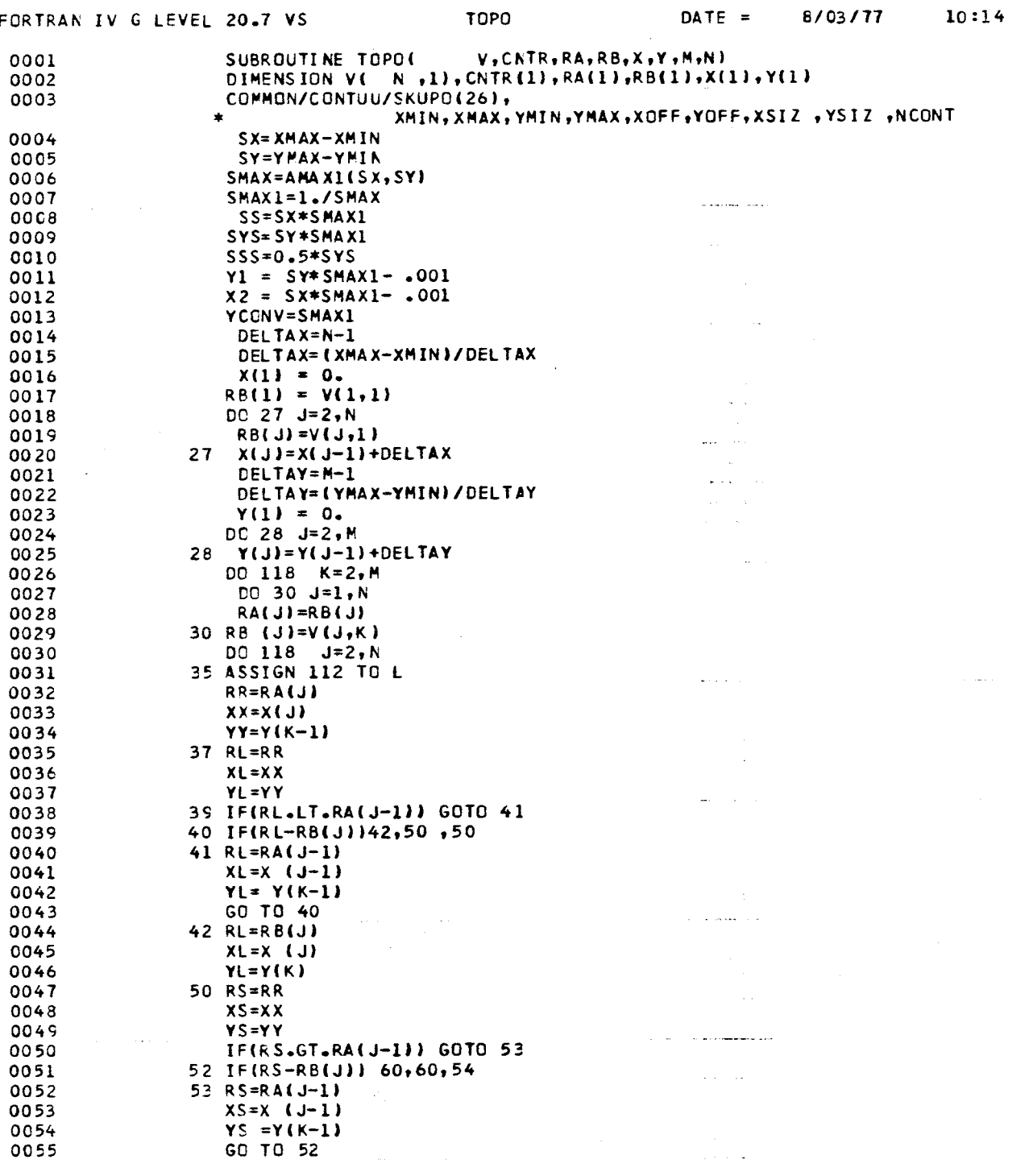

 $\label{eq:2.1} \frac{1}{\sqrt{2\pi}}\int_{0}^{\infty}\frac{d\mu}{\sqrt{2\pi}}\frac{d\mu}{\sqrt{2\pi}}\frac{d\mu}{\sqrt{2\pi}}\frac{d\mu}{\sqrt{2\pi}}\frac{d\mu}{\sqrt{2\pi}}\frac{d\mu}{\sqrt{2\pi}}\frac{d\mu}{\sqrt{2\pi}}\frac{d\mu}{\sqrt{2\pi}}\frac{d\mu}{\sqrt{2\pi}}\frac{d\mu}{\sqrt{2\pi}}\frac{d\mu}{\sqrt{2\pi}}\frac{d\mu}{\sqrt{2\pi}}\frac{d\mu}{\sqrt{2\pi}}\frac{d\mu}{\$ 

 $\mathcal{A}^{\text{max}}_{\text{max}}$ 

 $\mathbb{R}^{\mathbb{Z}}$ 

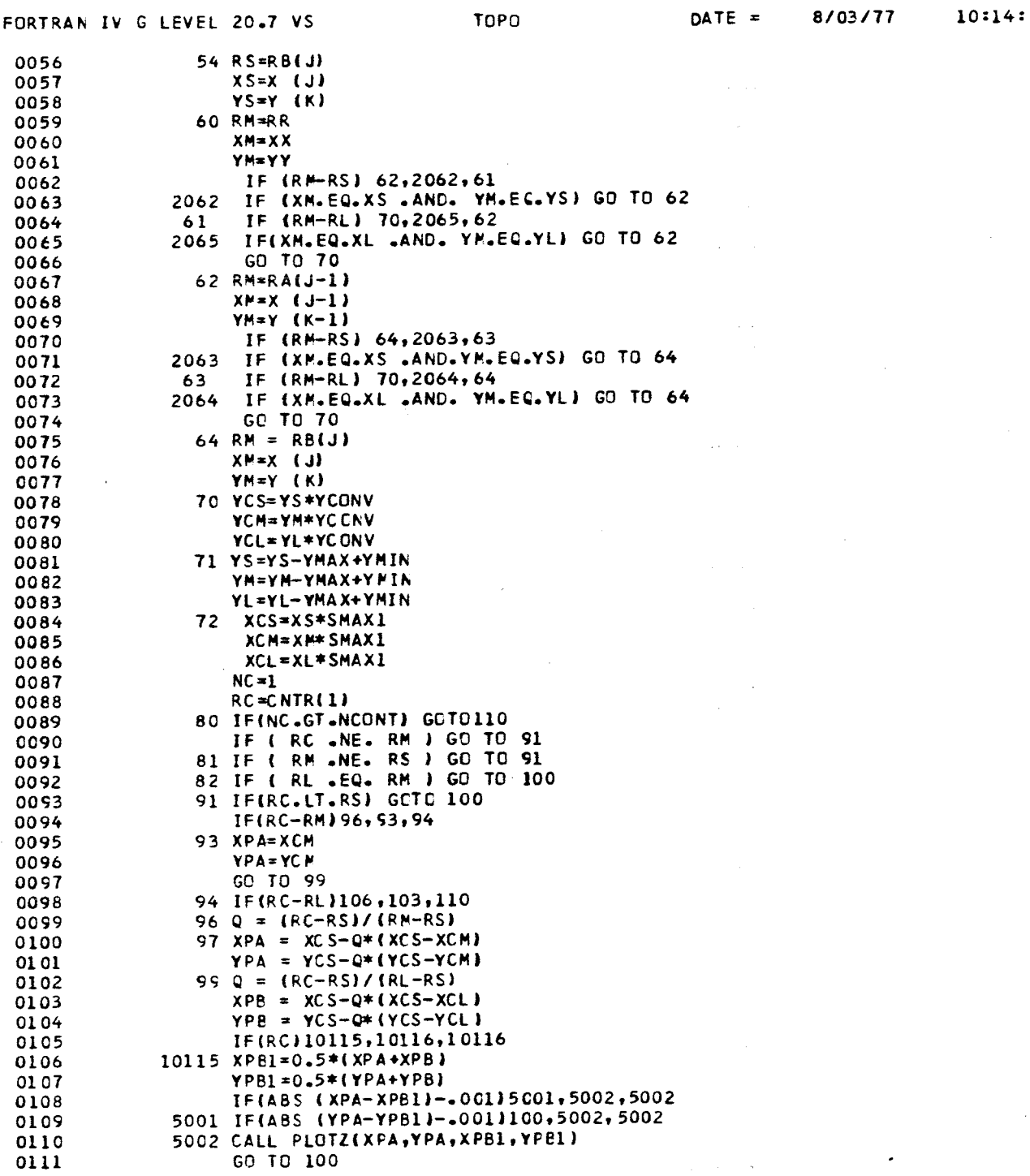

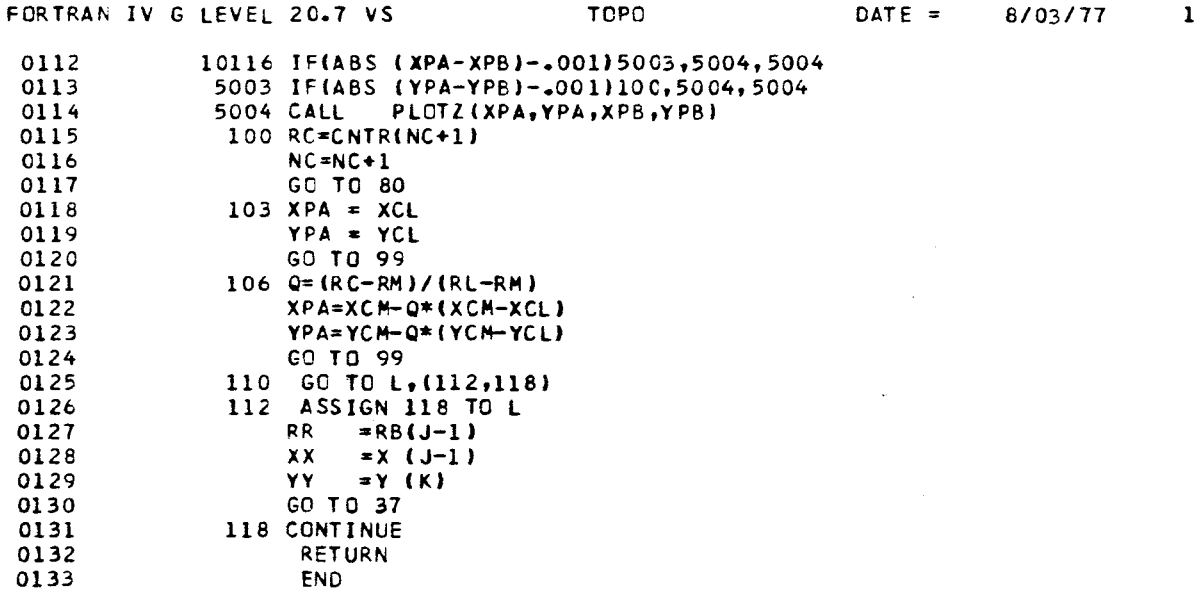

 $\tilde{\mathbf{c}}$ 

 $.0:14$ 

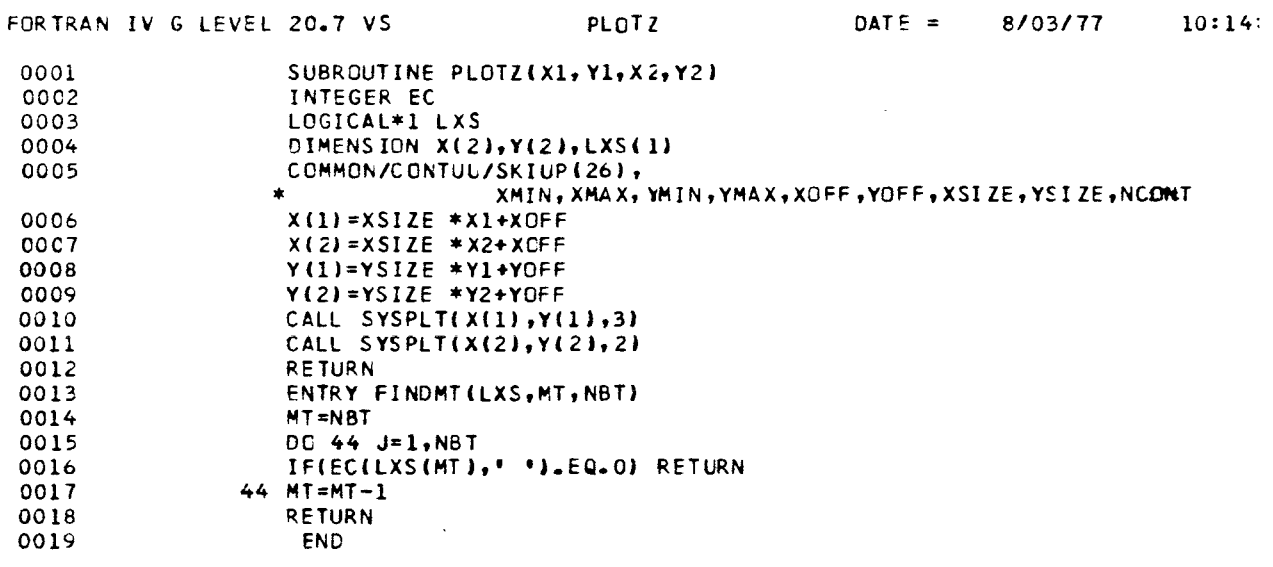

 $\label{eq:2.1} \mathcal{L}(\mathcal{L}^{\mathcal{L}}_{\mathcal{L}}(\mathcal{L}^{\mathcal{L}}_{\mathcal{L}})) = \mathcal{L}(\mathcal{L}^{\mathcal{L}}_{\mathcal{L}}(\mathcal{L}^{\mathcal{L}}_{\mathcal{L}})) = \mathcal{L}(\mathcal{L}^{\mathcal{L}}_{\mathcal{L}}(\mathcal{L}^{\mathcal{L}}_{\mathcal{L}})) = \mathcal{L}(\mathcal{L}^{\mathcal{L}}_{\mathcal{L}}(\mathcal{L}^{\mathcal{L}}_{\mathcal{L}})) = \mathcal{L}(\mathcal{L}^{\mathcal{L}}$ 

 $\label{eq:2} \frac{1}{2} \int_{\mathbb{R}^3} \left| \frac{d\mu}{d\mu} \right|^2 \, d\mu = \frac{1}{2} \int_{\mathbb{R}^3} \left| \frac{d\mu}{d\mu} \right|^2 \, d\mu = \frac{1}{2} \int_{\mathbb{R}^3} \left| \frac{d\mu}{d\mu} \right|^2 \, d\mu.$ 

 $\sim 10^{-1}$ 

 $\sim 100$ 

 $\sim 10^{11}$  km s  $^{-1}$ 

 $\sim 100$ 

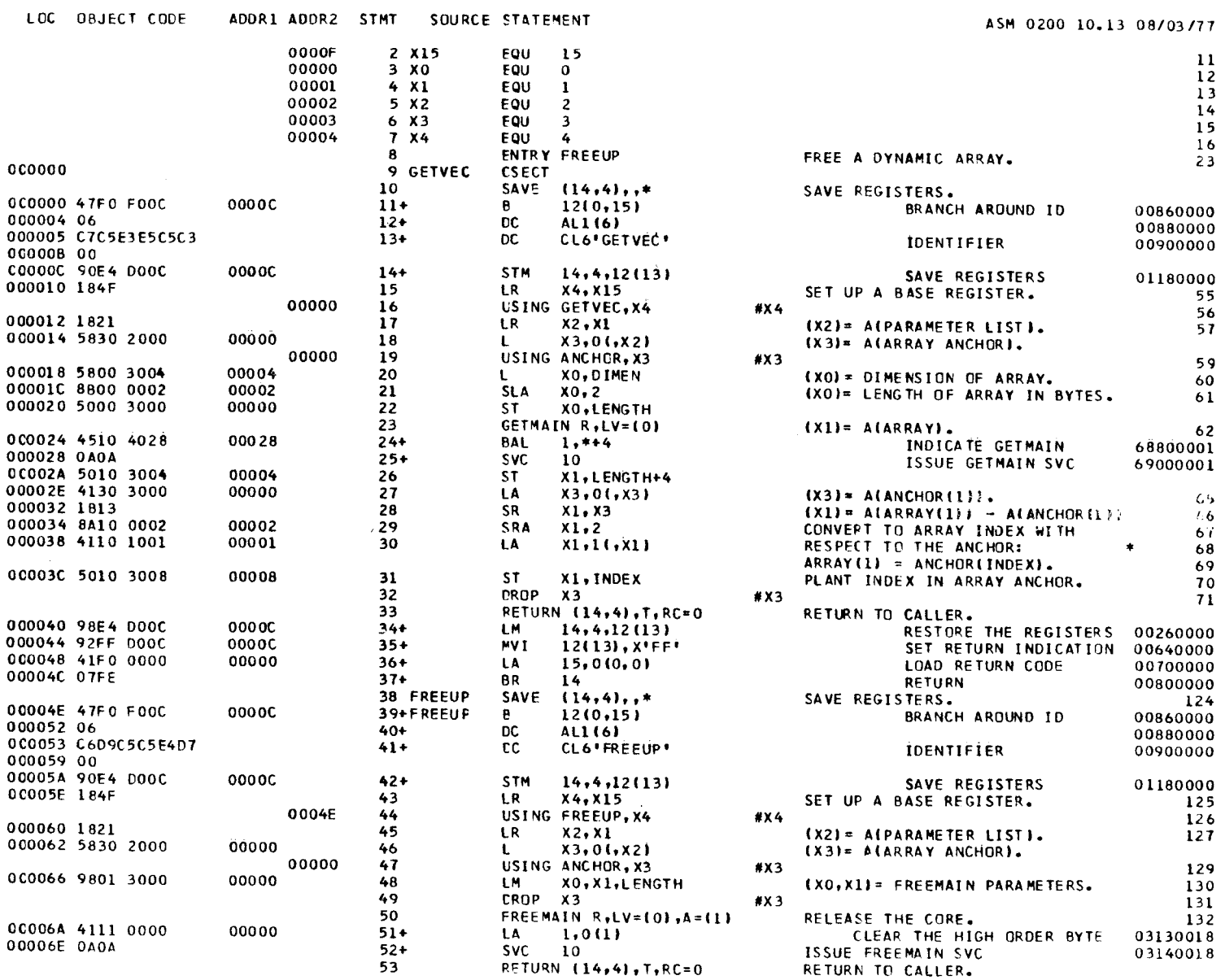

PAGE 2

 $\sim 10^{-1}$ 

 $\alpha$  ,  $\alpha$  ,  $\alpha$ 

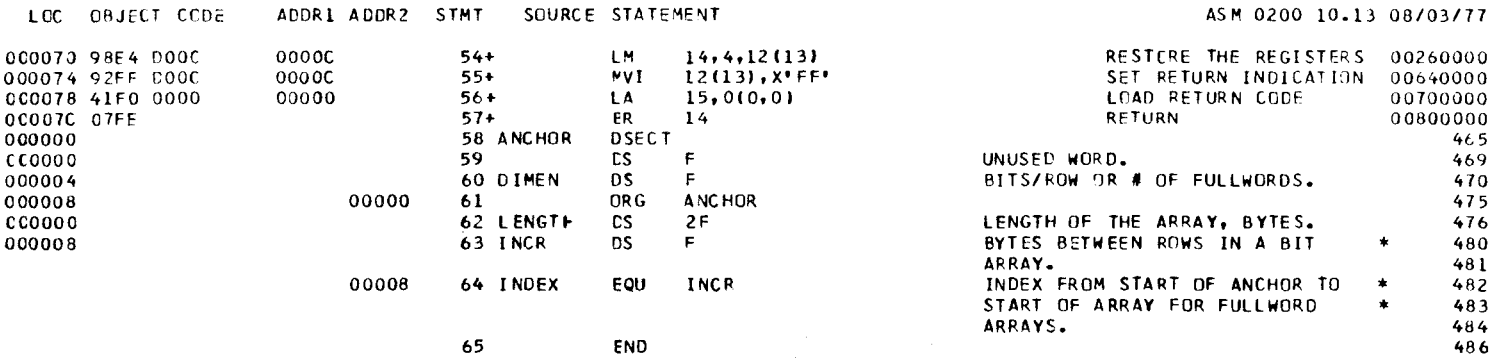

 $\sim 100$ 

 $\alpha$